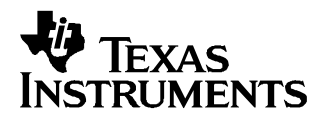

# **TAS3108/TAS3108IA Audio DSP Instruction Set**

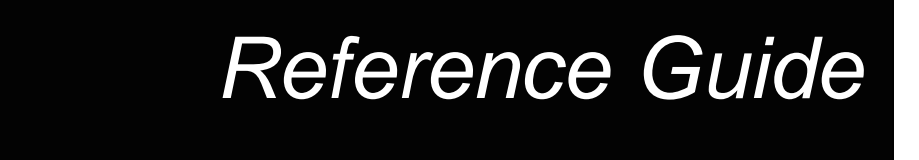

**September 2006 DAV Digital Audio/Speaker**

**SLEU067**

# **TAS3108/TAS3108IA Audio DSP Instruction Set**

# **Reference Guide**

Literature Number: SLEU067 September 2006

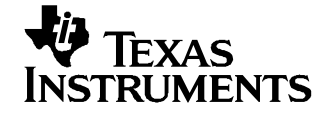

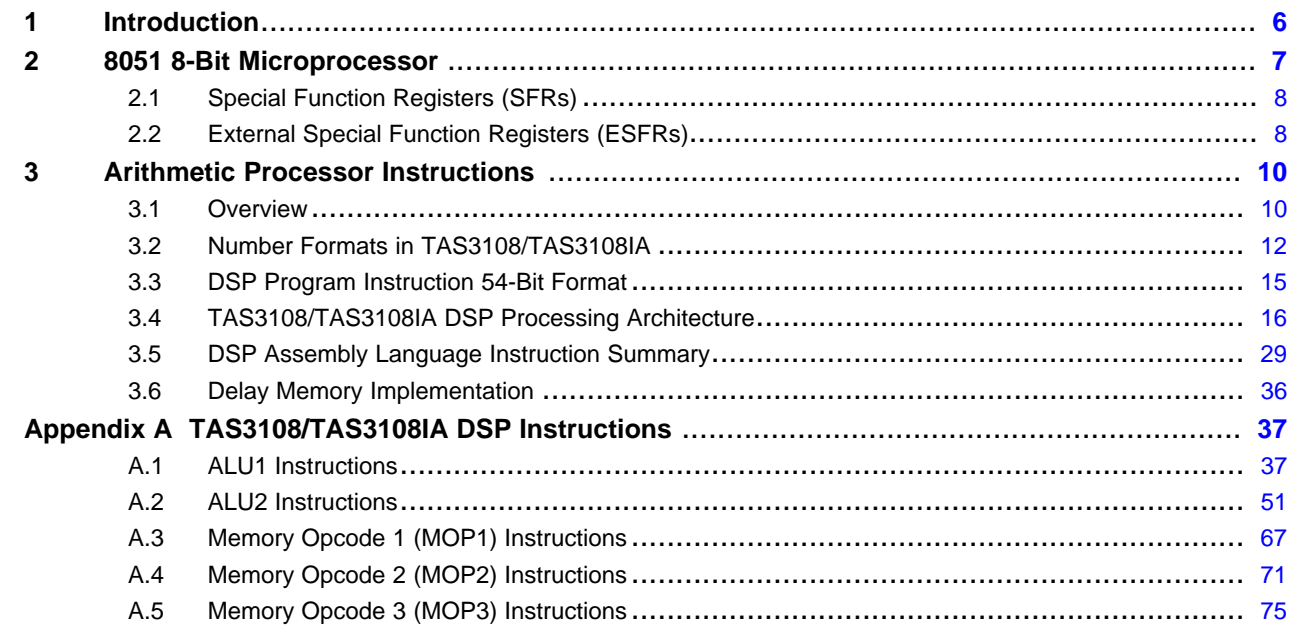

## **List of Figures**

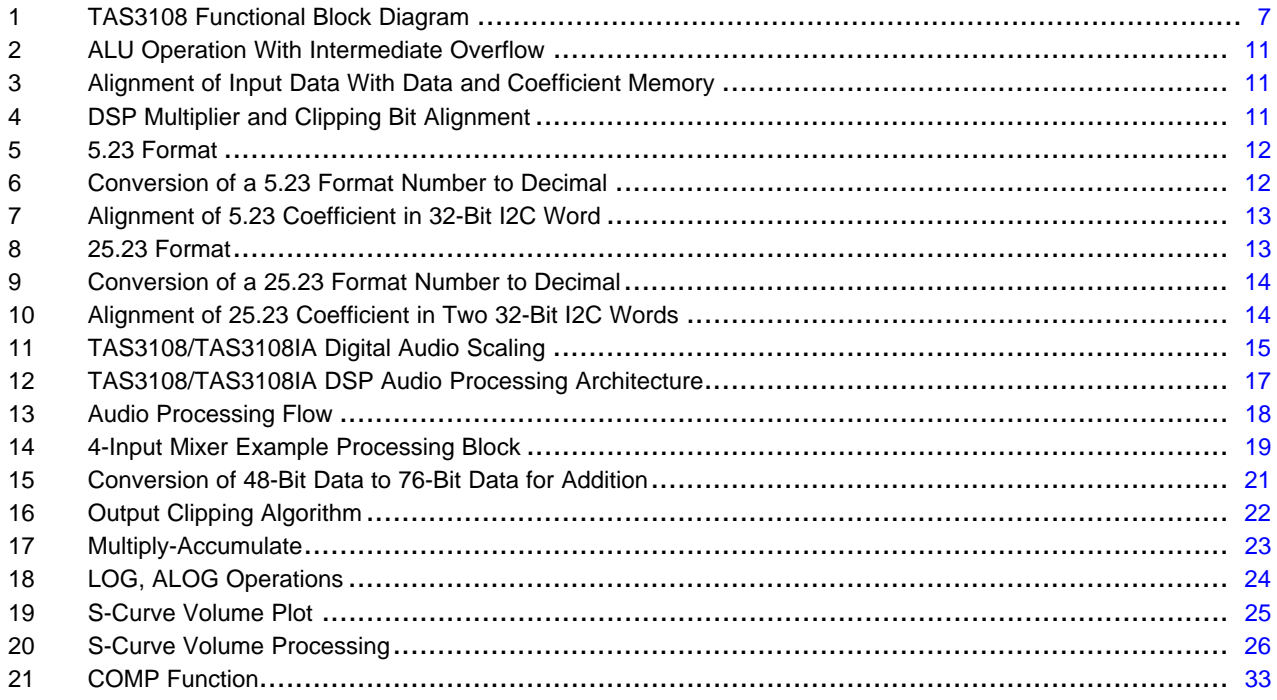

### **List of Tables**

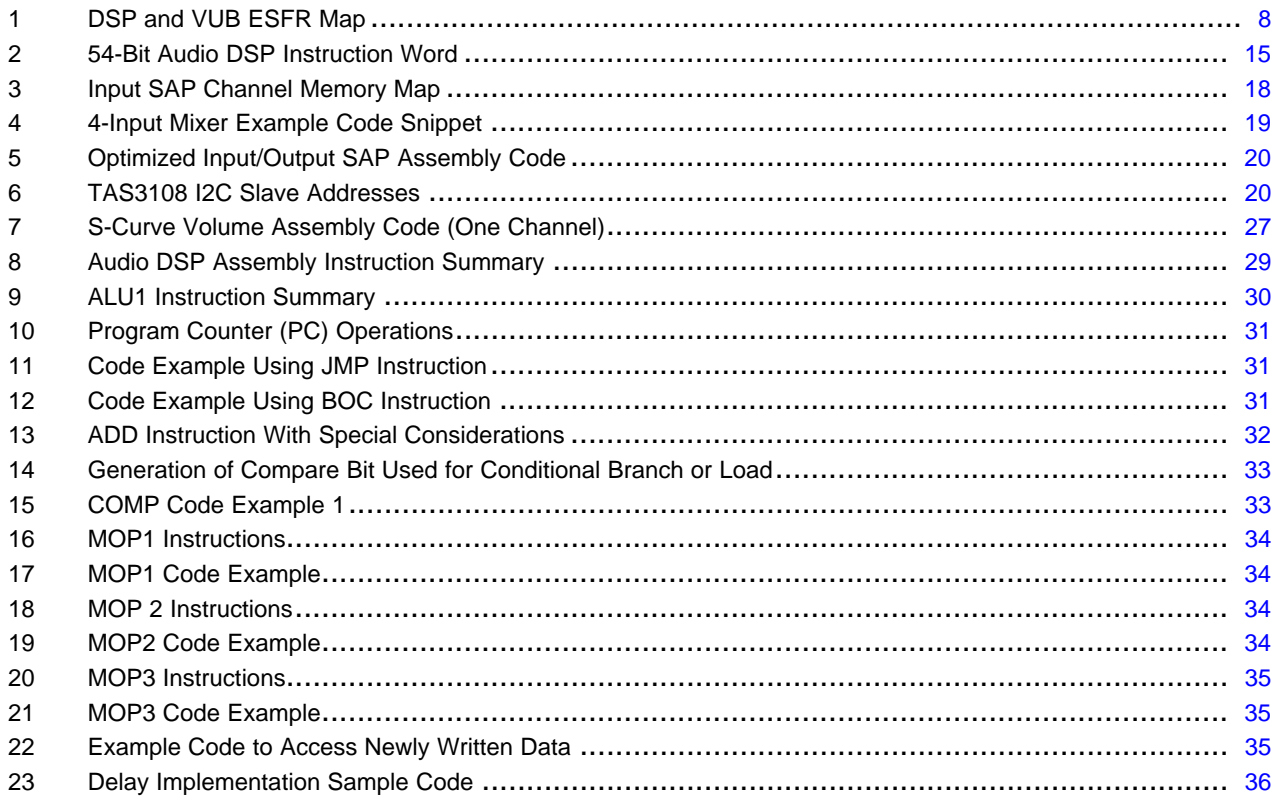

<span id="page-5-0"></span>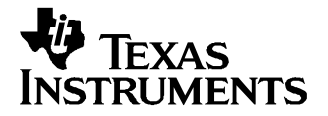

## **TAS3108/TAS3108IA Audio DSP Instruction Set**

#### **1 Introduction**

This document describes the TAS3108/TAS3108IA architecture and includes information on programming the internal audio DSP using assembly language instructions. For electrical, performance, mechanical, and other data on TAS3108/TAS3108IA, see the TAS3108/TAS3108IA Audio DSP data sheet, TI literature number SLES152.

The TAS3108 is composed of two processing architectures. The 8051 microprocessor is responsible for coordinating all of the control and interface operations of the TAS3108. The audio DSP performs the majority of the audio processing. Development of the arithmetic code running in the audio DSP is performed with the audio DSP assembler or other software tool set as specified by Texas Instruments. Software developed for the 8051 is normally done in C-code, using the commercially available Keil development tools.

<span id="page-6-0"></span>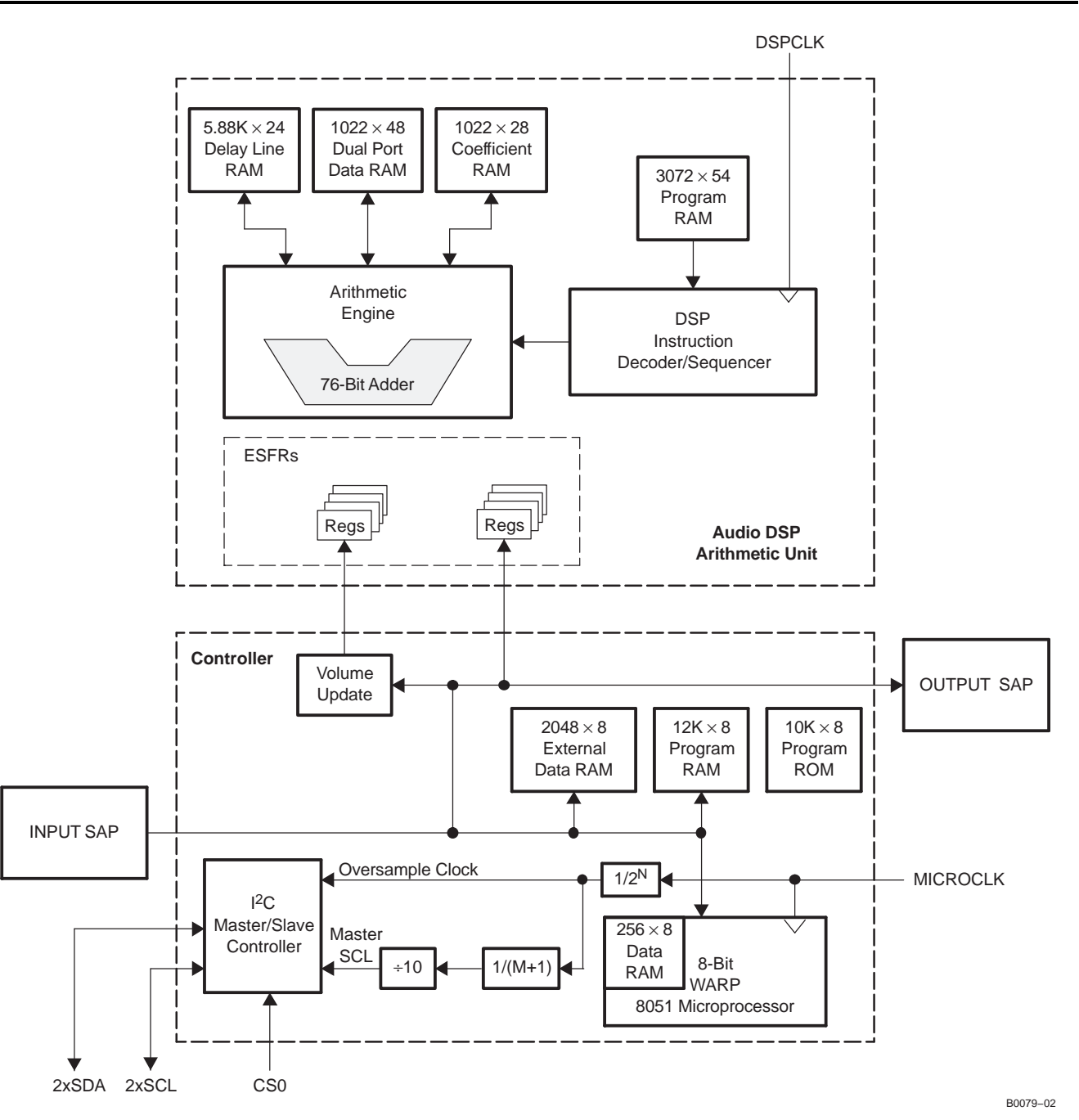

**Figure 1. TAS3108 Functional Block Diagram**

#### **2 8051 8-Bit Microprocessor**

The 8051 is <sup>a</sup> high-performance version of the popular 8051 8-bit microprocessor. Whereas the standard part operates with <sup>a</sup> 12-clock-period machine cycle, the 8051 embedded in the TAS3108 uses <sup>a</sup> two-clock-period machine cycle to facilitate particularly fast and/or low-power embedded solutions.

The ratio of two clock cycles to one machine cycle is constant across the instruction set and across all addressing modes, to maintain instruction execution time compatibility with other devices. The design is software-compatible with industry standard discrete devices, having all their core features and the additional features corresponding to standard 8051/8031/80C51BH/80C31BH/87C51 parts.

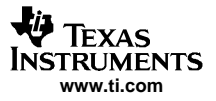

#### <span id="page-7-0"></span>8051 8-Bit Microprocessor

The 8051 can address 12K bytes of program memory, 256 bytes of internal data memory, and 2048 bytes of external data memory.

The 8051 also features an expanded 14-source interrupt controller, which supports the five standard internal interrupt sources and nine uncommitted interrupt/acknowledge signal pairs for optional external interrupt source registers. The 8051 features three 16-bit timer/counters.

The 8051 addresses three separate memory stores: program memory, internal data memory (used for storing register bank, stack and scratch pad data), and external memory.

All three memories are logically independent of each other and are accessed through their own interface signals. External data memory can only be accessed by software using dedicated MOVX instructions.

The special function registers (SFRs), including the stack pointer, are incorporated within the core. Additional SFRs can be added to the design using the internal data memory interface together with the dedicated external special function register (ESFR) read address bus (SFRSA), write strobe (SFRWE), and data input port (ESFRDI).

The whole 256 bytes of internal data memory address space is accessible using indirect addressing instructions (including stack operations), but only the lower 128 bytes are accessible using direct addressing. The upper 128 bytes of direct-address data memory space are used to access SFRs.

#### **2.1 Special Function Registers (SFRs)**

All I/O and timer/counter operations for the 8051 are accessed via SFRs. These registers occupy direct internal data memory space locations in the range from 80h to FFh. Their names and addresses are given in the TAS3108/TAS3108IA Microprocessor Reference Guide, TI literature number SLEU076.

#### **2.2 External Special Function Registers (ESFRs)**

External data memory occupies <sup>a</sup> 64K address space. This space contains the ESFRs at addresses between 80h and FFh. The ESFR permit access and control of the hardware features and internal interfaces of the TAS3108. These include interfaces between the 8051 microprocessor to:

- I2C controller
- •Delay memory
- •Volume Update Block (VUB)
- •**DSP**
- •GPIO
- •Treble/bass

DSP-to-microprocessor ESFR interfaces are shown in Table 1. See the TAS3108/TAS3108IA Microprocessor Reference Guide for <sup>a</sup> complete list of the ESFRs, along with detailed information regarding their use.

| <b>ESFR</b>    | Mapped_to        | # Bits | <b>Direction</b> | Connecting<br>Block              | <b>Register Type</b>                               | <b>Description</b>                                                                |
|----------------|------------------|--------|------------------|----------------------------------|----------------------------------------------------|-----------------------------------------------------------------------------------|
| A <sub>6</sub> | vol_mode_i_t     | 2      | Out              | Volume<br>Update<br><b>Block</b> | 2-bit asynchronous rstz<br>positive-edge triggered | Volume slew rate<br>$0 = 2048$<br>$1 = 4096$<br>$2 = 8192$                        |
| A7             | volume index i t | 3      | Out              | Volume<br>Update<br><b>Block</b> | 3-bit asynchronous rstz<br>positive-edge triggered | Audio channel select<br>$0 = Ch1$<br>$=$ Ch <sub>2</sub><br>$\cdots$<br>$7 = Ch8$ |

**Table 1. DSP and VUB ESFR Map**

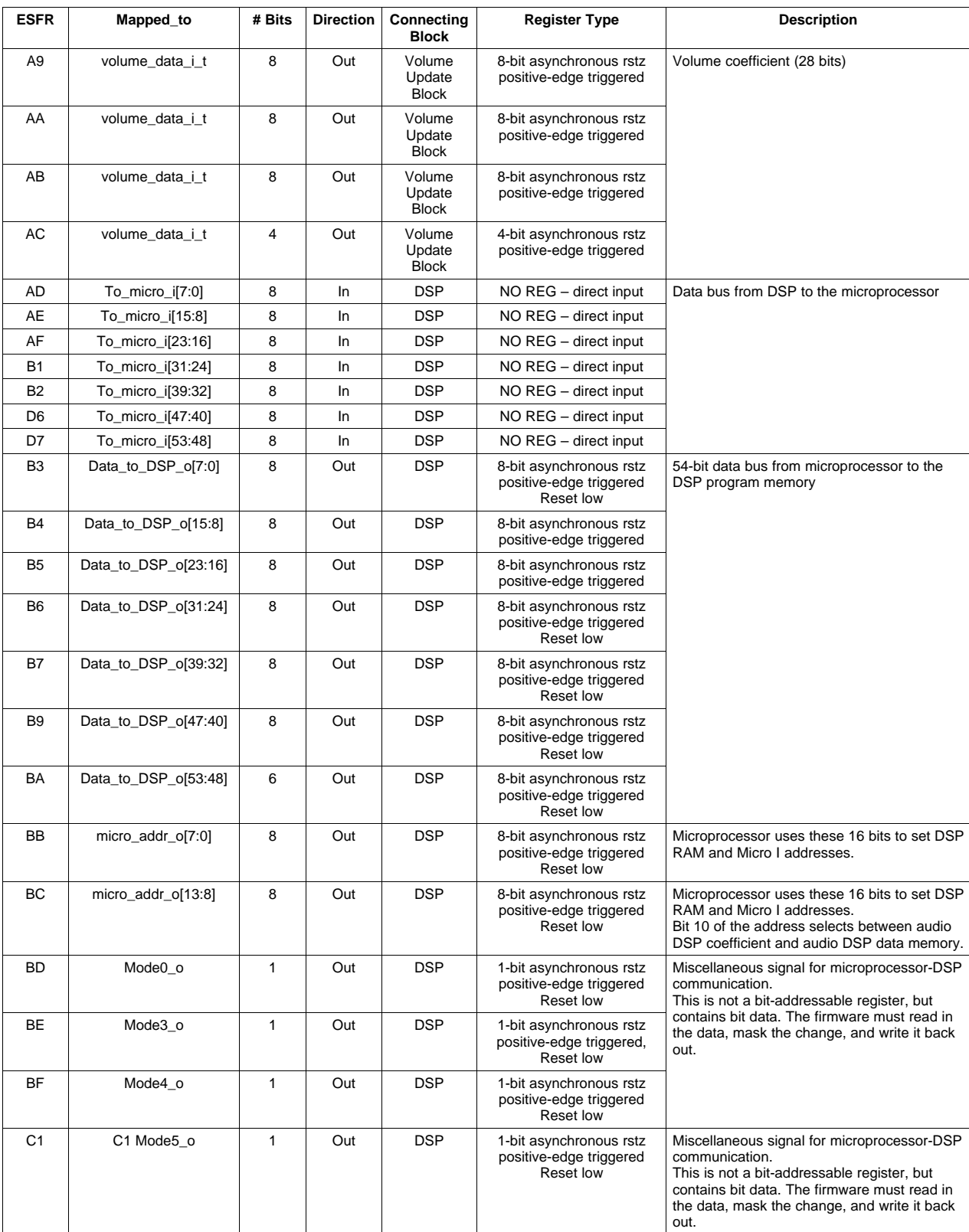

#### **Table 1. DSP and VUB ESFR Map (continued)**

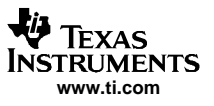

#### <span id="page-9-0"></span>**3 Arithmetic Processor Instructions**

#### **3.1 Overview**

The arithmetic processor is <sup>a</sup> fixed-point computational engine consisting of an arithmetic unit and DATA and COEF memory blocks. The architecture is optimized for programming digital audio processing blocks such as IIR filters, FIR filters, volume control, tone controls, mixers, DRC, loudness, etc. The primary features are:

- • Two-pipe parallel processing architecture
	- 48-bit data path with 76-bit Accumulator
	- $-$  Hardware single-cycle multiplier (28-bit  $\times$  48-bit)
	- Three 48-bit general-purpose data registers
	- One 28-bit coefficient register
	- Adder with 48-bit and 76-bit inputs
	- Shift right, Shift left
	- Bimodal clip
	- $-$  Log<sub>2</sub>/Alog<sub>2</sub>
	- Absolute value
	- Negation
	- Magnitude truncation
- •Read/read/write single-cycle memory access
- • Data input is 48-bit twos-complement multiplexed in from SAP immediately following FSYNC pulse (at LRCLK or  $f_S$  sample rate).
- Separate control for writing to delay memory
- Separate coefficient memory (28-bit) and data memory (48-bit)
- • Linear feedback shift register (LFSR) in the instruction register functions as <sup>a</sup> random number generator.
- COEF RAM, DATA RAM, LFSR seed, program counter START value, and memory pointers are all mapped into the same memory space for convenient addressing by the microprocessor.

#### **3.1.1 Data Format**

The following shows the data-word structure of the arithmetic unit. Eight bits of overhead or guard bits are provided at the upper end of the 48-bit word, and eight bits of computational precision or noise bits are provided at the lower end of the 48-bit word. The incoming digital audio words are all positioned with the most significant bit abutting the 8-bit overhead/guard boundary. The sign bit, bit 39, indicates that all incoming audio samples are treated as signed data samples.

The arithmetic engine is <sup>a</sup> 48-bit (25.23 format) processor consisting of <sup>a</sup> general-purpose 76-bit arithmetic logic unit and function-specific arithmetic blocks. Multiply operations (excluding the function-specific arithmetic blocks) always involve 48-bit words and 28-bit coefficients (usually I2C programmable coefficients). If <sup>a</sup> group of products is to be added together, the 76-bit product of each multiplication is applied to <sup>a</sup> 76-bit adder, where <sup>a</sup> DSP-like multiply-accumulate (MAC) operation takes place. Biquad filter computations use the MAC operation to maintain precision in the intermediate computational stages.

To maximize the linear range of the 76-bit ALU, saturation logic is not used. In MAC computations, intermediate overflows are permitted, and it is assumed that subsequent terms in the computation flow correct the overflow condition.

The memory banks include <sup>a</sup> dual-port DATA RAM for storing intermediate results, <sup>a</sup> COEF RAM, and <sup>a</sup> fixed program ROM.

<span id="page-10-0"></span>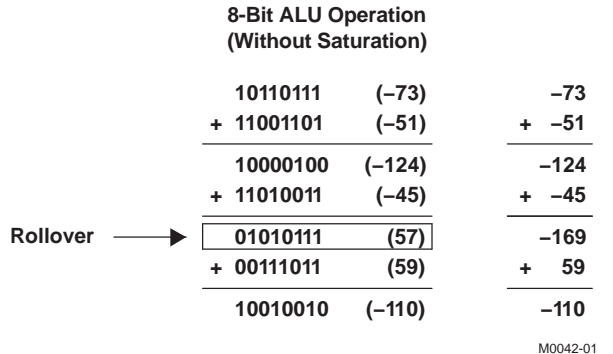

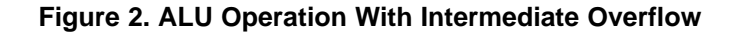

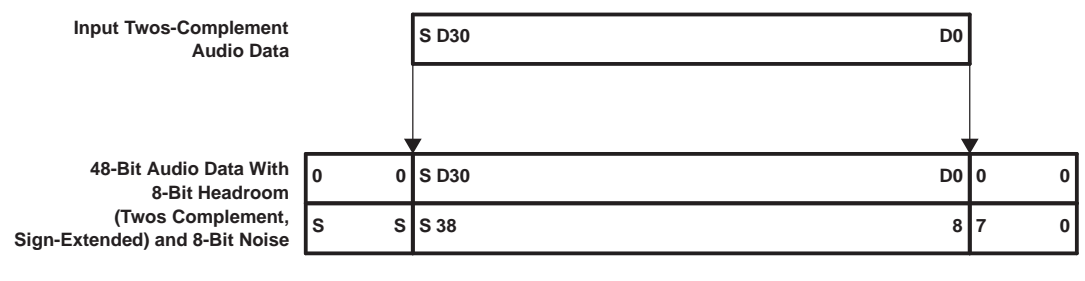

M0043-02

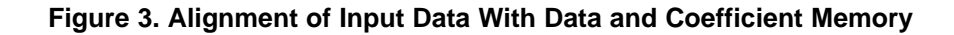

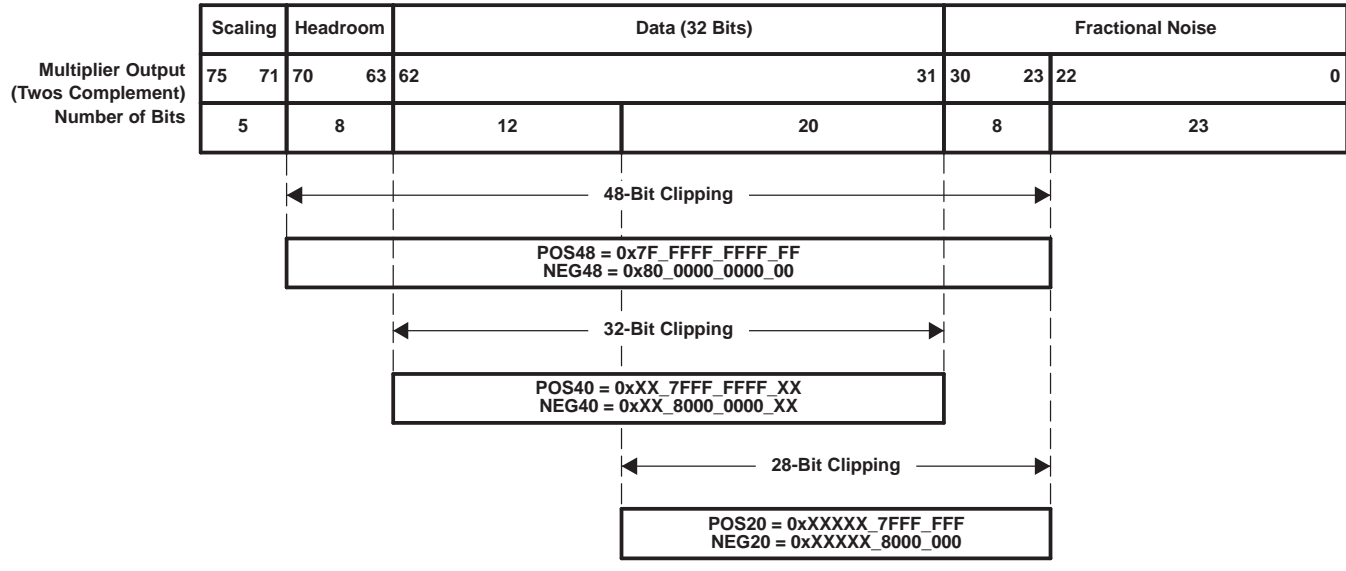

M0043-03

**Figure 4. DSP Multiplier and Clipping Bit Alignment**

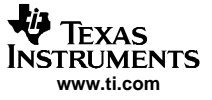

<span id="page-11-0"></span>Arithmetic Processor Instructions

#### **3.2 Number Formats in TAS3108/TAS3108IA**

The DAP is <sup>a</sup> 48-bit signed fixed-point arithmetic processing machine. The data is in twos-complement format, the most significant bit of the 48-bit data path is the sign bit, and the lower 47 bits are data bits. Mixer gain operations are implemented by multiplying <sup>a</sup> 48-bit signed data value by <sup>a</sup> 28-bit signed gain coefficient. The 76-bit signed output product is then truncated to <sup>a</sup> signed 48-bit number. Add operations are implemented by adding <sup>a</sup> 48-bit signed offset coefficient to <sup>a</sup> 48-bit signed data value. In most cases, if the addition results in overflowing the 48-bit signed number format, saturation logic is used. This means that if the summation results in <sup>a</sup> positive number that is greater than 0x7FFF FFFF FFFF (the spaces are used to ease the reading of the hexadecimal number), the number is set to 0x7FFF FFFF FFFF. If the summation results in <sup>a</sup> negative number that is less than 0x8000 0000 0000, the number is set to 0x8000 0000 0000.

#### **3.2.1 28-Bit 5.23 Number Format**

All mixer gain coefficients are 28-bit coefficients using <sup>a</sup> 5.23 number format. Numbers formatted as 5.23 numbers have 5 bits to the left of the binary point and 23 bits to the right of the binary point. This is shown in Figure 5.

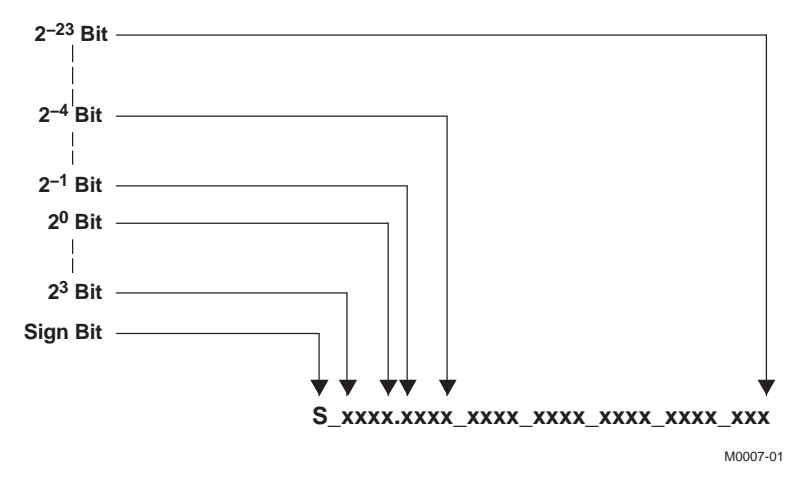

**Figure 5. 5.23 Format**

The decimal value of <sup>a</sup> 5.23 format number can be found by following the weighting shown in Figure 6. If the most significant bit is logic 0, the number is <sup>a</sup> positive number, and the weighting shown yields the correct number. If the most significant bit is <sup>a</sup> logic 1, then the number is <sup>a</sup> negative number. In this case, every bit must be inverted, <sup>a</sup> 1 added to the result, and then the weighting shown in Figure 6 applied to obtain the magnitude of the negative number.

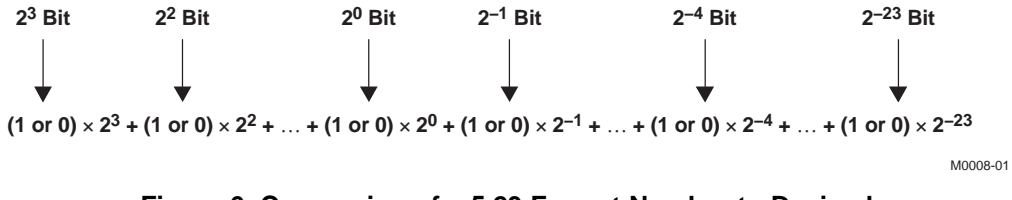

**Figure 6. Conversion of <sup>a</sup> 5.23 Format Number to Decimal**

Gain coefficients, entered via the I2C bus, must be entered as 32-bit binary numbers. The format of the 32-bit number (4-byte or 8-digit hexadecimal number) is shown in [Figure](#page-12-0) 7.

<span id="page-12-0"></span>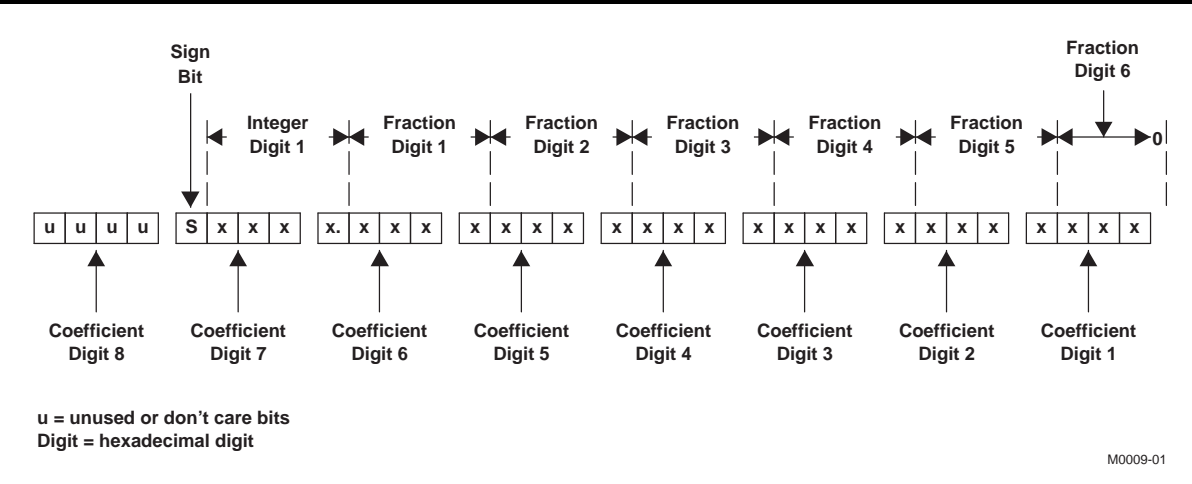

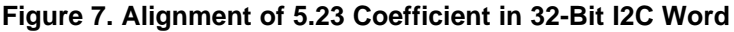

As Figure 7 shows, the hexadecimal (hex) value of the integer part of the gain coefficient cannot be concatenated with the hex value of the fractional part of the gain coefficient to form the 32-bit I2C coefficient. The reason is that the 28-bit coefficient contains five bits of integer, and thus the integer part of the coefficient occupies all of one hex digit and the most significant bit of the second hex digit. In the same way, the fractional part occupies the lower three bits of the second hex digit, and then occupies the other five hex digits (with the eighth digit being the zero-valued most-significant hex digit).

#### **3.2.2 48-Bit 25.23 Number Format**

All level adjustment and threshold coefficients are 48-bit coefficients using <sup>a</sup> 25.23 number format. Numbers formatted as 25.23 numbers have 25 bits to the left of the decimal point and 23 bits to the right of the decimal point. This is shown in Figure 8.

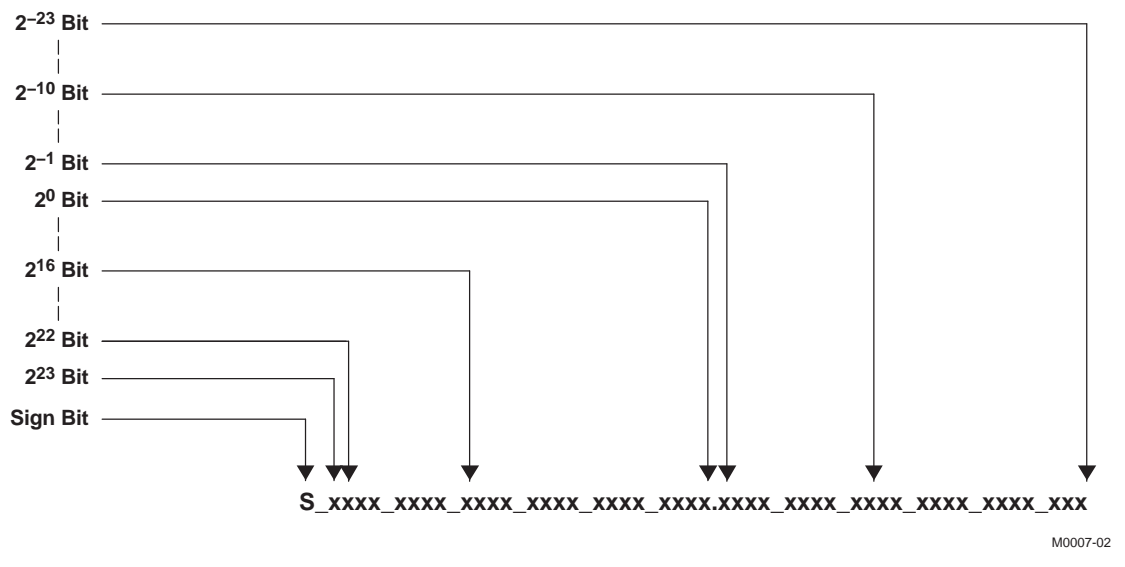

#### **Figure 8. 25.23 Format**

[Figure](#page-13-0) 9 shows the derivation of the decimal value of <sup>a</sup> 48-bit 25.23 format number.

<span id="page-13-0"></span>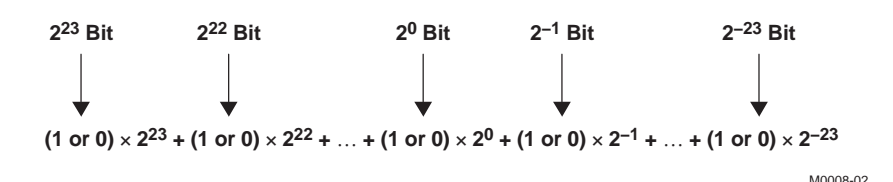

**Figure 9. Conversion of <sup>a</sup> 25.23 Format Number to Decimal**

Two 32-bit words must be sent over the I2C bus to download a level or threshold coefficient into the TAS3108/TAS3108IA. The alignment of the 48-bit, 25.23 formatted coefficient in the 8-byte (two 32-bit words) I2C word is shown in Figure 10.

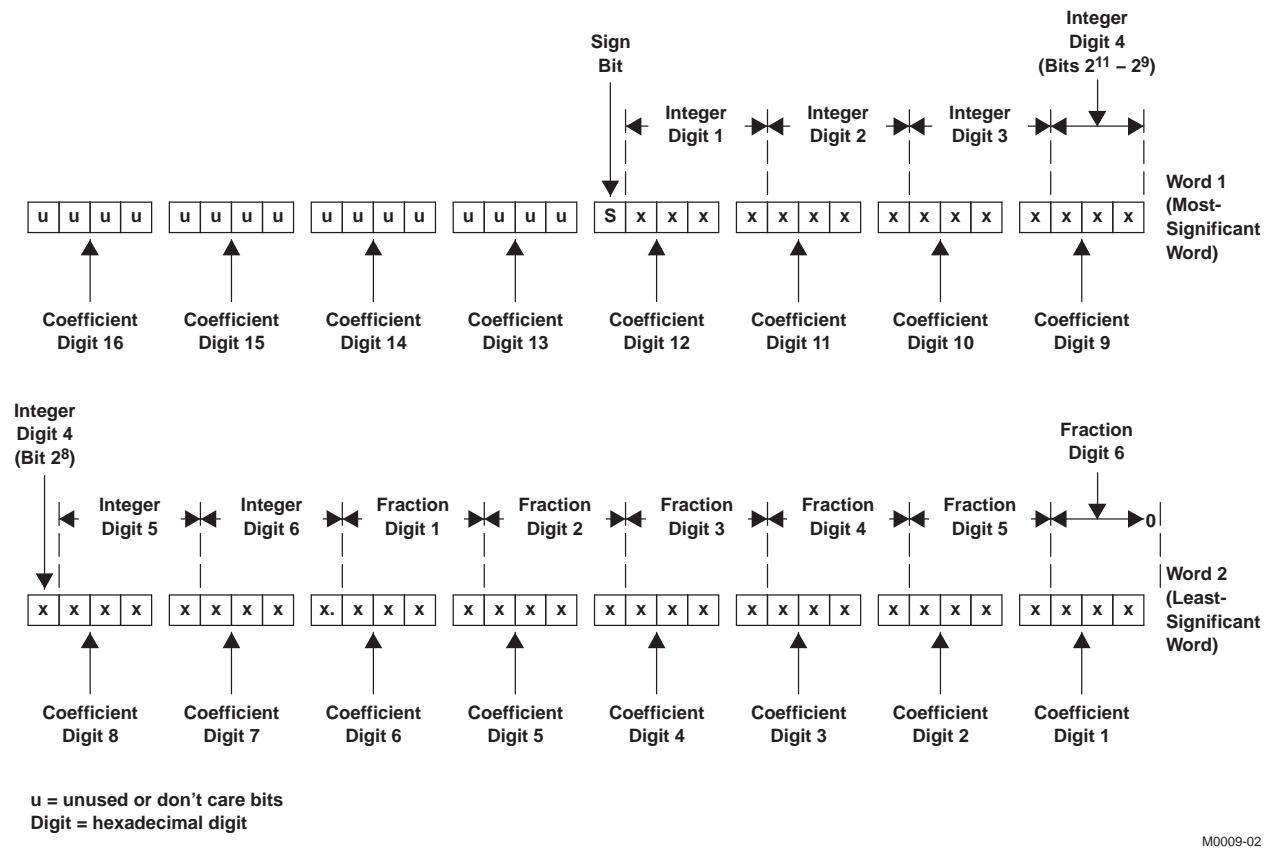

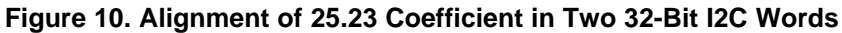

#### **3.2.3 TAS3108/TAS3108IA Digital Audio Scaling**

The TAS3108/TAS3108IA digital audio processing is designed so that noise produced by filter operations is maintained below the smallest signal amplitude of interest, as shown in [Figure](#page-14-0) 11. This low noise level is achieved by increasing the precision of the signal representation substantially above the number of bits that are absolutely necessary to represent the input signal.

Additional precision, in the form of overflow bits, is used to permit the value of intermediate calculations to exceed the input precision without clipping. The TAS3108/TAS3108IA DAP achieves both of these important performance capabilities by using <sup>a</sup> high-performance digital audio processing architecture with <sup>a</sup> 48-bit data path (source from DATA RAM), 28-bit filter coefficients (sourced from COEF RAM), and <sup>a</sup> 76-bit Accumulator.

<span id="page-14-0"></span>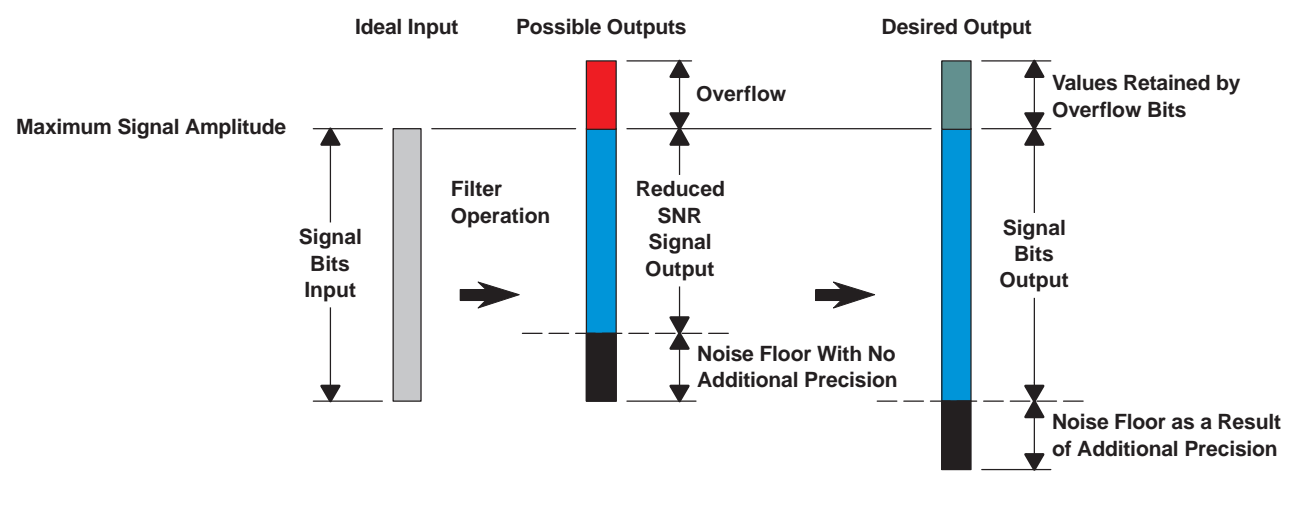

M0010-01

**Figure 11. TAS3108/TAS3108IA Digital Audio Scaling**

#### **3.3 DSP Program Instruction 54-Bit Format**

Each DSP instruction controls five independent operations, which can simultaneously load two operands from DATA memory and COEF (coefficient) memory, store the result into DATA or COEF memory, and perform two parallel arithmetic operations.

The DSP program counter (PC) is automatically set to 0 on startup and on completion of an LRCLK  $(f_S)$ frame. The PC is advanced by the DSP clock, whose frequency is dependent on the sample rate  $(f_S)$  and the serial data mode. For a standard I2S input at  $f_s = 48$  kHz and MCLK = 12.288 MHz, the DSP clock runs about 135 MHz. This means that there are 2816 DSP cycles per sample available for processing.

Table 2 shows the format of the control data generated for <sup>a</sup> single 54-bit DSP instruction word.

| <b>Function</b>  | ALU 1 <sup>st</sup><br><b>Stage</b> | ALU 2 <sup>nd</sup><br><b>Stage</b> | <b>DATA Memory Load</b> |                     | <b>COEF Memory Load</b> |                     | <b>Memory Store</b> |                 |
|------------------|-------------------------------------|-------------------------------------|-------------------------|---------------------|-------------------------|---------------------|---------------------|-----------------|
| Name             | <b>ALU1</b>                         | <b>ALU2</b>                         | <b>MOP1</b>             | AD <sub>1</sub>     | MOP <sub>2</sub>        | AD <sub>2</sub>     | MOP3                | AD <sub>3</sub> |
| <b>Bit Field</b> | $b_{53}$ – $b_{49}$                 | $b_{48}$ – $b_{42}$                 | $b_{41} - b_{37}$       | $b_{36}$ $- b_{27}$ | $b_{26}$ $- b_{24}$     | $b_{23}$ $- b_{14}$ | $b_{13} - b_{10}$   | $b_9 - b_0$     |

**Table 2. 54-Bit Audio DSP Instruction Word**

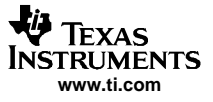

<span id="page-15-0"></span>Arithmetic Processor Instructions

#### **3.4 TAS3108/TAS3108IA DSP Processing Architecture**

[Figure](#page-16-0) 12 shows the TAS3108/TAS3108IA DSP audio processing architecture. The blocks with bold lines are registers that are clocked by the internal DSP clock. The maximum frequency of the DSP clock is 135 MHz. For more information, see the TAS3108/TAS3108IA Audio DSP data sheet, TI literature number SLES152.

The register elements in this architecture are:

- •Data RAM – Normally used as temporary storage for audio data
- •COEF RAM – Normally contains filter or gain coefficients that are multiplied by audio data
- • Register B – Storage for data to be transformed by bit shifting, negation, absolute value, or pass through
- • Register L – Storage for data to be transformed by log2, alog2, negation, absolute value, or pass through
- •Register MD –Storage for 48-bit data to be multiplied
- •Register MC – Storage for 28-bit data to be multiplied
- •Register BR – Storage for result of operations on data in Register B
- •Register LR – Storage for result of operations on data in Register L
- •Register MR – Storage for result of multiplication of data contained in registers MD and MC
- ACC Accumulator register
- Register DI Data input from serial audio port (SAP), DATA RAM memory mapped so that lower three LSBs decode the input channels as shown in [Figure](#page-16-0) 12
- •Register DO1, DO2, ..., DO8 – An 8-register block for outputting data to the output serial audio port
- • Register VOL – Used for implementing <sup>a</sup> volume control that uses the internal hardware Volume Update Block
- • Register LFS – Lower two LSBs provide the programmer with <sup>a</sup> way to dither the audio (used in conjunction with Register B)
- • Register DLYI – Input register used as an interface to the Delay RAM which provides <sup>a</sup> mechanism for delaying the audio data
- Register DLYO Delay RAM output register used to store delayed audio data

<span id="page-16-0"></span>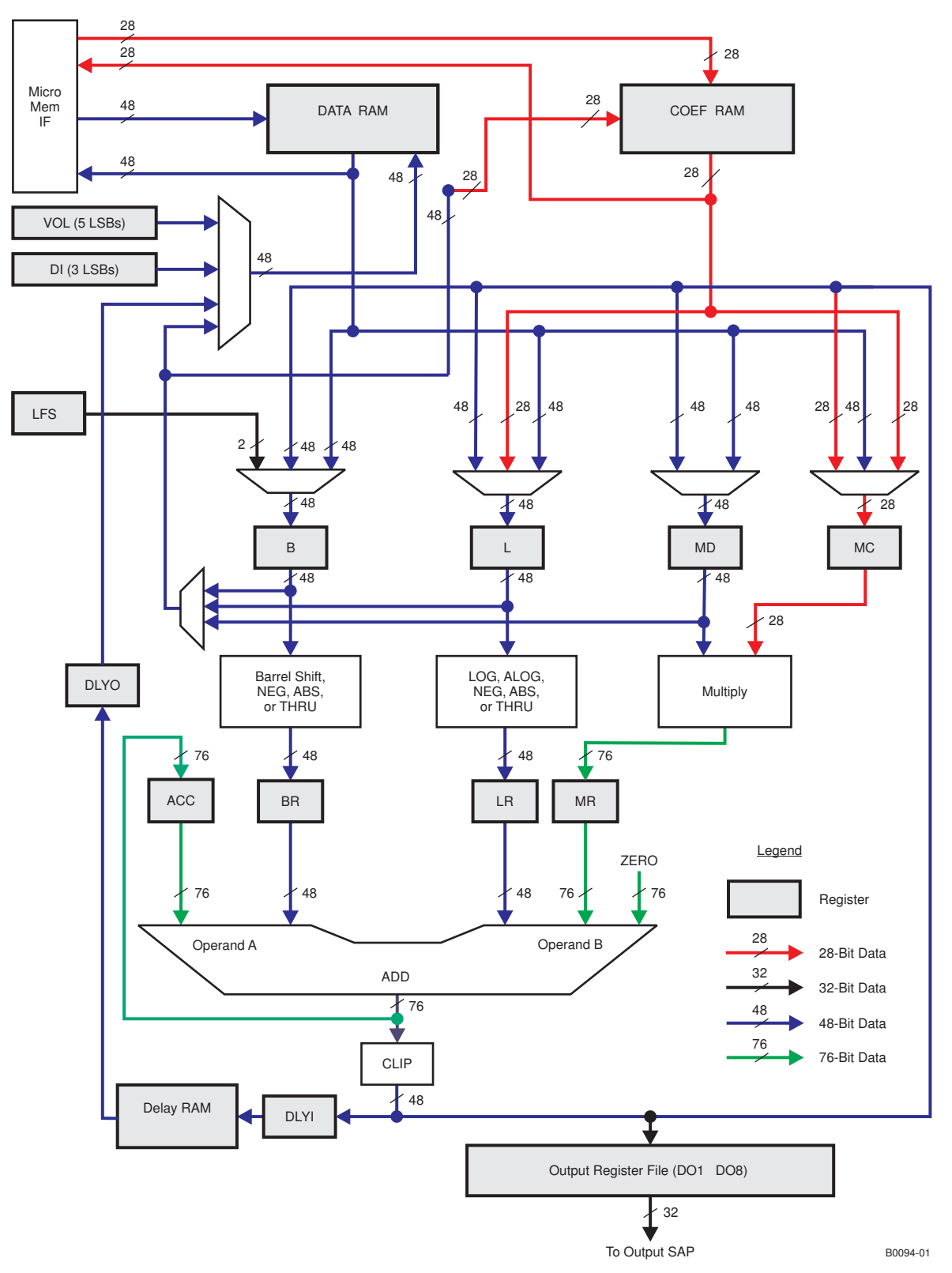

**Figure 12. TAS3108/TAS3108IA DSP Audio Processing Architecture**

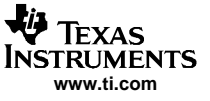

#### <span id="page-17-0"></span>**3.4.1 Audio Processing Flow**

TAS3108/TAS3108IA audio processing is normally done on a sample-by-sample basis at the  $f_S$  rate. Processing flow follows this general scheme, as shown in Figure 13:

- 1. Input audio data from input SAP (serial audio port)
- 2. Process audio data
- 3. Output audio data to output SAP
- 4. Real-time control from user is provided by I2C using internal 8051 microcode

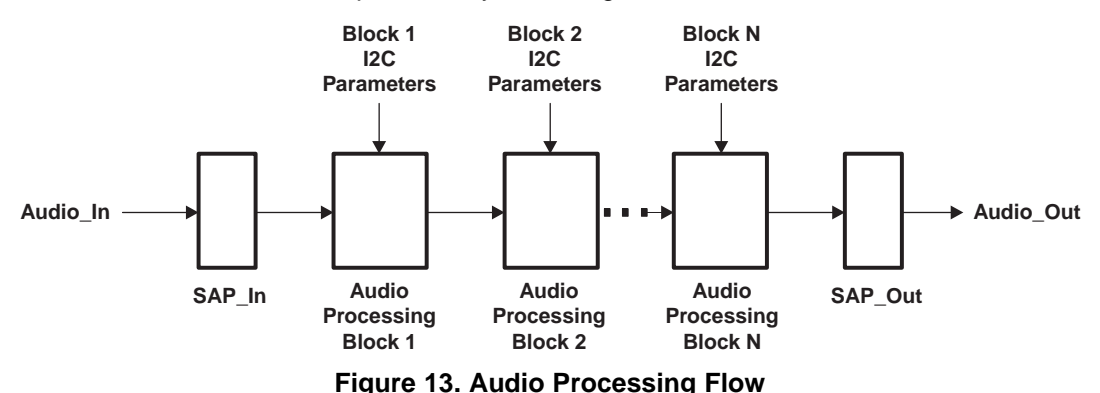

These next few sections explain how this is done from the programmer's point of view.

#### **3.4.2 Input Audio Data**

TAS3108/TAS3108IA provides four digital audio data input pins (SDIN1, SDIN2, SDIN3, and SDIN4). For most applications, these are stereo serial audio inputs. The audio data is connected to these pins and into the input serial audio port. Note that the lower three bits of the memory location selects the input channel as shown. Register DI represents the input SAP 8-channel data input, which is stored in DATA RAM for further processing. Note that the variable name convention for 48-bit data stored in DATA RAM is to place "\_D" at the end of the variable name.

| <b>Input Audio Channel</b> | <b>Data RAM Memory Location</b><br>(Variable Name) | DSP Instruction to Store SAP Data to Data RAM |
|----------------------------|----------------------------------------------------|-----------------------------------------------|
| SDIN1-Left                 | 0x000 (SDIN1L D)                                   | ST(DI, DATA, SDIN1L D)                        |
| SDIN1-Right                | $0x001$ (SDIN1R_D)                                 | ST(DI, DATA, SDIN1R D)                        |
| SDIN2-Left                 | 0x002 (SDIN2L_D)                                   | ST(DI, DATA, SDIN2L_D)                        |
| SDIN2-Right                | 0x003 (SDIN2R D)                                   | ST(DI, DATA, SDIN2R D)                        |
| SDIN3-Left                 | 0x004 (SDIN3L D)                                   | ST(DI, DATA, SDIN3L D)                        |
| SDIN3-Right                | 0x005 (SDIN3R D)                                   | ST(DI,DATA,SDIN3R_D)                          |
| SDIN4-Left                 | 0x006 (SDIN4L D)                                   | ST(DI, DATA, SDIN4L_D)                        |
| SDIN4-Right                | 0x007 (SDIN4R D)                                   | ST(DI, DATA, SDIN4R D)                        |

**Table 3. Input SAP Channel Memory Map**

#### **3.4.3 Audio Data Processing**

Following the audio input, the audio data is normally processed by <sup>a</sup> series of processing blocks programmed in TAS3108 DSP assembly language. For the non-programmer, <sup>a</sup> high-level TAS3108 drag-and-drop audio tool is available from Texas Instruments. These processing blocks are normally common audio blocks such as IIR filters, volume control, tone control, DRC, loudness, delay, mixers, and many others. Because the TAS3108/TAS3108IA is fully programmable, the processing that can be done is only limited by the programmer's imagination and the available hardware resources (instruction, data, and coefficient memory).

<span id="page-18-0"></span>A simple example of an audio processing block is shown in Figure 14. This example is <sup>a</sup> 4-input mixer that provides real-time control of the mixer gains by way of the I2C parameters GAIN1, GAIN2, GAIN3, and GAIN4.

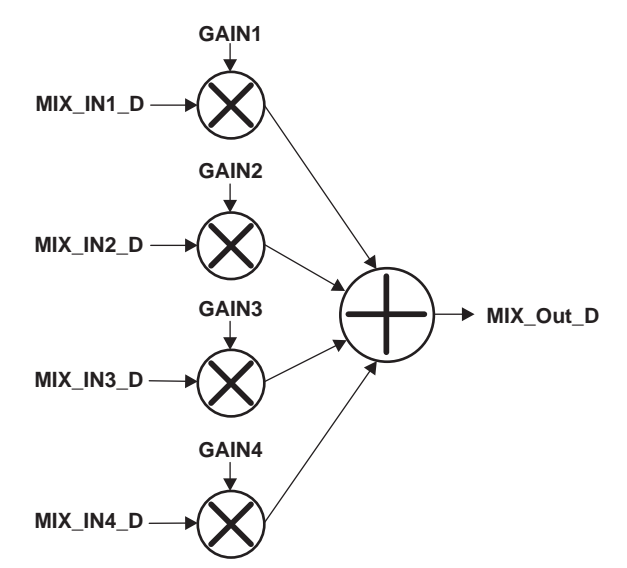

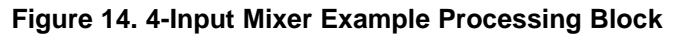

An example of TAS3108 assembly code to implement this 4-input mixer is shown in Table 4. The inputs to this block (MIX\_IN1\_D, MIX\_IN2\_D, MIX\_IN3\_D, and MIX\_IN4\_D) have had the previous block outputs stored to them prior to this example block. Likewise, data output from this block (MIX\_OUT\_D) is available for further processing as input to the next block.

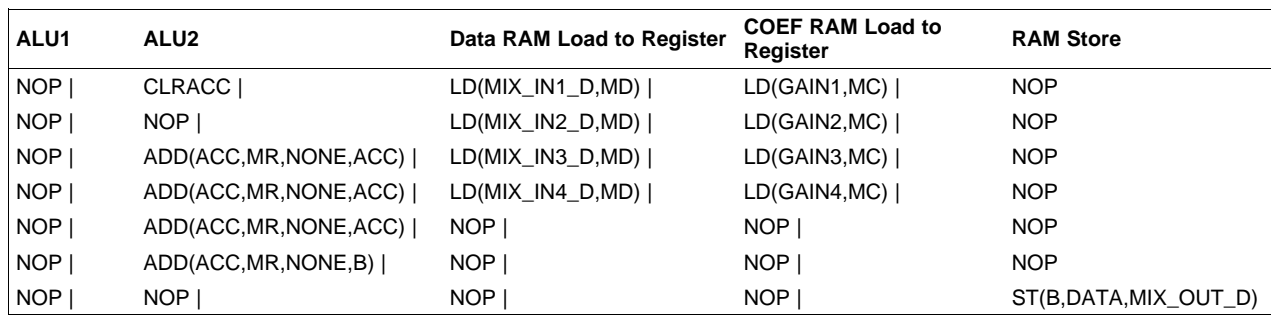

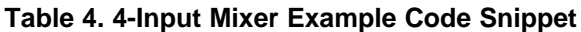

#### <span id="page-19-0"></span>**3.4.4 Output Audio Data**

Four output pins (SDOUT1, SDOUT2, SDOUT3, and SDOUT4) are provided to output the data from the TAS3108. Following the audio processing blocks, the audio data is output from the DSP. Note that there are no constraints on which memory locations are used for the output data variables. Table 5 shows optimized input/output SAP assembly code.

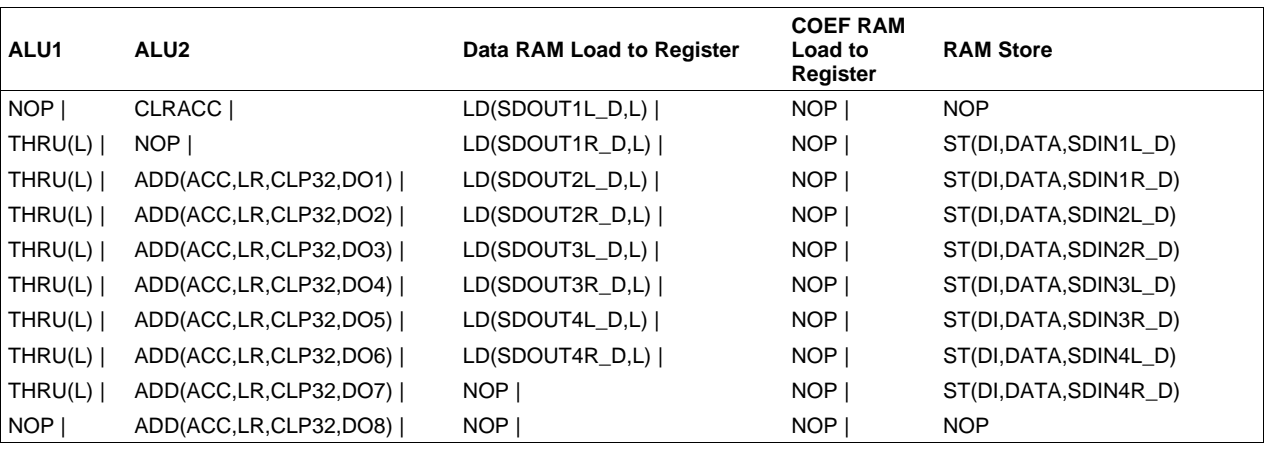

#### **Table 5. Optimized Input/Output SAP Assembly Code**

#### **3.4.5 Real-Time Control of Audio Processing**

Real-time control of audio processing is provided by the I2C control interface. This I2C interface is facilitated by <sup>a</sup> TAS3108 hardware block that eventually interfaces with the 8051 microprocessor. This is accomplished through the I2C slave interface, in which the external system controller is the master ,and the TAS3108 is the slave. Legal slave addresses are shown in Table 6.

#### **Table 6. TAS3108 I2C Slave Addresses**

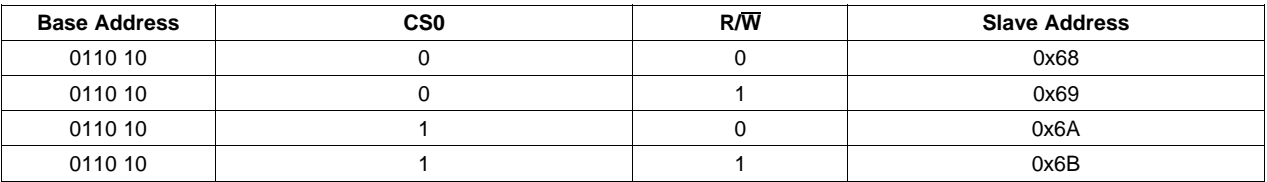

The smallest I2C transaction in <sup>a</sup> command is four bytes. The 8051 microprocessor is normally programmed so that the maximum number of bytes in an I2C command is 20 bytes. This facilitates sending five filter coefficients at <sup>a</sup> time since one of the main audio components is an IIR biquad filter that requires five filter coefficients (four bytes per coefficient). In the case of the 4-input mixer component shown above, the four gain values GAIN1, GAIN2, GAIN3, and GAIN4 can be sent from the system controller to the TAS3108 with one I2C write containing 16 bytes, where each gain value is <sup>a</sup> 28-bit coefficient.

#### **3.4.6 Audio Processing Features of the DSP Architecture**

Special features of the processing architecture include:

- 1. One-cycle multiply
- 2. 76-bit add block
- 3. Multiply-accumulate
- 4. Approximate  $LOG<sub>2</sub>$  and  $ALOG<sub>2</sub>$  functions
- 5. S-Curve volume processing

<span id="page-20-0"></span>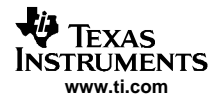

#### **3.4.6.1 One-Cycle Multiply**

There is no explicit multiply instruction. The multiply operation is implicitly performed every DSP clock and is controlled by the data loaded into registers MC and MD. The output of each multiply is stored in Register MR each clock cycle. So, if the contents of MD and MC are not changed, Register MR contains the same value after each clock cycle. The inputs to the multiply block are 25.23 data (MD) and 5.23 data (MC), with the results being 30.46 data (MR).

#### **3.4.6.2 76-Bit Addition Block**

The 76-bit add block has two input operands A and B. Operand A input can be from the 76-bit Accumulator Register (ACC) or 48-bit Register BR. Operand B input can be from the 48-bit Register LR or 76-bit Register MR. There are three automatic transformations done as the input data is converted from 48-bits to 76-bits:

- 1. Original 48-bit adder input data from BR or LR
- 2. Concatenate 28 zeroes in LSB
- 3. Arithmetic shift right by five bits

Figure 15 shows these internal operations.

#### **STEP 1: Original 48-Bit Adder Input Data from BR or LR**

**48 bits**

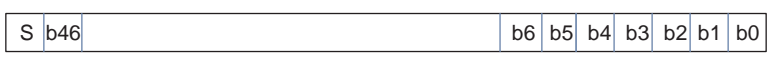

**STEP 2: Concatenate 28 Zeroes in LSB**

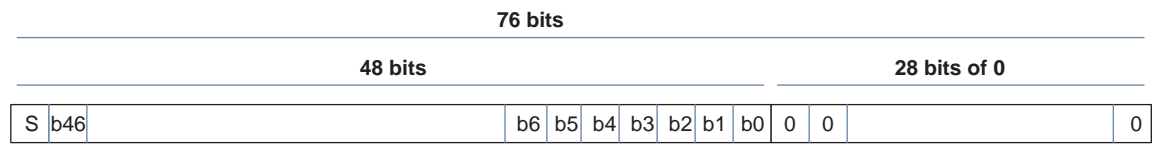

**STEP 3: Arithmetic Shift Right Five Bits**

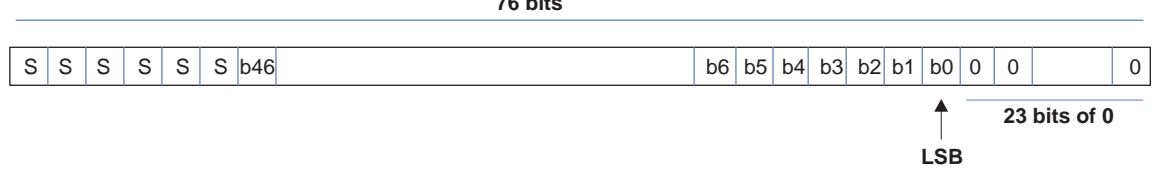

**76 bits**

#### **Figure 15. Conversion of 48-Bit Data to 76-Bit Data for Addition**

When the data is output from the ADD block, there is <sup>a</sup> clip algorithm by which the data is transformed from 76-bit data to 48-bit data. [Figure](#page-21-0) 16 shows this clip algorithm.

#### **ADD Output Algorithm to Get to 48-Bit Space**

<span id="page-21-0"></span>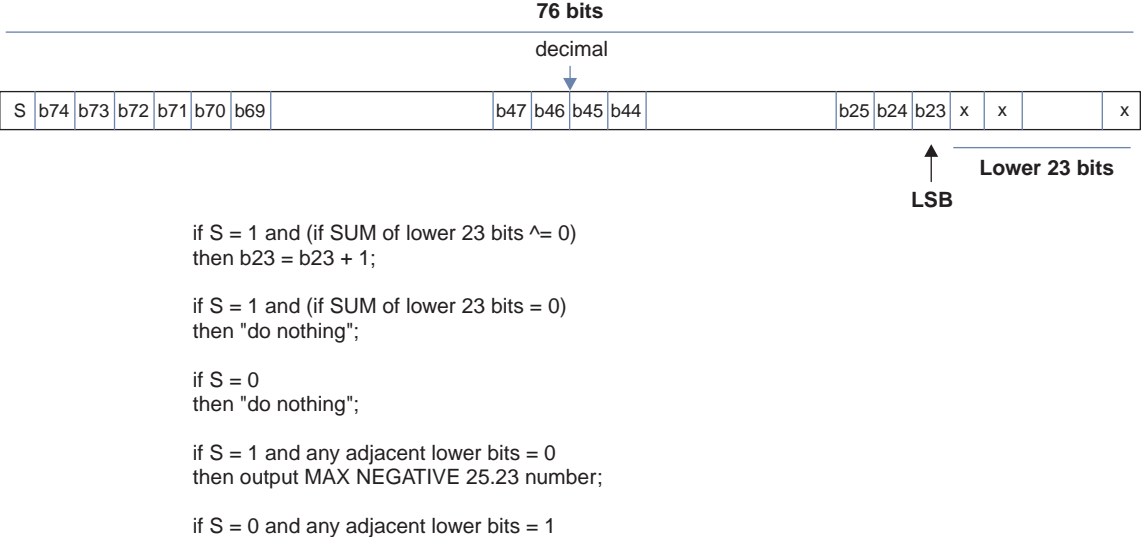

**Figure 16. Output Clipping Algorithm**

then output MAX POSITIVE 25.23 number;

<span id="page-22-0"></span>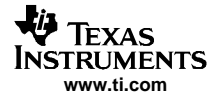

#### **3.4.6.3 Multiply-Accumulate**

Figure 17 shows how <sup>a</sup> common multiply-accumulate operation can be performed using the TAS3108 assembly language.

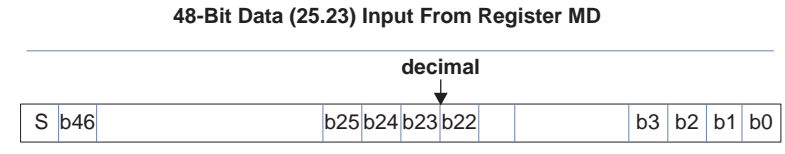

#### **28-Bit Data (5.23) Input From Register MC**

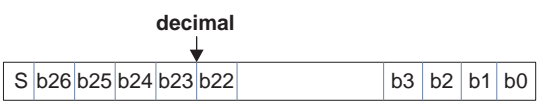

#### **MR = Multiplier Output = 76-Bit Data (30.46)**

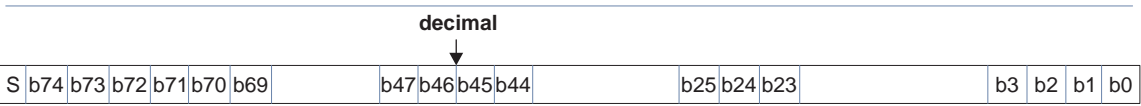

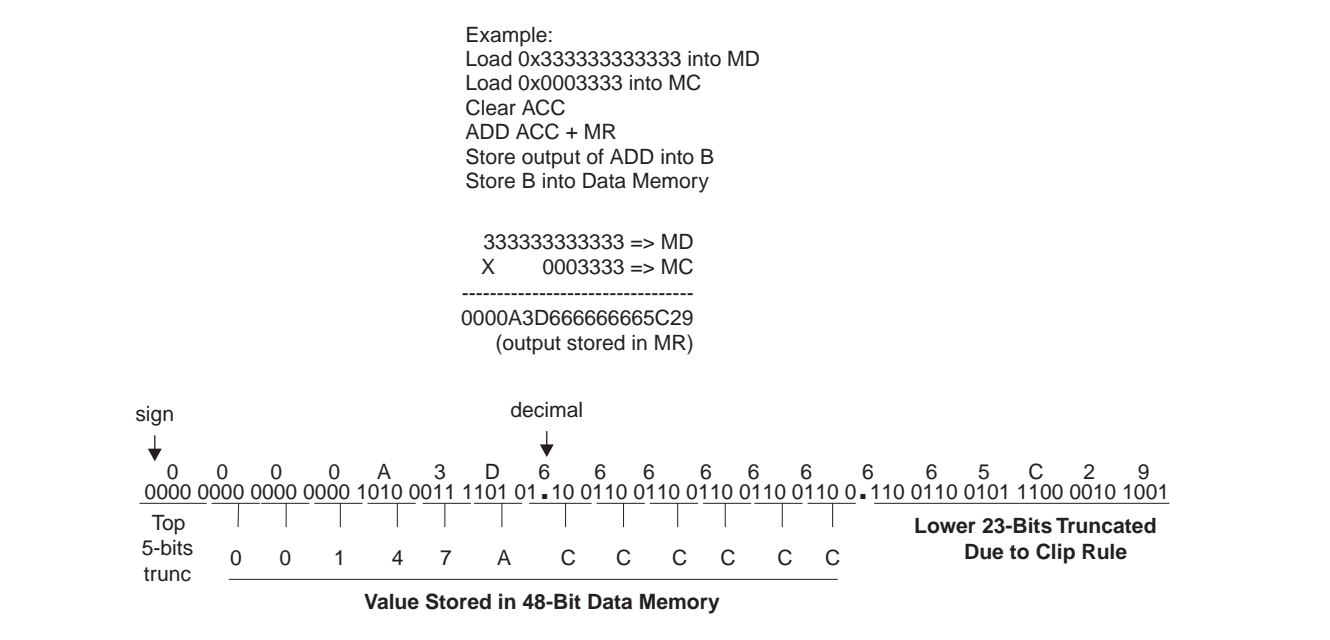

**Figure 17. Multiply-Accumulate**

#### <span id="page-23-0"></span>**3.4.6.4 LOG**<sup>2</sup> **and ALOG**<sup>2</sup> **Operations**

LOG and ALOG operations are normally used to scale data so that processing can be performed unclipped (see Figure 18).

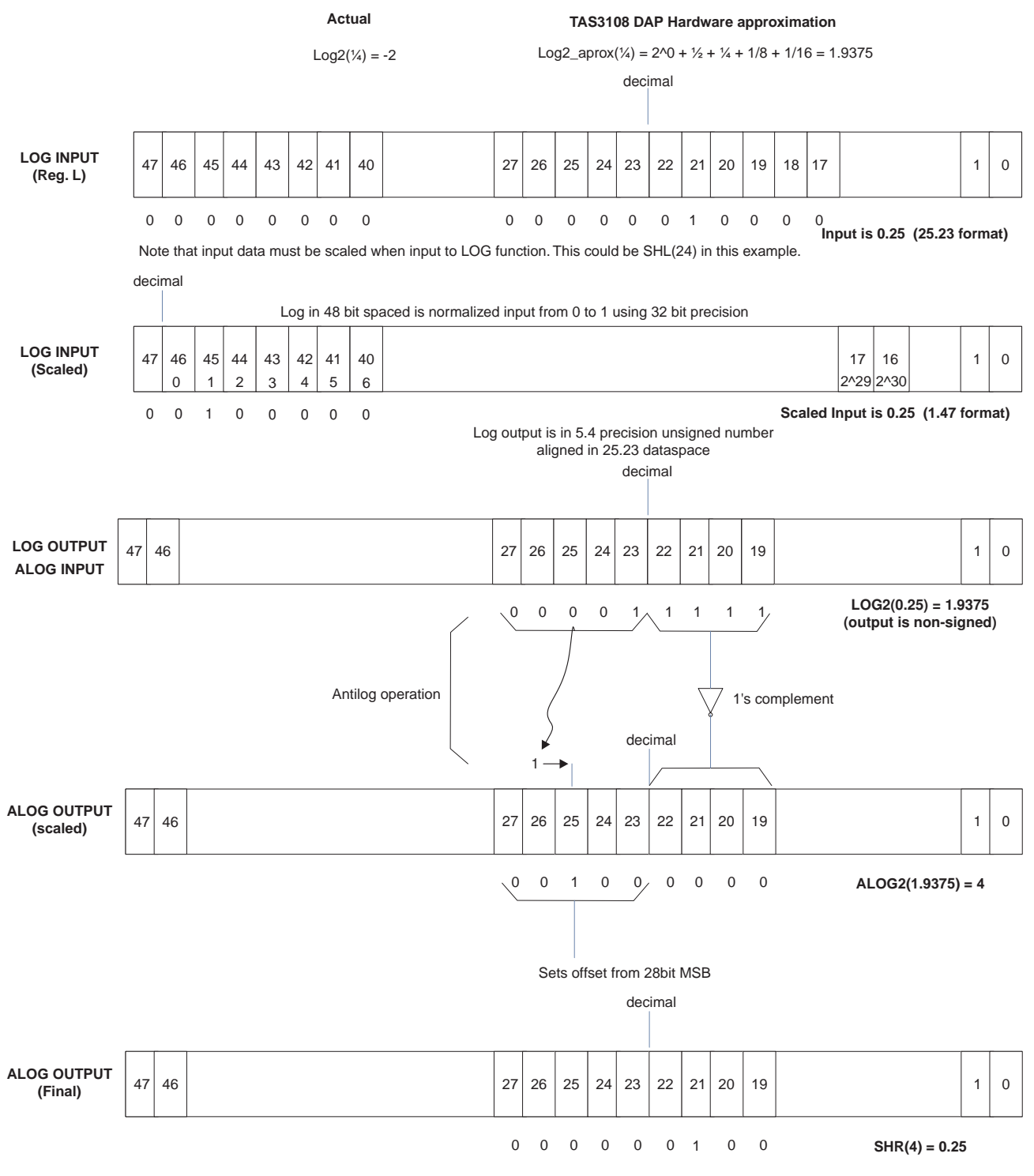

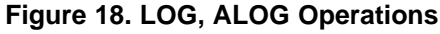

#### <span id="page-24-0"></span>**3.4.7 S-Curve Volume Processing**

A special feature of the TAS3108 is the built-in S-Curve volume function. This function allows the volume to smoothly change from the initial volume to the target volume. After the S-Curve volume is implemented, the user sends an I2C command (via the system controller) to the TAS3108 that specifies the desired or target volume. The TAS3108 processes this volume command and slowly ramps the volume to the target value. Along with the volume command, the user can specify (usually during initialization) the volume slew rate. For  $f_S = 48$  kHz, the volume slew rate (VSR) = 1024; for  $f_S = 96$  kHz, VSR = 2048, and for  $f<sub>S</sub> = 192$  kHz, VSR = 4096. This maintains the volume slew rate at about 42.6 ms. As an example, consider the case where  $f_S = 48$  kHz. In this case, SlewRate is 1024, so 2  $\times$  SlewRate = 2048. The total time to ramp on the S-Curve is  $2048 \times (1 \div 48,000)$  or 42.6 ms (see Figure 19).

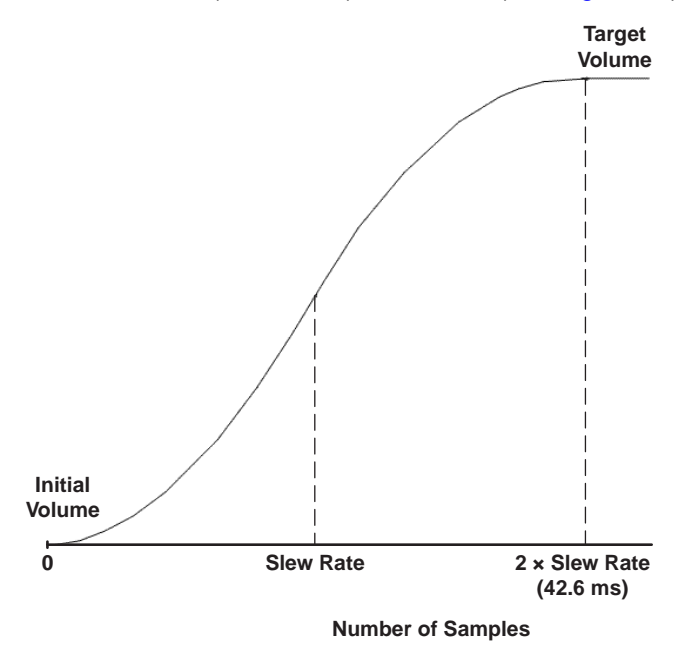

**Figure 19. S-Curve Volume Plot**

Volume processing is composed of five major blocks (as shown in [Figure](#page-25-0) 20) :

- 8051 Microprocessor
- ESFRs
- •Volume Update Block (VUB)
- •VOL Register
- •TAS3108 DSP Assembly Code

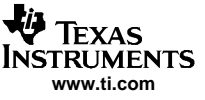

<span id="page-25-0"></span>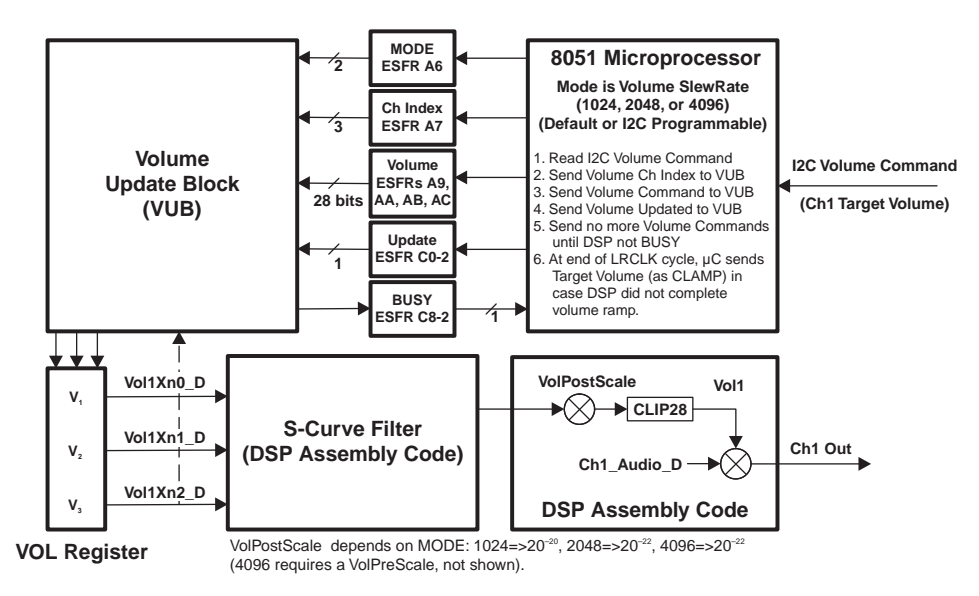

**Figure 20. S-Curve Volume Processing**

Processing for each block follows:

- 1. 8051 Microprocessor: The 8051 microprocessor receives an I2C volume command. It then sends volume index to the VUB. This volume index represents the channel whose volume is to be updated.
- 2. ESFRs: Transfers data between microprocessor and VUB
- 3. Volume Update Block (VUB): Calculates three slew-rate related filter inputs (Vol1Xn0\_D, Vol1Xn1\_D, and Vol1Xn2\_D) and transfers same to VOL register
- 4. VOL Register: Provides S-Curve filter inputs used by the DSP Assembly Code
- 5. DSP Assembly Code: Implements the S-Curve filter transfer function and ultimately applies the target volume to the channel audio stream

#### **3.4.7.1 S-Curve Volume Processing - 8051 Microprocessor Code**

For the built-in S-Curve volume processing, the 8051 microprocessor code performs the following functions:

- 1. Send the Mode command to the VUB The Mode command is the 2-bit volume SlewRate, which is usually set during initialization. There are three available slew rates: 1024 (48-kHz sample rate) , 2048 (96-kHz sample rate), and 4096 (192-kHz sample rate).
- 2. Read I2C target volume command This is <sup>a</sup> standard TAS3108 28-bit coefficient taking up 4 bytes for the I2C transaction. This command typically comes form the system controller.
- 3. Send the volume channel index to the VUB This is a 3-bit command that indicates which channel the volume command is for.
- 4. Send the target volume command to the VUB This is the 28-bit volume coefficient that is used to determine the three inputs to the S-Curve filter (Vol1Xn0\_D, Vol1Xn1\_D, and Vol1Xn2\_D).
- 5. Send volume update command to VUB This is <sup>a</sup> one-shot command that begins the S-Curve calculation process.
- 6. The microprocessor monitors the Busy command from the VUB to wait to send more volume commands. The microprocessor can only send volume commands when the VUB is not busy.
- 7. At the end of the LRCLK cycle, the microprocessor sends the target volume for final volume applied to channel audio (in case the the volume ramp did not reach its final value).

#### <span id="page-26-0"></span>**3.4.7.2 S-Curve Volume ESFRs, Volume Update Block, and VOL Register**

The ESFRs associated with the S-Curve volume are used to transfer data from the microprocessor to the VUB.

The S-Curve VUB is <sup>a</sup> hardware block that takes slew rate, channel index, volume command, and update command as inputs and calculates S-Curve filter inputs Vol1Xn0\_D, Vol1Xn1\_D, and Vol1Xn2\_D. These filter inputs are then provided to the VOL Register for access by the DSP assembly code.

The VOL Register is <sup>a</sup> mechanism the DSP programmer can use to get the three S-Curve filter input values in the S-Curve volume assembly code.

#### **3.4.7.3 S-Curve Filter Block**

The S-Curve filter block is implemented by the DSP assembly code.

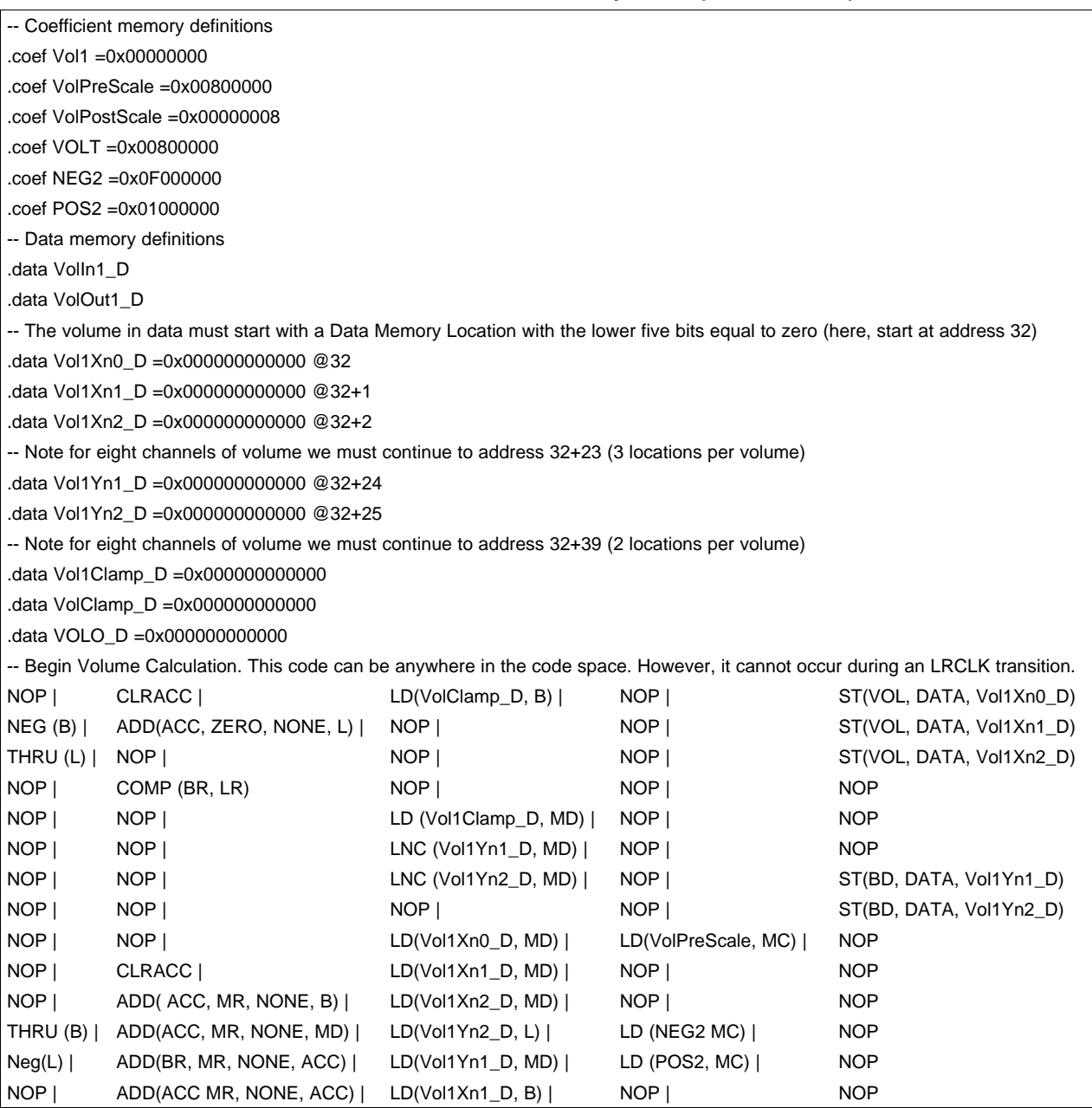

#### **Table 7. S-Curve Volume Assembly Code (One Channel)**

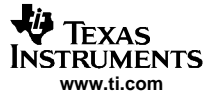

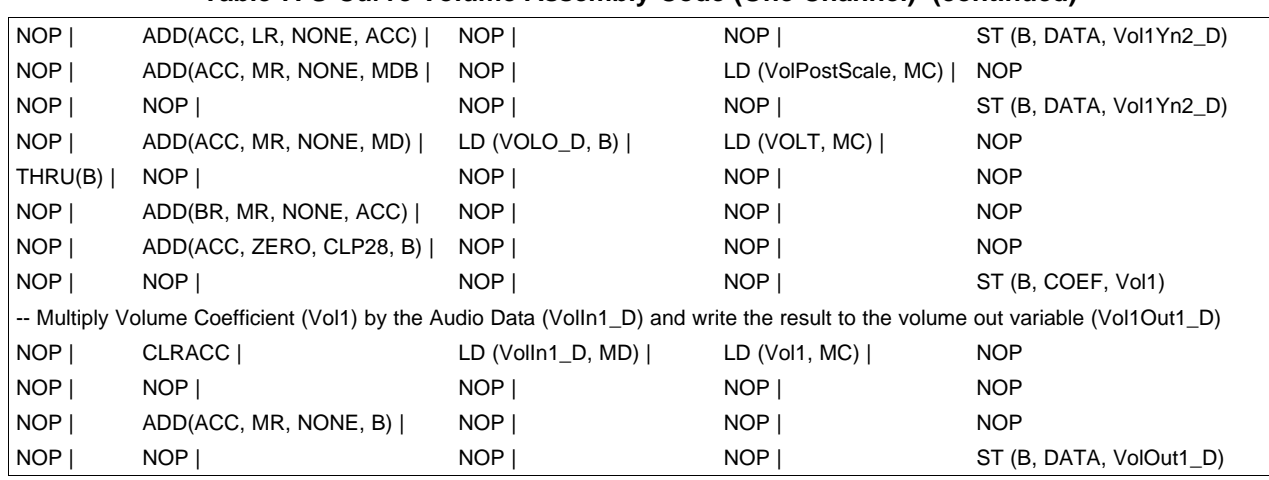

#### **Table 7. S-Curve Volume Assembly Code (One Channel) (continued)**

### <span id="page-28-0"></span>**3.5 DSP Assembly Language Instruction Summary**

Table 8 summarizes the TAS3108/TAS3108IA assembly language instructions.

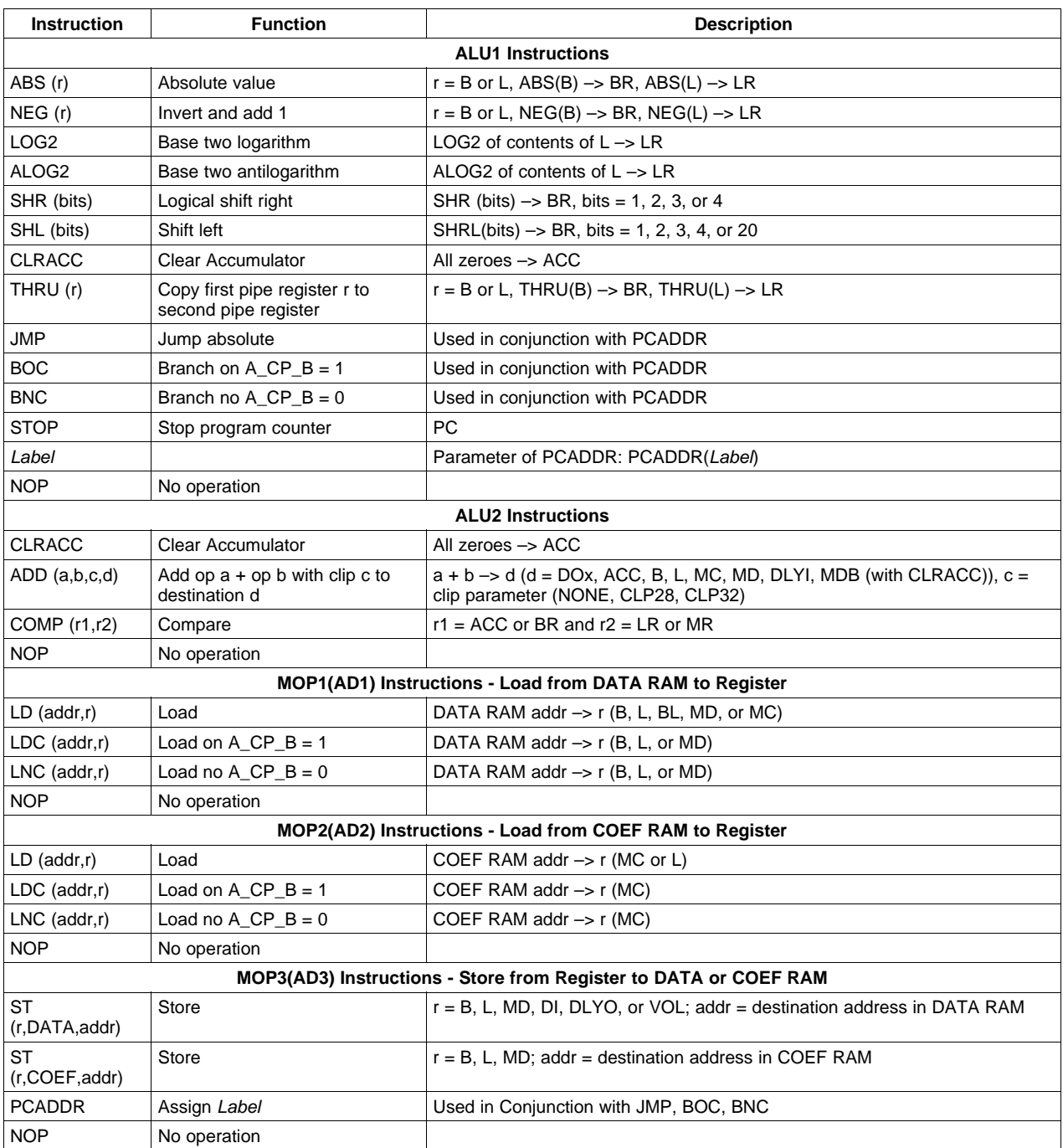

#### **Table 8. Audio DSP Assembly Instruction Summary**

<span id="page-29-0"></span>Arithmetic Processor Instructions

#### **3.5.1 ALU1 Instruction Summary**

The ALU1 field enables instructions shown in Table 9.

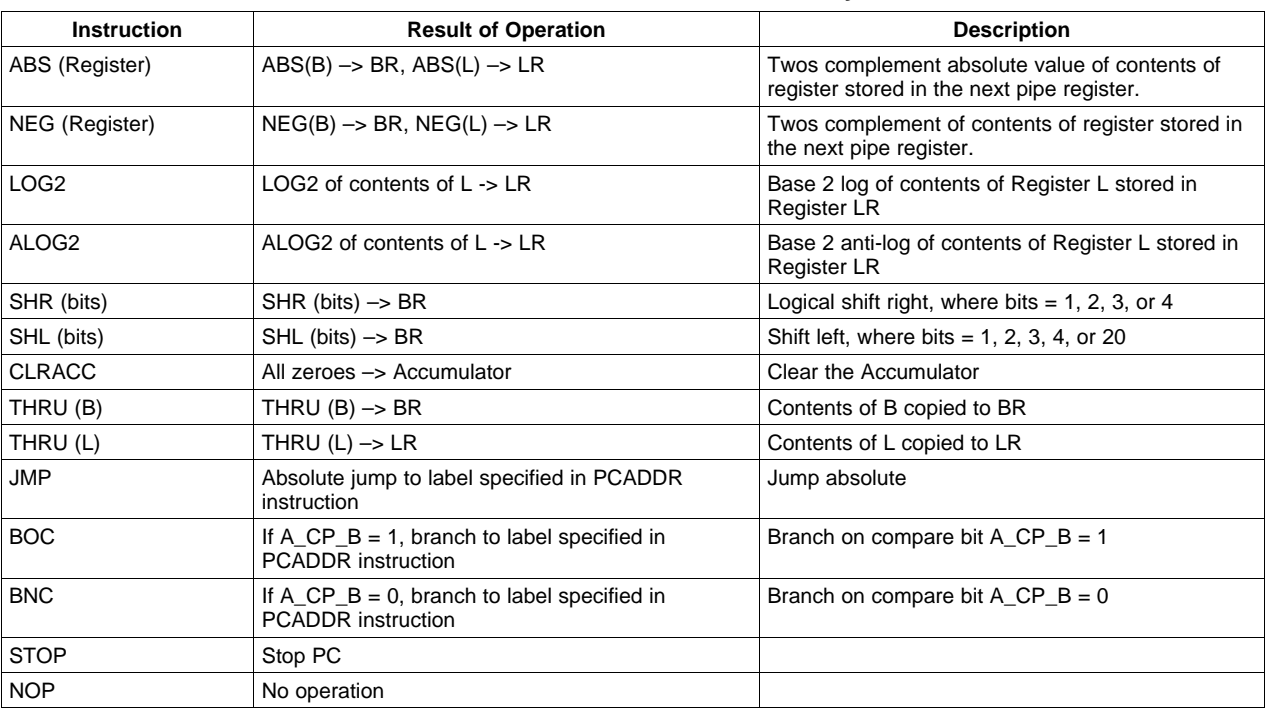

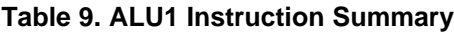

#### **3.5.2 Program Counter (PC) Operations**

When <sup>a</sup> PC operation is performed, it uses the whole instruction word. No other operations are allowed on that cycle. Note the following limitations/characteristics of PC operations:

- It requires three cycles to clear the instruction pipe and, hence, three NOP instructions must follow <sup>a</sup> PC operation. A NOP should be added after these instructions to allow MOP3 AD3 to propagate to memory interface.
- When <sup>a</sup> PC instruction (JMP, BOC, BNC) is performed, it uses the whole instruction word. No other operations are allowed on that cycle. Note that JMP, BOC, and BNC can occur anywhere in program space but are limited to target (location of PC following branch) the lower 1024 locations of instruction memory.
- PCADDR should always be used in conjunction with <sup>a</sup> PC operation. PCADDR is <sup>a</sup> MOP3 command.
- $PC \leftarrow PCADDR(Label)$
- • A conditional JUMP or BRANCH is based on the condition of the A\_CP\_B bit. The A\_CP\_B bit is set within the COMP function, and it takes two clocks to set the A\_CP\_B bit.
- • The PC position within the JMP command is equal to the PC position of Label1. The instruction PCADDR (Label1) is replaced with the PC location of Label1.

<span id="page-30-0"></span>See Table 10 for a list of available PC related operations.

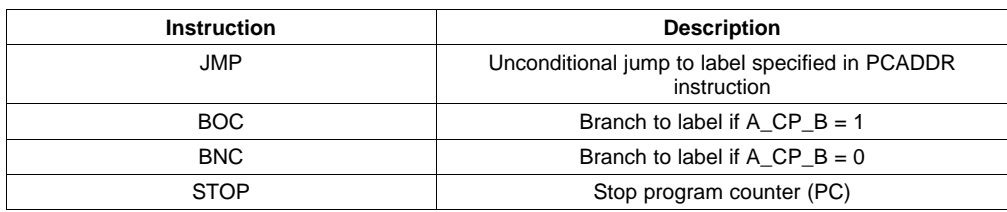

#### **Table 10. Program Counter (PC) Operations**

See Table 11 for <sup>a</sup> code example using the JMP instruction.

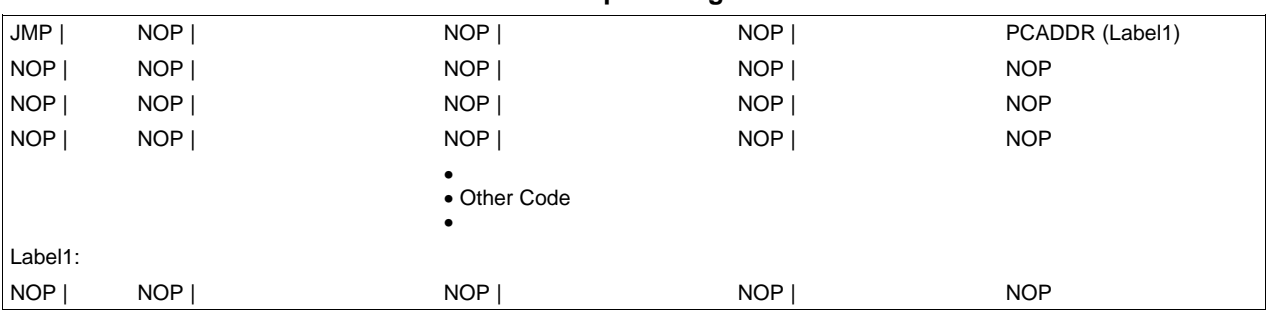

#### **Table 11. Code Example Using JMP Instruction**

See Table 12 for <sup>a</sup> code example using the BOC instruction.

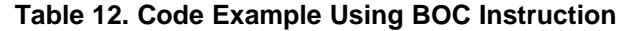

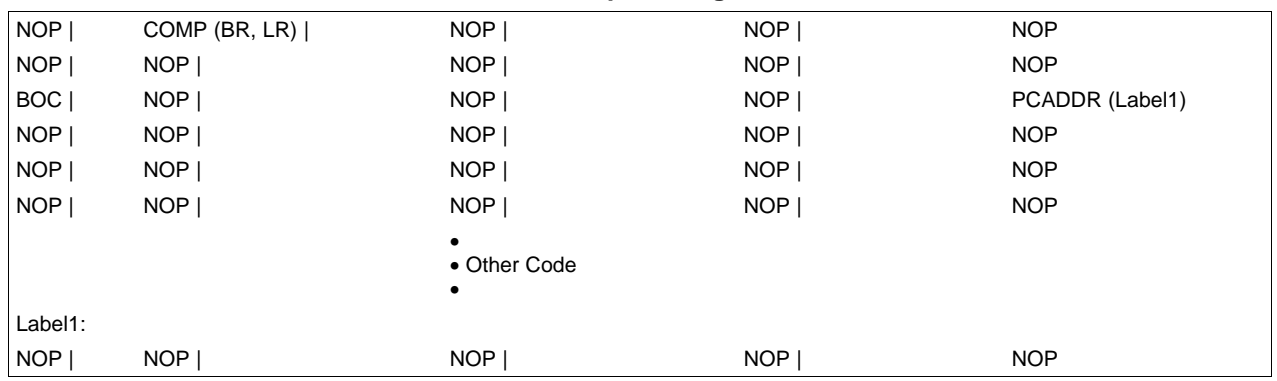

#### **3.5.3 ALU2 Instructions**

ALU2 instructions include:

- ADD instructions
- COMP instructions
- CLRACC (load all zeroes into Accumulator)
- NOP (no operation)

[Section](#page-31-0) 3.5.3.1 and [Section](#page-31-0) 3.5.3.2 explain the ADD and COMP instructions.

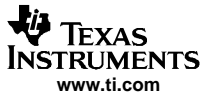

#### <span id="page-31-0"></span>**3.5.3.1 ADD Instructions**

The syntax of the ADD instruction is ADD (Reg1, Reg2, Clip, Dest).

The result of the ADD instruction is CLIP (Reg1 + Reg3)  $\rightarrow$  Dest.

Table 13 summarizes the ADD instruction with these special considerations:

- Whenever Dest is <sup>a</sup> register other than the Accumulator, magnitude truncation logic is used.
- NONE is the default clip to 48 bits.
- CLP32 is <sup>a</sup> dynamic range clip to 32 bits.
- •CLP28 is <sup>a</sup> 5.23 coefficient clip. Bits above 28 are clipped.
- • If the result destination is MDB, the result is placed in Register MD and Register B, and the Accumulator is cleared.

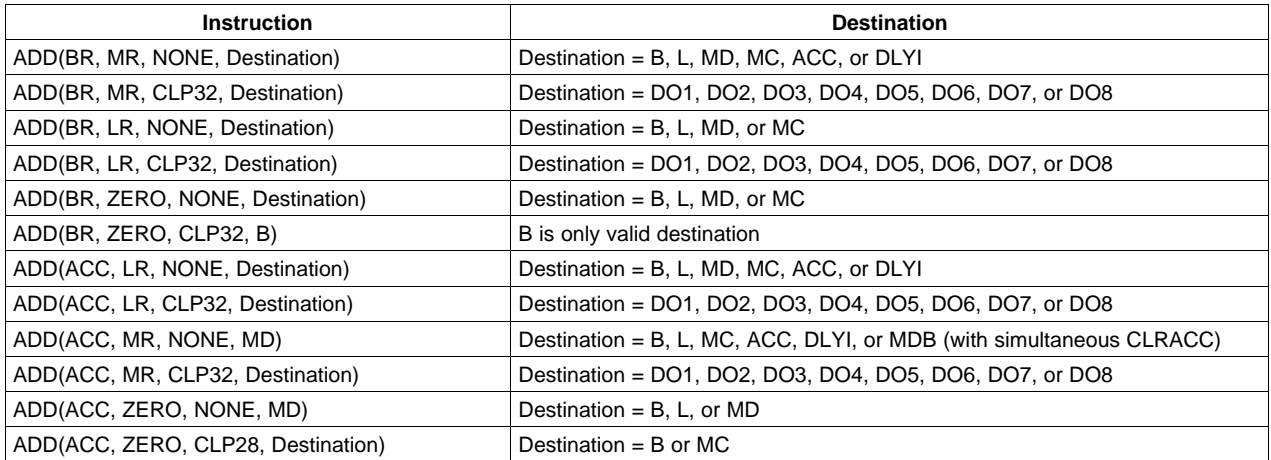

#### **Table 13. ADD Instruction With Special Considerations**

#### **3.5.3.2 COMP Instructions**

#### **COMP(Operand\_A, Operand\_B) Where Operand\_A <sup>=</sup> ACC or BR and Operand\_B <sup>=</sup> LR or MR**

The COMP function compares the sign of the contents of Operand\_A to the sign of the contents of Operand\_B. [Table](#page-32-0) 14 describes the value of the compare bit for each input condition. In this example, the value of Operand\_A can come from the Accumulator or Register BR. The value of Operand\_B can come from Register LR or Register MR. As [Figure](#page-32-0) 21 shows, the signs of Operand\_A and Operand\_B are used as the mux select to determine which input is transferred to A\_CP\_B. Note that it takes two clocks for A\_CP\_B to be set.

[Figure](#page-32-0) 21 shows the hardware implementation of the COMP function.

<span id="page-32-0"></span>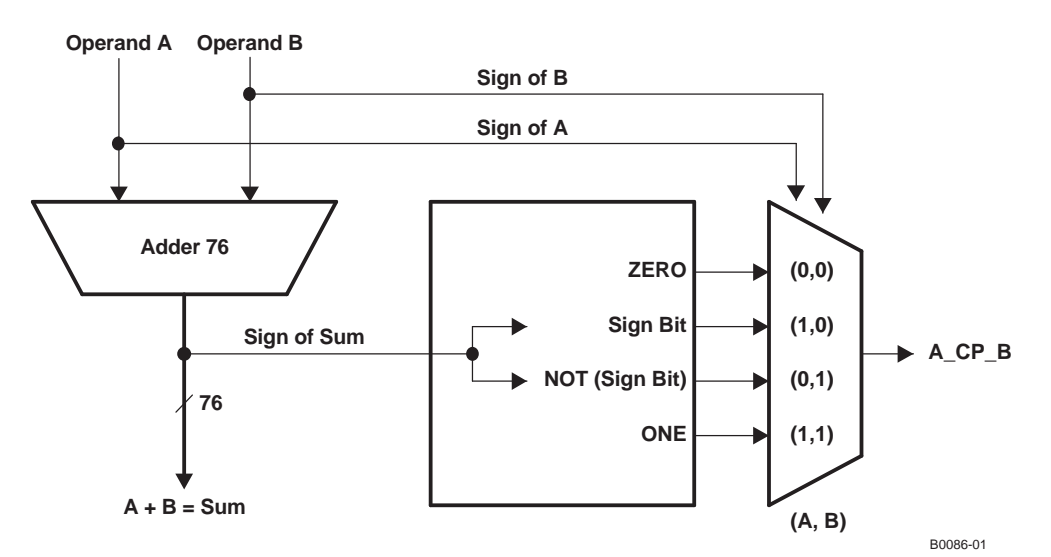

**Figure 21. COMP Function**

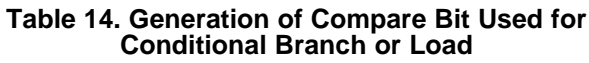

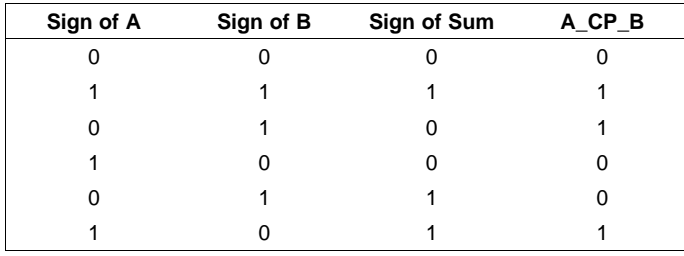

See Table 15 for an example of one way to use the COMP instruction. Load Y into MD if X is negative, else load Z into MD. Inverting X using the NEG command puts –X into BR. If X is negative, then it becomes positive and  $A_CPP_B = 0$ . If X was positive, inverting it makes it negative and  $A_CPP_B = 1$ .

#### **Table 15. COMP Code Example 1**

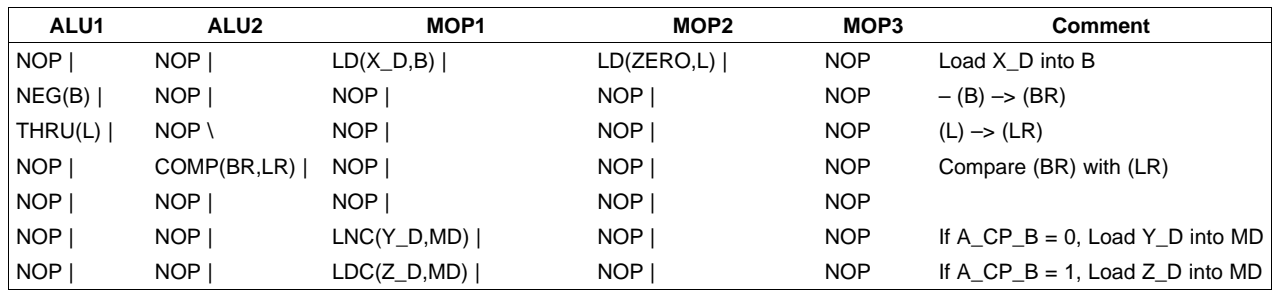

#### **3.5.3.3 CLIP Parameter**

The CLIP only applies when performing an ADD operation. Whenever the DEST for the ADD operation is <sup>a</sup> register other then the Accumulator, magnitude truncation logic is implemented.

The CLIP gives control over how much clipping occurs. Two types of clipping can occur, and they are referred to as CLP32 and CLP28. If no clip is specified in the ADD function, the default clip is 48 bits.

The Accumulator can process all 76 bits; therefore, no magnitude truncation occurs.

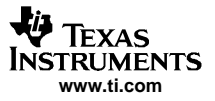

<span id="page-33-0"></span>Arithmetic Processor Instructions

#### **3.5.4 MOP1, MOP2, and MOP3 Instructions**

Memory transfer operations to/from DATA RAM and COEF RAM are done in MOP1, MOP2, and MOP3 instruction fields.

MOP1 instructions allow the programmer to load data from DATA RAM to various registers. An example is LD (D\_addr, Register) where D\_addr is the address (via the variable name) of data stored in DATA RAM and Register is <sup>a</sup> valid destination for this instruction.

MOP2 instructions allow the programmer to load data from COEF RAM to various registers. An example is LD (C\_addr, Register) where C\_addr is the address (via the variable name) of data stored in COEF RAM and Register is <sup>a</sup> valid destination for this instruction.

MOP3 instructions allow the programmer to store data from various register to either DATA RAM or COEF RAM. An example is ST (Register, DATA, D\_addr) where D\_addr is the address (via the variable name) of data to be stored in DATA RAM and Register is <sup>a</sup> valid source for this instruction

Table 16 shows the details of MOP1 instructions. Note that the programming convention for data variable names is that they end in "\_D".

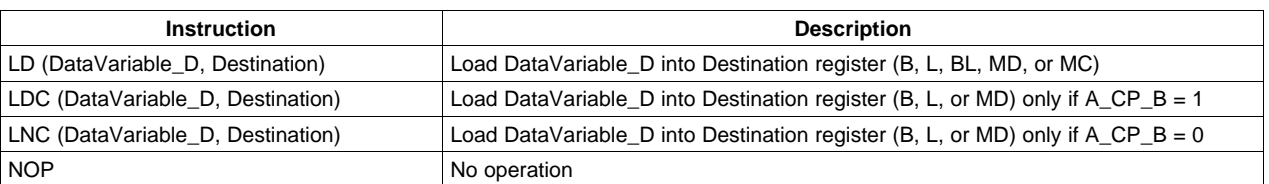

#### **Table 16. MOP1 Instructions**

Table 17 shows <sup>a</sup> MOP1 code example.

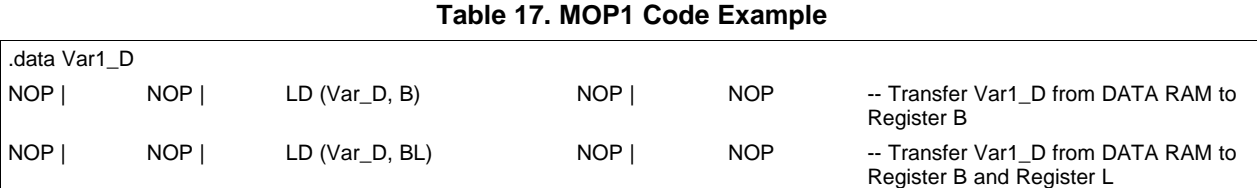

Table 18 shows the details of MOP2 instructions.

#### **Table 18. MOP 2 Instructions**

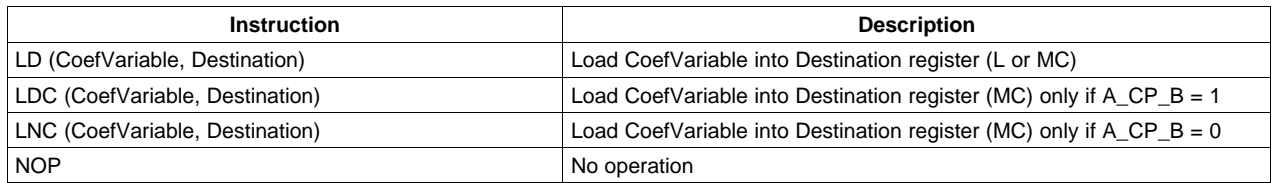

Table 19 shows <sup>a</sup> MOP2 code example.

#### **Table 19. MOP2 Code Example**

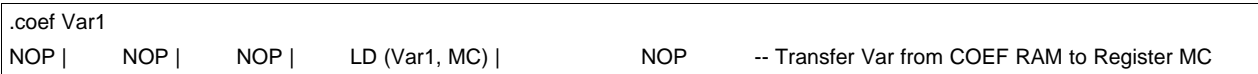

<span id="page-34-0"></span>Table 20 shows the details of MOP3 instructions.

| <b>Instruction</b>                        | <b>Description</b>                                                                                                  |
|-------------------------------------------|----------------------------------------------------------------------------------------------------|
| ST (SourceRegister, DATA, DataVariable_D) | Store contents of SourceRegister into DATA RAM DataVariable D, where<br>SourceRegister = B, L, MD, DLYO, DI, or VOL |
| ST (SourceRegsiter, COEF, CoefVariable)   | Store contents of SourceRegister into COEF RAM CoefVariable, where<br>SourceRegister = $B$ , L, or MD               |
| PCADDR (Label)                            | Used in conjunction with JMP, BOC, or BNC                                                                           |
| <b>NOP</b>                                | No operation                                                                                                    |

**Table 20. MOP3 Instructions**

Table 21 shows <sup>a</sup> MOP3 code example.

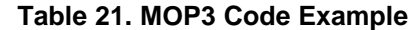

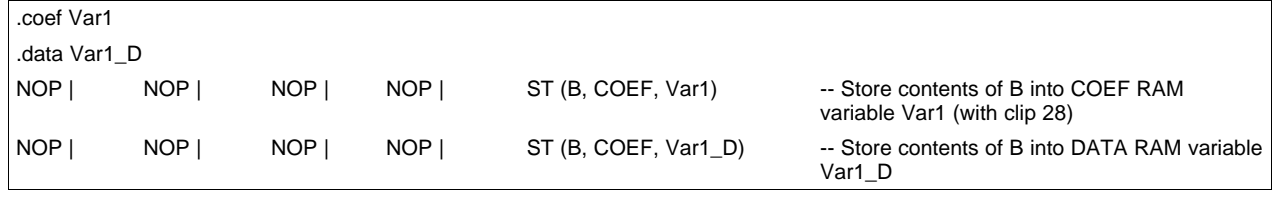

The LD command with Register BL as the destination allows loading data into simultaneously into Register B and Register L.

- • It is **illegal** to store in memory and load from the same memory location on the next cycle. There must be at least one cycle between (see example code).
- • It is **illegal** to write to Register MC from DATA memory and simultaneously write to Register L from COEF memory.

LFSR, PC, PC START, and LFSR seed are memory mapped.

Note that LFSR is memory mapped to 0x301 (decimal 769). DSP reads directly into B.

From the programming perspective, <sup>a</sup> store (ST) command to DLYO, DI, or VOL is seen as writing to <sup>a</sup> register. It is implemented as <sup>a</sup> multiplexer, which provides DATA RAM from various sources. The ST commands have the appropriate op codes to manipulate the multiplexer to allow DATA RAM storage of information coming from the delay memory, SAP block, VUB, or from the microprocessor. Default multiplexer settings (if MOP3 <sup>=</sup> NOP) is to propagate the microprocessor into the audio DSP. This is necessary for the sneak writes from the microprocessor.

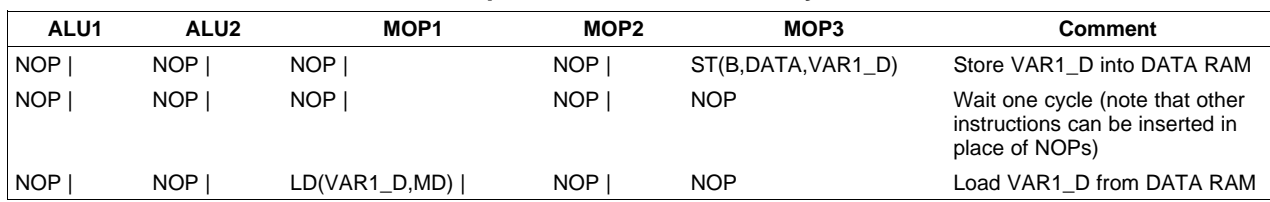

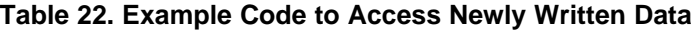

#### <span id="page-35-0"></span>**3.6 Delay Memory Implementation**

Write the audio data to the DLYI (Delay Input) Register and select which delay pointer to use. The delay data can be retrieved from DLYO (Delay Output) Register **13 clock cycles** later. The example code in Table 23 shows one delay implementation. The data in **bold** is the only code directly related to delay. Note that for code optimization, the NOPs can contain other code.

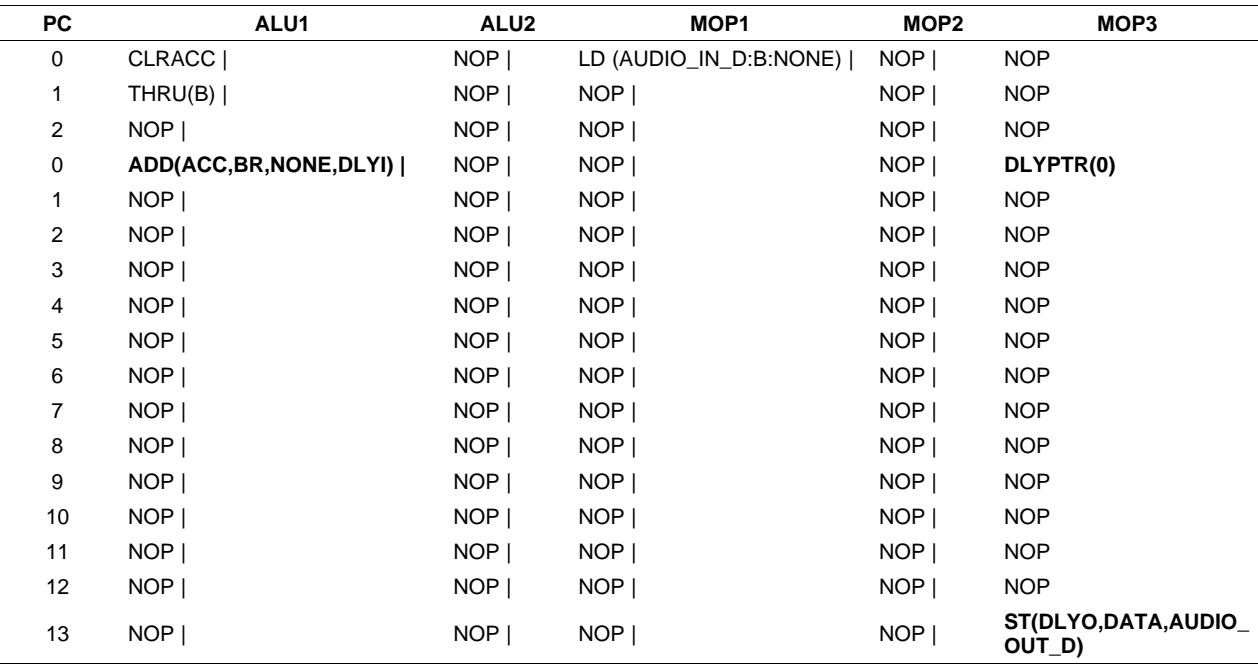

#### **Table 23. Delay Implementation Sample Code**
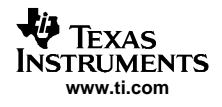

# **Appendix A TAS3108/TAS3108IA DSP Instructions**

## **A.1 ALU1 Instructions**

The ALU1 instructions are:

- ABS (B) Twos-complement absolute value of contents of Register B stored in Register BR
- ABS (L) Twos-complement absolute value of contents of Register L stored in Register LR
- ALOG2– Inverse  $log<sub>2</sub>$  of contents of Register L stored in Register LR
- BNC On A\_CP\_B <sup>=</sup> 0 branch to PC
- BOC On A CP  $B = 1$  branch to PC
- CLRACC Clear the Accumulator
- JMP Unconditional jump to PC
- LOG2 Base 2 log of contents of Register L stored in Register LR
- NEG (B) Twos complement of contents in Register B stored in Register BR
- NEG (L) Twos complement of contents in Register L stored in Register LR
- NOP No operation
- • SHL (1), SHL (2), SHL (20), SHL (3), SHL (4) – Contents of Register B shifted left the number of indicated bits and stored in Register BR
- SHR (1), SHR (2), SHR (3) and SHR (4) Contents of Register B shifted right the number of indicated bits and stored in Register BR
- STOP Halt the PC
- THRU (B) Copy contents of Register B into Register BR
- THRU (L) Copy contents of Register L into Register LR

#### **ABS (reg)** Absolute Value of B or L stored in next pipe register

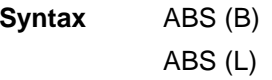

#### **Opcode**

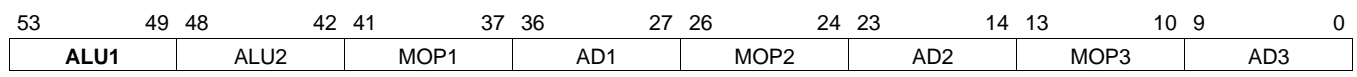

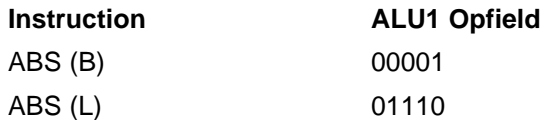

## **Description** ABS (B)

Twos-complement absolute value of 48-bit contents of Register B stored in Register BR on next clock cycle

#### ABS (L)

Twos-complement absolute value of 48-bit contents of Register L stored in Register LR on next clock cycle

## **Example 1 ABS (B)** | NOP | NOP | NOP | NOP

Note: NOPs added for clarity. Normally other processing occurs in place of NOP.

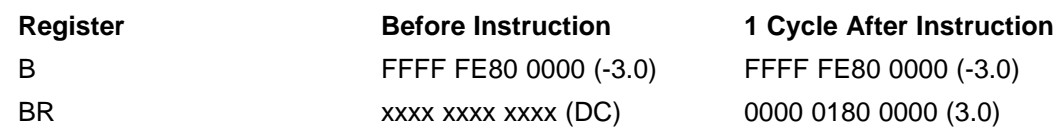

## **Example 2 ABS (L)** | NOP | NOP | NOP | NOP

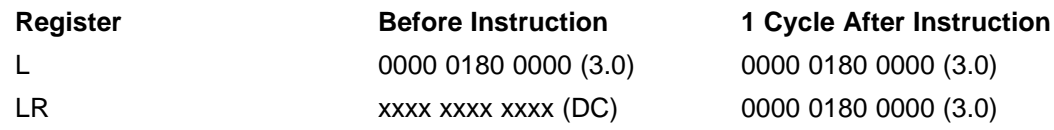

**Comment** These are the only two absolute value functions available.

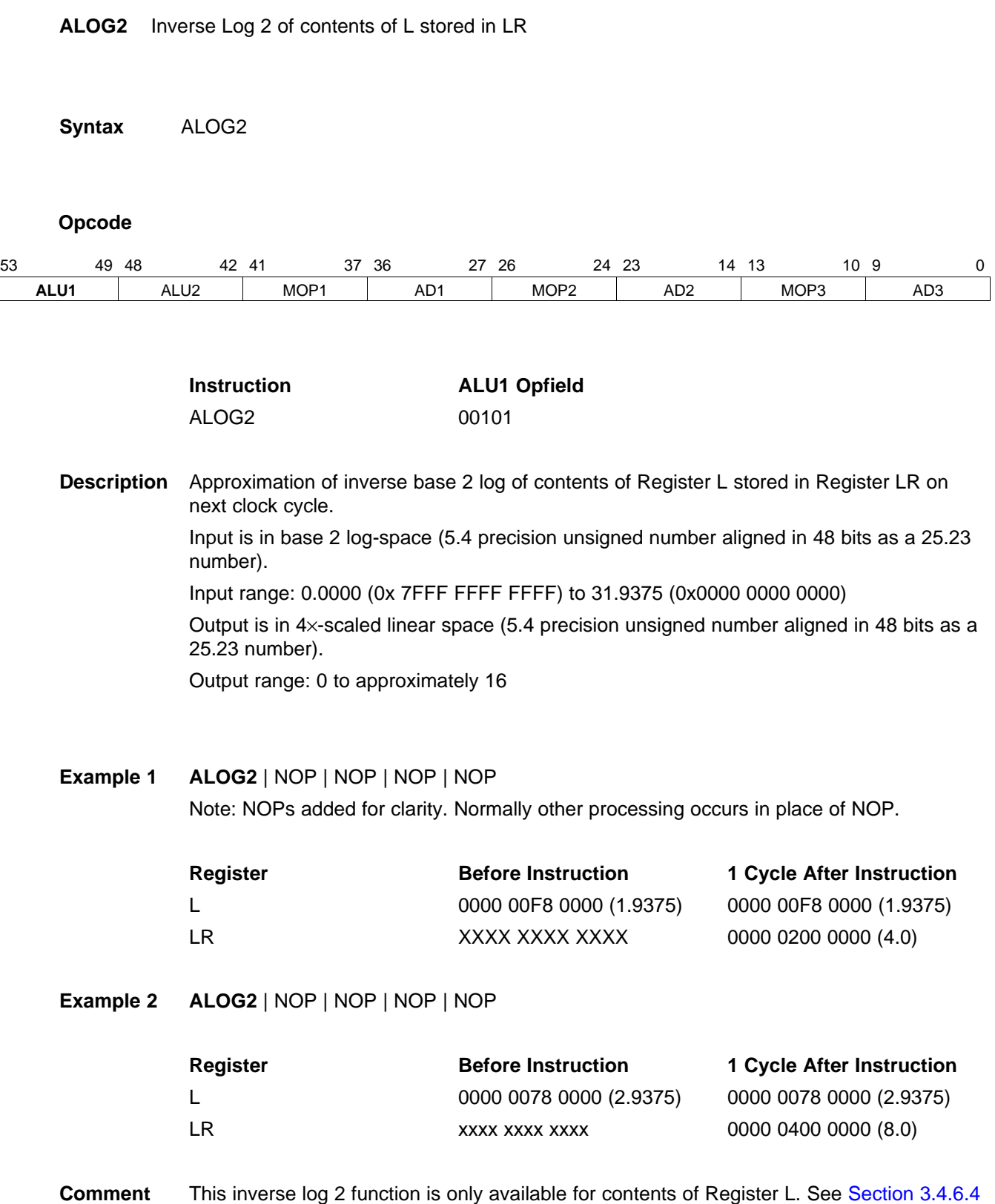

for <sup>a</sup> description of LOG2 and ALOG2 and the scaling required to use.

**BNC** Branch on A\_CP\_B <sup>=</sup> 0 to label

**Syntax** BNC | NOP | NOP | NOP | PCADDR (label)

## **Opcode**

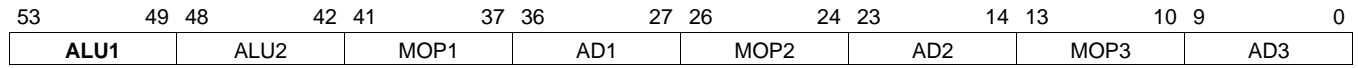

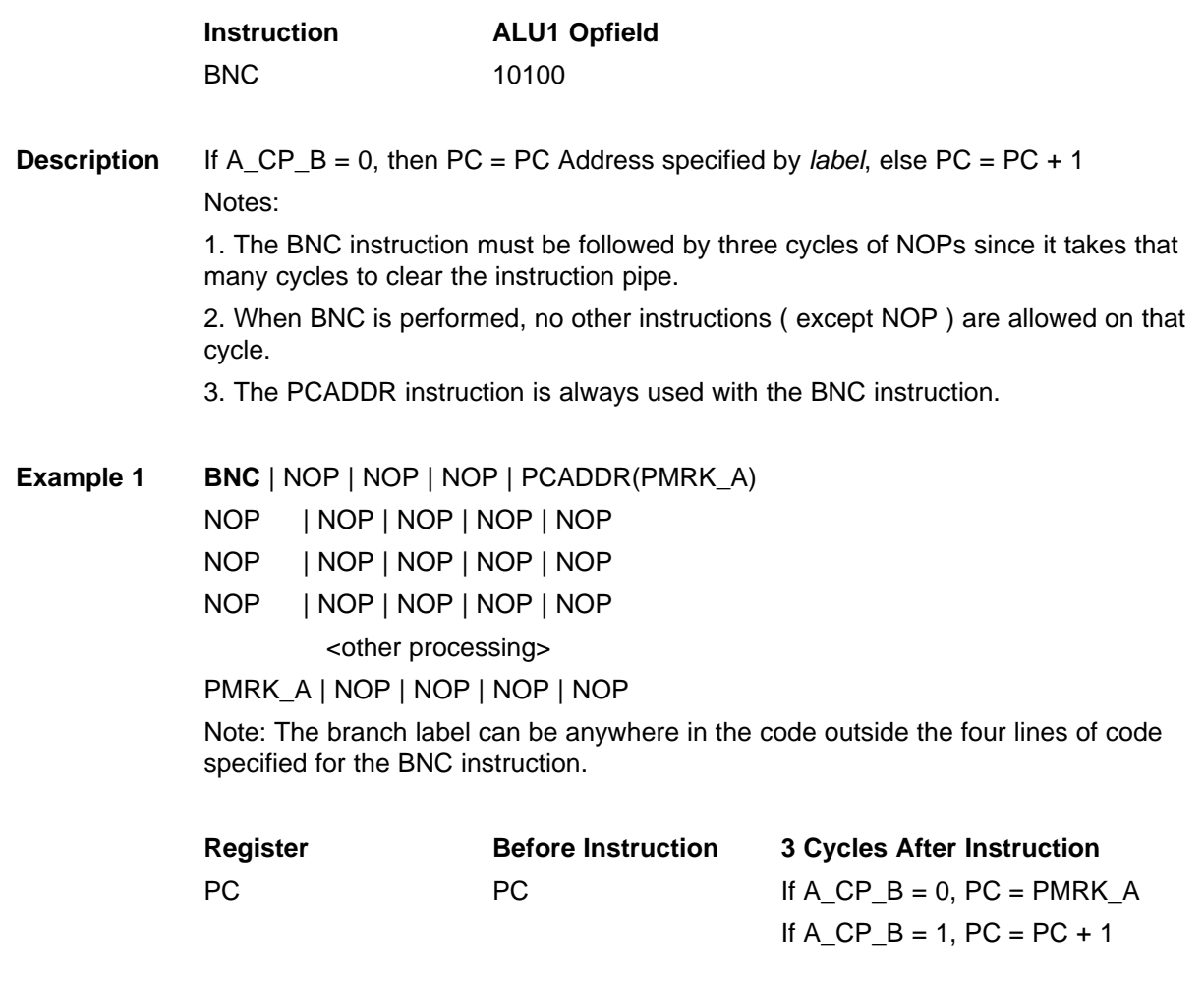

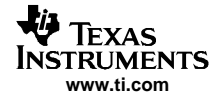

**BOC** Branch on A\_CP\_B <sup>=</sup> 1 to label

**Syntax** BOC | NOP | NOP | NOP | PCADDR (label)

## **Opcode**

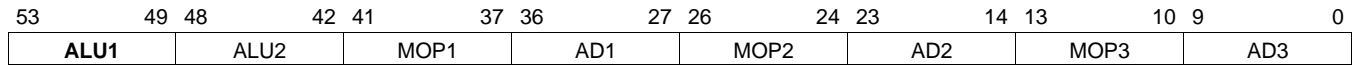

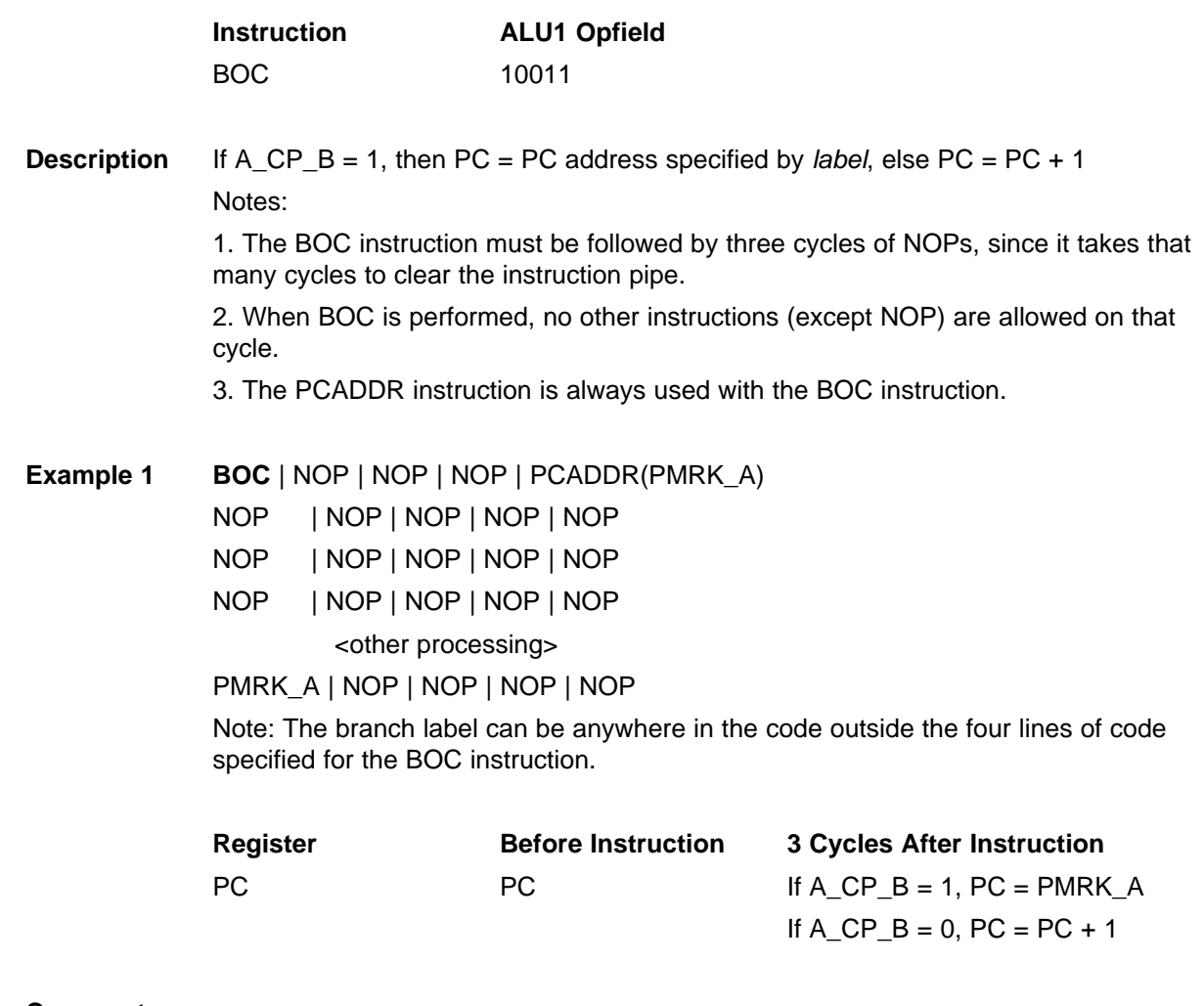

**CLRACC** Clear the Accumulator

**Syntax** CLRACC

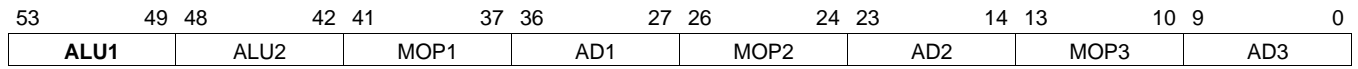

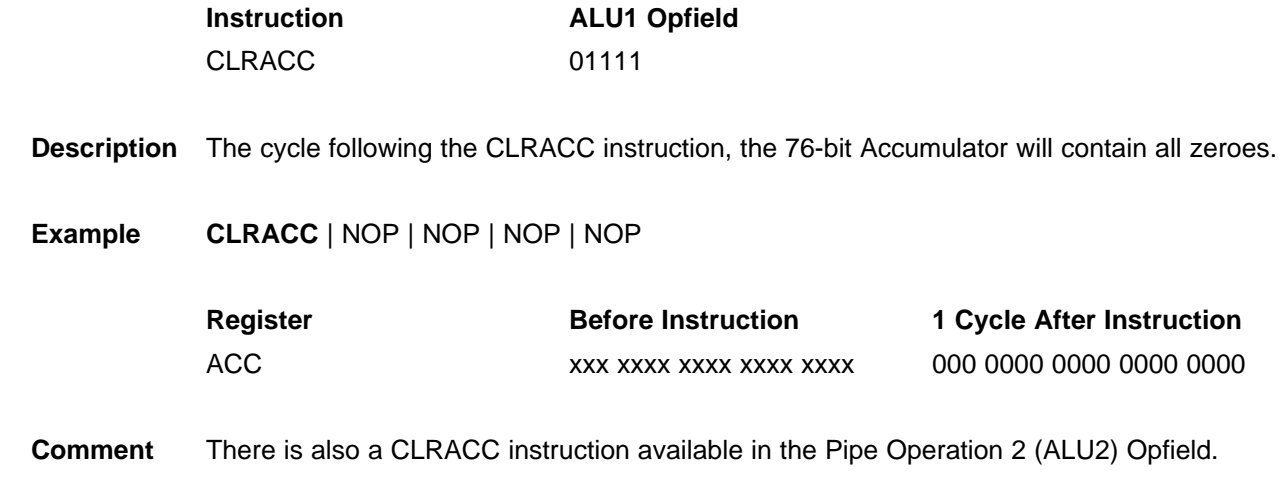

#### **LOG2** Log 2 of contents ol L stored in LR

**Syntax** LOG2

#### **Opcode**

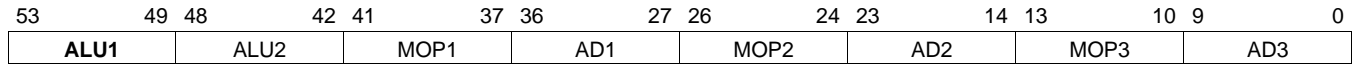

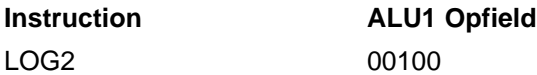

**Description** Approximation of base 2 log of contents of Register L stored in Register LR on next clock cycle. Input is in linear-space (25.23 precision unsigned number aligned in 48 bits). Input range: 0.0000 (0x 0000 0000 0000 0000) to approximately 1.0 (0x7FFF FFFF FFFF) Output is in base 2 log-space (5.4 precision unsigned number aligned in 48 bits as 25.23 data).

Output range: 31.9375 to 0.0

#### **Example 1 LOG2** | NOP | NOP | NOP | NOP

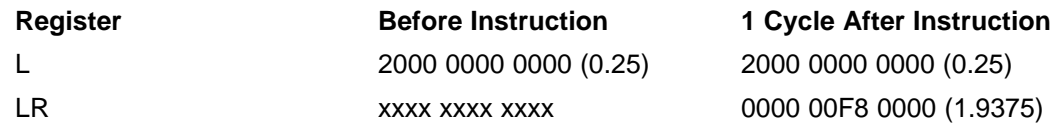

#### **Example 2**

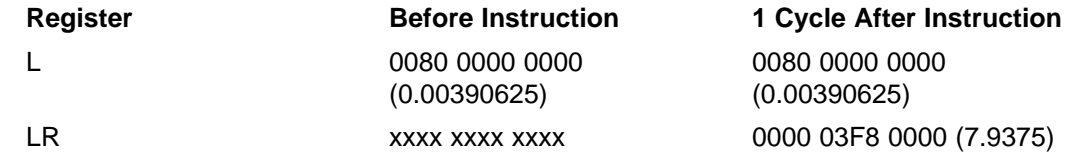

**Comment** This log 2 function is only available for contents of Register L. See [Section](#page-23-0) 3.4.6.4 for <sup>a</sup> description of LOG2 and ALOG2 and the scaling required to use.

**JMP** Unconditional jump to PC

**Syntax** JMP | NOP | NOP | NOP | PCADDR (label)

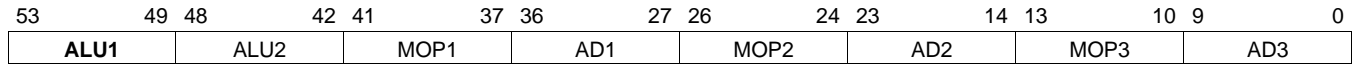

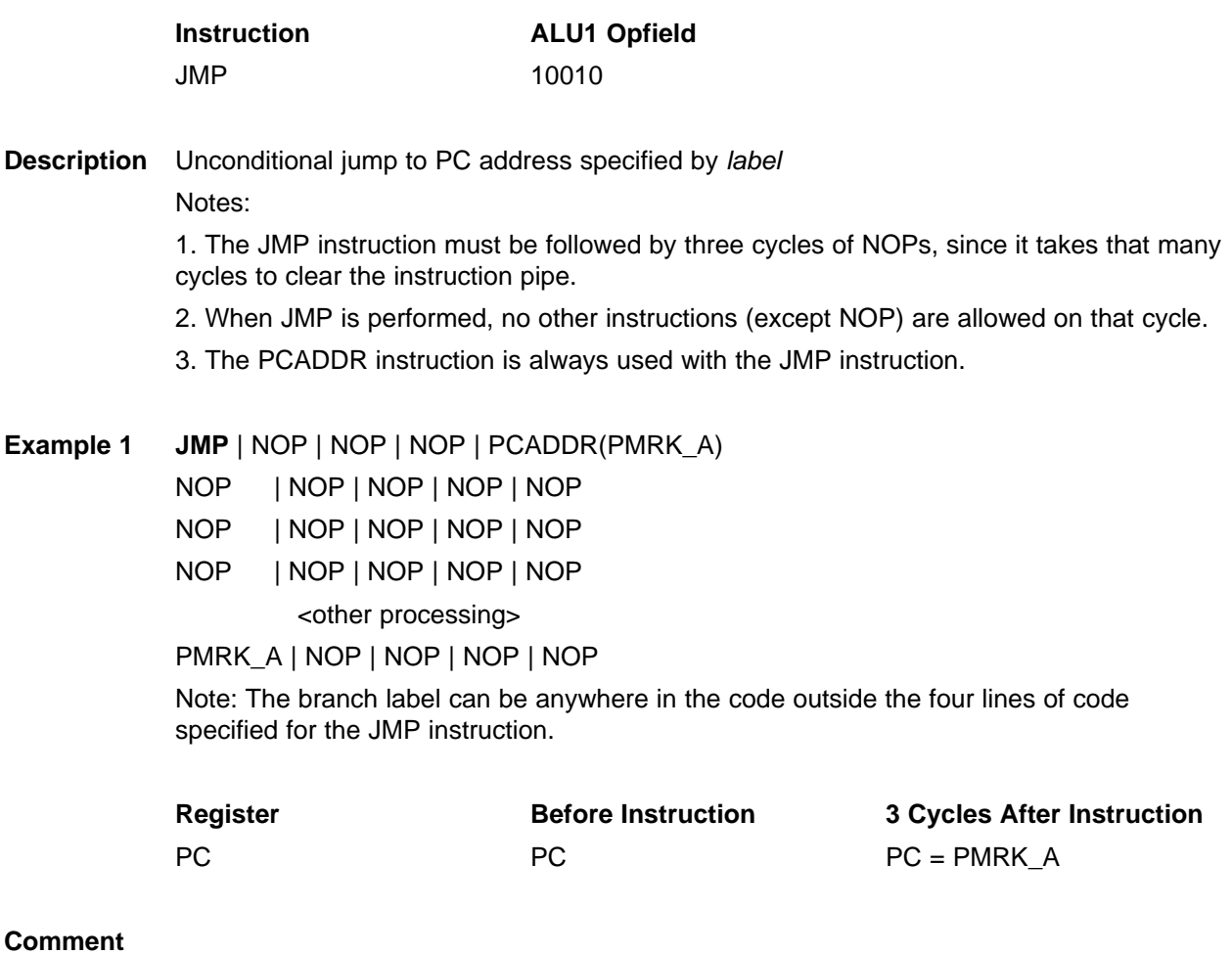

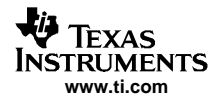

**NEG** Twos complement of contents of Register B or L

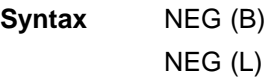

## **Opcode**

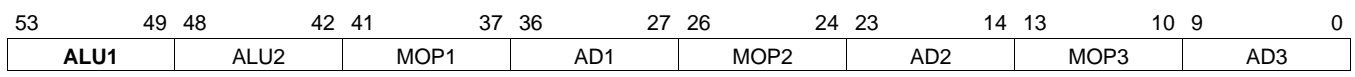

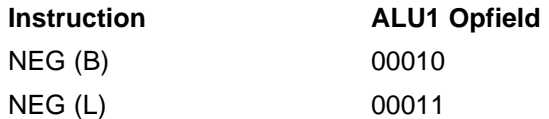

## **Description** NEG (B)

Twos complement of 48-bit contents of Register B stored in Register BR on next clock cycle.

## NEG (L)

Twos complement of 48-bit contents of Register L stored in Register LR on next clock cycle.

# **Example 1 NEG (B)** | NOP | NOP | NOP | NOP

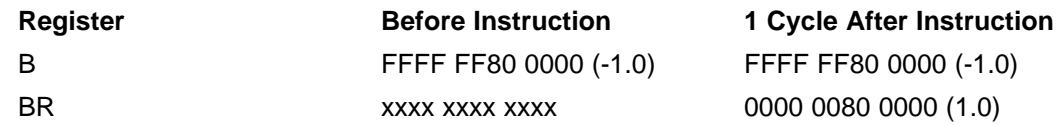

## **Example 2 NEG (L)** | NOP | NOP | NOP | NOP

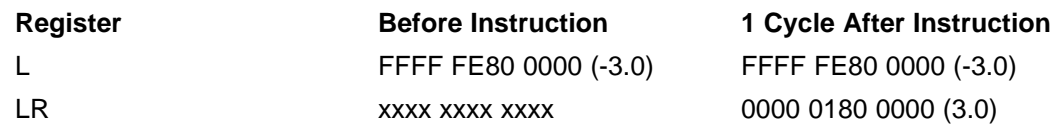

## **Comment** These are the only twos-complement functions available.

**NOP** No operation

**Syntax** NOP

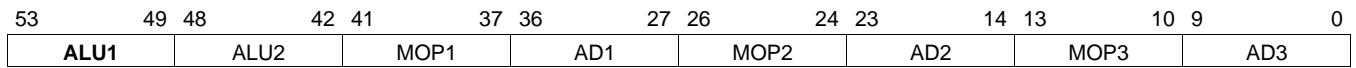

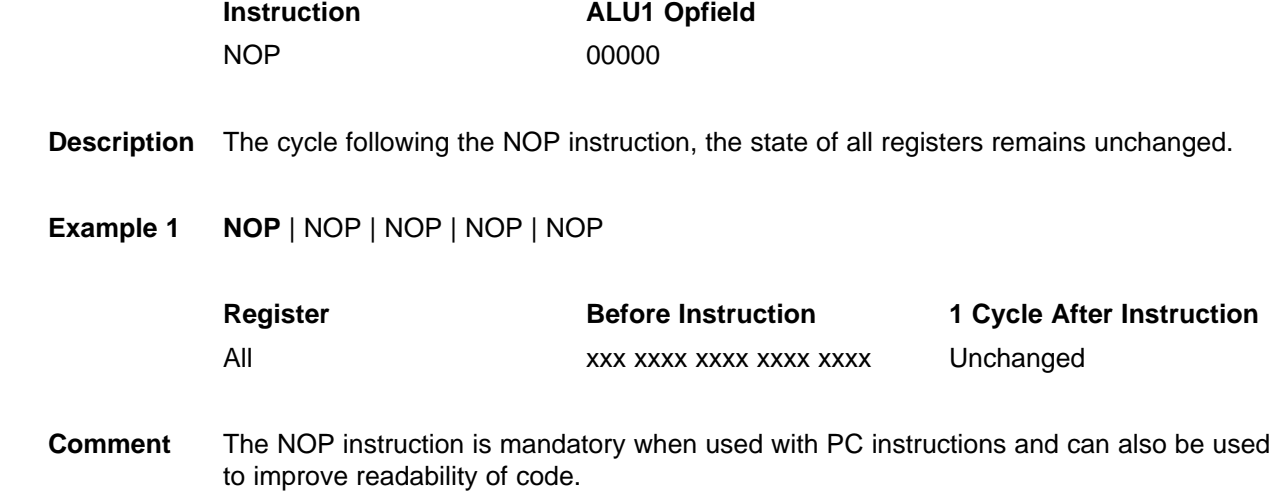

**SHL (bits)** Contents of Register B shifted left the number of indicated bits and stored in Register BR on next cycle.

**Syntax** SHL (bits) Where bits are 1, or 2, or 3, or 4, or 20

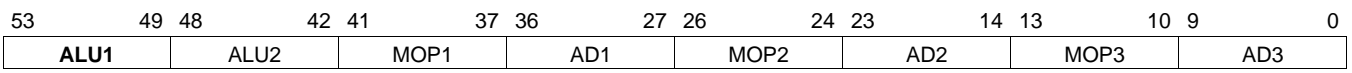

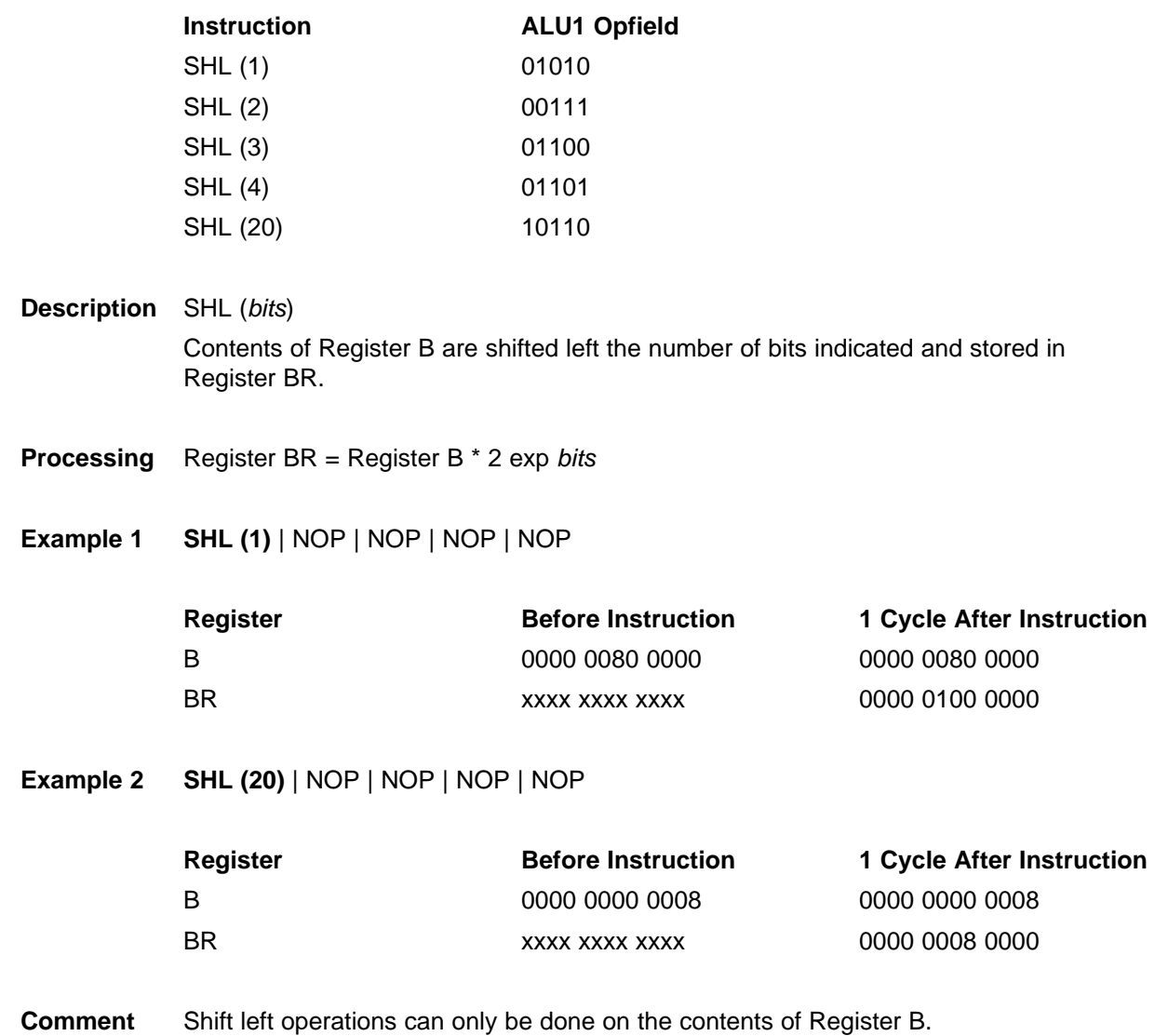

**SHR (bits)** Contents of Register B shifted right the number of indicated bits and stored in Register BR on next cycle

**Syntax** SHR (bits) Where bits are 1, 2, 3, or 4

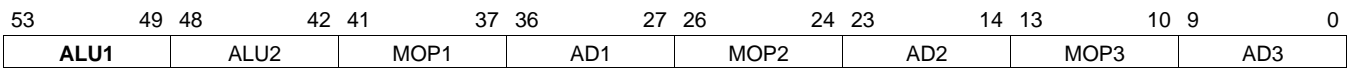

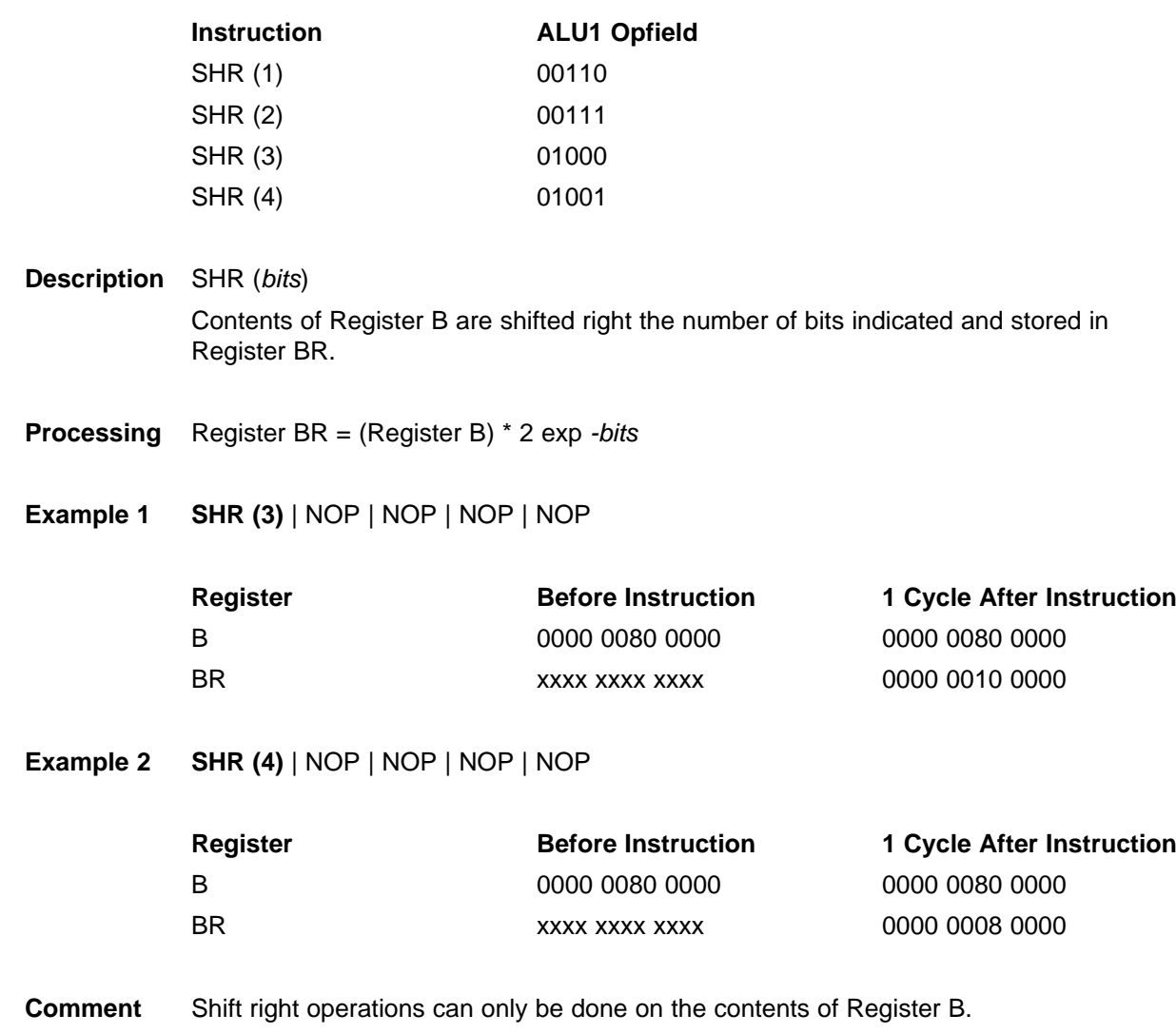

**STOP** Stop the Program Counter

**Syntax** STOP | NOP | NOP | NOP | NOP

#### **Opcode**

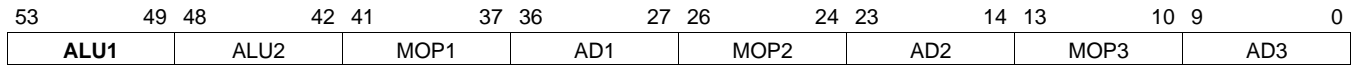

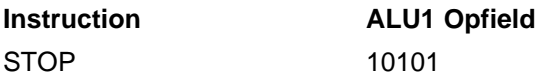

**Description** Halt the Program Counter. Every DSP assembly program must have at least one STOP instruction (usually at the end of the program).

Note:

If an LRCLK error occurs at the same time as execution of the STOP instruction, the PC may miss the STOP instruction and erroneously continue. To guard against this, the following example shows <sup>a</sup> defensive programming technique to ensure that the STOP instruction is correctly executed.

#### **Example**

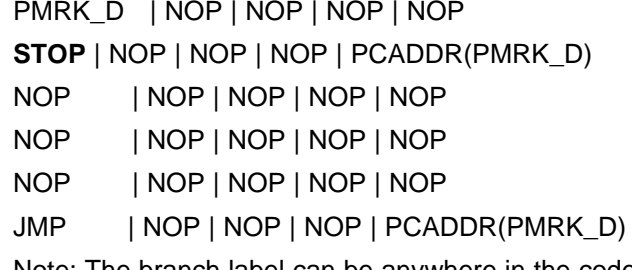

Note: The branch label can be anywhere in the code outside the four lines of code specified for the JMP instruction.

## **THRU(reg)** Copy contents of Register reg to regR

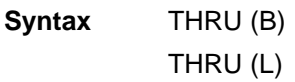

## **Opcode**

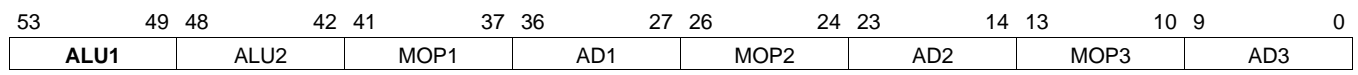

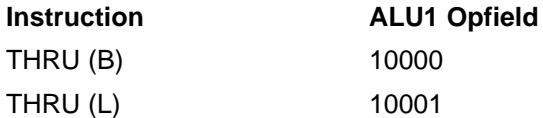

# **Description** THRU (B)

Copy the 48-bit contents of Register B to Register BR on next clock cycle.

THRU (L) Copy the 48-bit contents of Register L to Register LR on next clock cycle.

# **Example 1 THRU (B)** | NOP | NOP | NOP | NOP

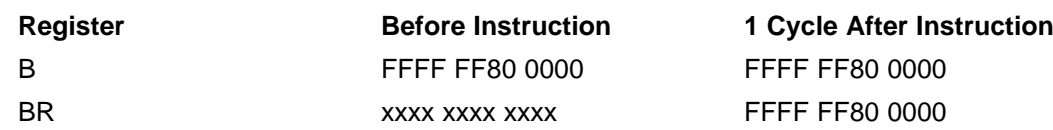

# **Example 2 THRU (L)** | NOP | NOP | NOP | NOP

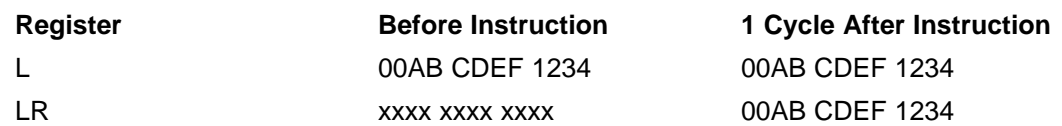

ALU2 Instructions

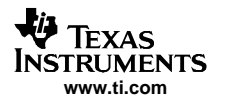

# **A.2 ALU2 Instructions**

The ALU2 Instructions are:

- ADD(ACC, LR, CLP32, reg) Add the Accumulator to Register LR and store the result in Register reg with 32-bit clip, where  $reg = DO1$ ,  $DO2$ , ..., or  $DO8$ .
- • ADD(ACC,LR,NONE,reg) – Add the Accumulator to Register LR and store the result in Register reg, where  $reg = ACC, B, DLYI, L, MC, or MD.$
- ADD(ACC, MR, CLP32, reg) Add the Accumulator to Register MR and store the result in Register reg with 32-bit clip, where  $reg = DO1$ ,  $DO2$ , ..., or  $DO8$ .
- ADD(ACC, MR, NONE, reg) Add the Accumulator to Register MR and store the result in Register reg, where reg <sup>=</sup> MDB, ACC, B, DLYI, L, MC, or MD.
- ADD(ACC,ZERO,CLP28,reg) Add the Accumulator to Register LR and store the result in Register reg with 28-bit clip, where  $reg = B$  or MC.
- ADD(ACC,ZERO,NONE,reg) Add the Accumulator to Register LR and store the result in Register reg, where  $reg = B$ , L, or MD.
- ADD(BR,LR,CLP32,reg) Add Register BR to Register LR and store the result in Register reg with 32-bit clip, where  $reg = DO1$ , DO2, ..., or DO8.
- ADD(BR,LR,NONE, reg) Add Register BR to Register LR and store the result in Register reg, where  $reg = B$ , L, MC, or MD.
- ADD(BR,MR,CLP32,reg) Add Register BR to Register LR and store the result in Register reg with 32-bit clip, where  $reg = DO1$ ,  $DO2$ , ..., or  $DO8$ .
- ADD(BR,MR,NONE,*reg*) Add Register BR to Register LR and store the result in Register *reg*, where  $reg = ACC, B, DLYI, L, MC, and MD.$
- ADD(BR,ZERO,CLP32,B)**–**Add Register BR to Register ZERO and store the result in Register B with 32-bit clip.
- ADD(BR,ZERO,NONE, reg) Add Register BR to Register LR and store the result in Register reg, where  $reg = B$ , L, MC, or MD.
- CLRACC Clear the Accumulator
- COMP(ACC,LR) Compare Accumulator with Register LR
- COMP(ACC,MR) Compare Accumulator with Register MR
- •COMP(BR,LR) – Compare Register BR with Register LR
- COMP(BR,MR) Compare Register BR with Register MR
- NOP No operation

**ADD(ACC,LR,CLP32,**reg**)** Add the Accumulator to Register LR and store result in Register reg with 32-bit clip, where  $reg = DO1$ ,  $DO2, ...,$  or  $DO8$ .

**Syntax** ADD(ACC,LR,CLP32,DO1)

#### **Opcode**

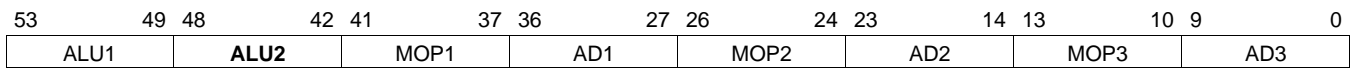

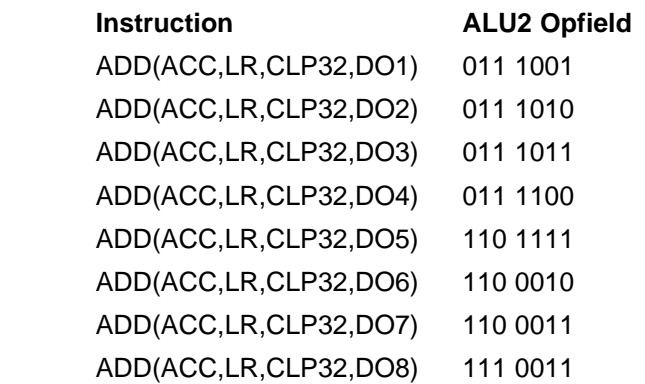

**Description** DO1 = Clip32 (ACC + LR)

Contents of Accumulator added to contents of Register LR and stored in Register DO1. The result is clipped to 32 bits.

**Example** NOP | **ADD(ACC,LR,CLP32,DO8)** | NOP | NOP | NOP

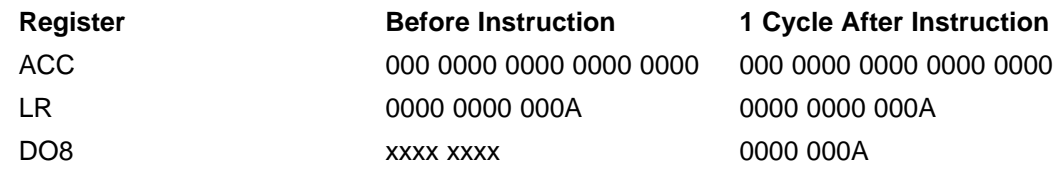

**Comment** The eight DSP output registers DO1–DO8 send their 32-bit output to the output serial audio port (SAP).

**ADD(ACC,LR,NONE,**reg**)** Add the Accumulator to Register LR and store result in Register reg where reg <sup>=</sup> ACC, B, DLYI, L, MC, or MD.

**Syntax** ADD(ACC,LR,NONE,ACC)

#### **Opcode**

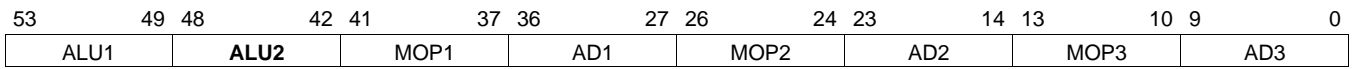

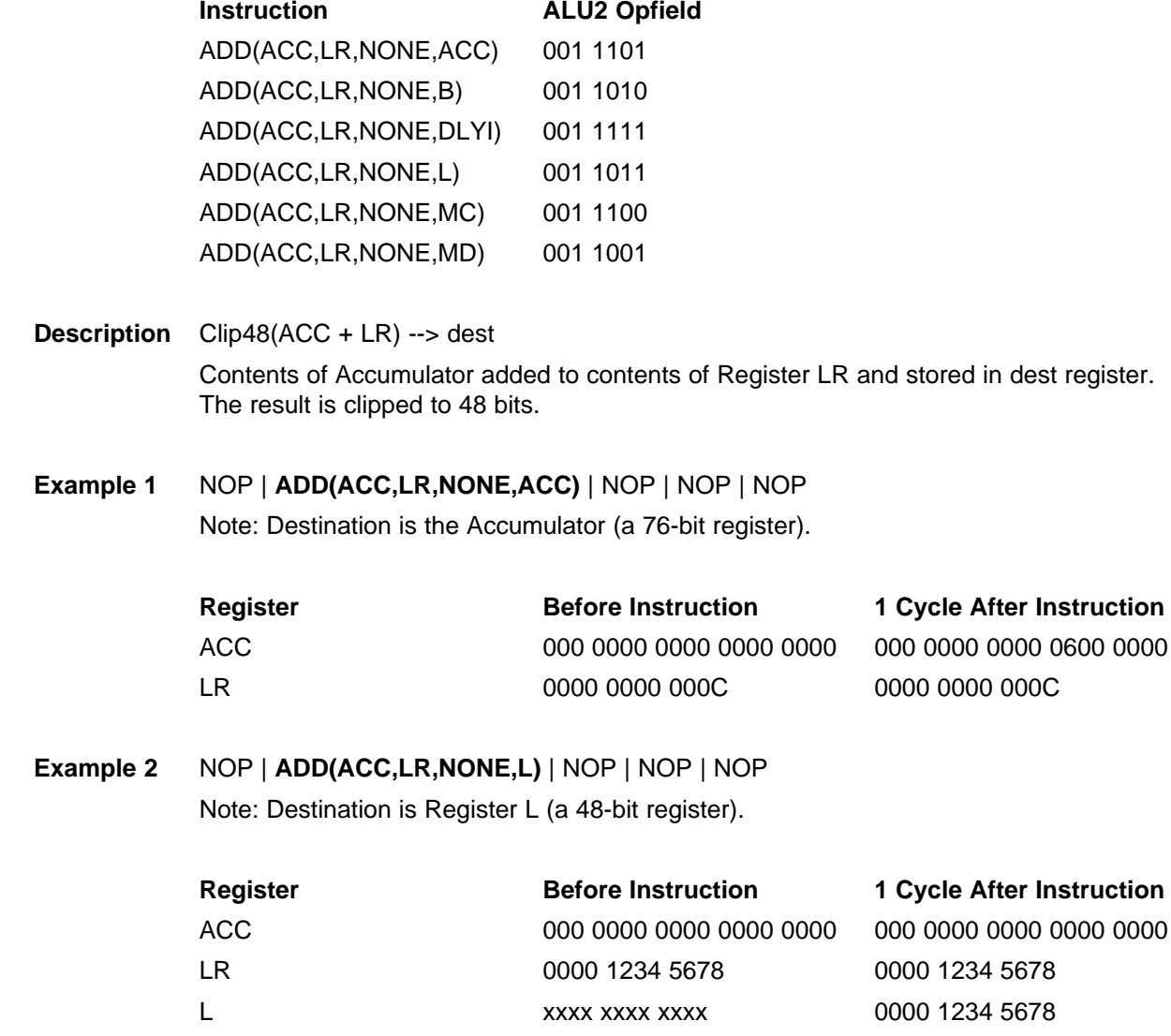

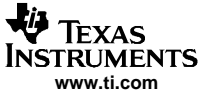

**ADD(ACC,MR,CLP32,**reg**)** Add the Accumulator to Register MR and store result in Register reg with 32-bit Clip where reg <sup>=</sup> DO1, DO2, ..., or DO8.

**Syntax** ADD(ACC,MR,CLP32,DO1)

#### **Opcode**

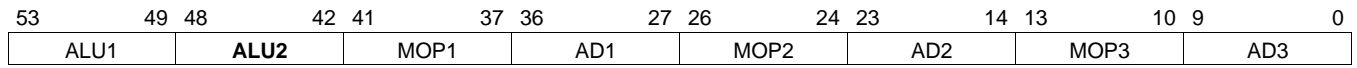

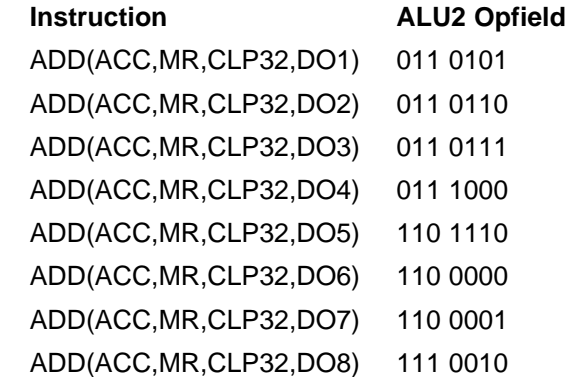

**Description** DO1 = Clip32 (ACC + MR)

Contents of Accumulator added to contents of Register MR and stored in Register DO1. The result is clipped to 32 bits.

#### **Example** NOP | **ADD(ACC,MR,CLP32,DO6)** | NOP | NOP | NOP

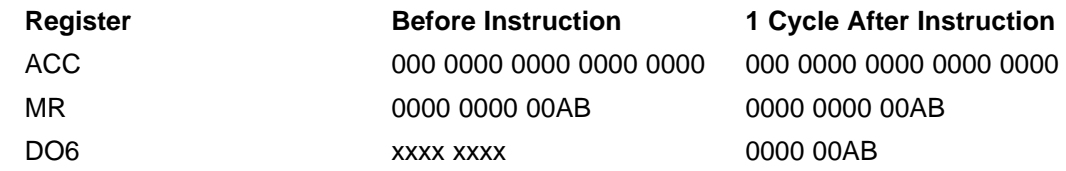

**Comment** The eight DSP output registers DO1–DO8 send their 32-bit output to the output serial audio port (SAP).

**ADD(ACC,MR,NONE,**reg**)** Add the Accumulator to Register MR and store result in Register reg, where  $reg = ACC, B, DLYI, L, MC, MD, or MDB.$ 

**Syntax** ADD(ACC,MR,NONE,ACC)

#### **Opcode**

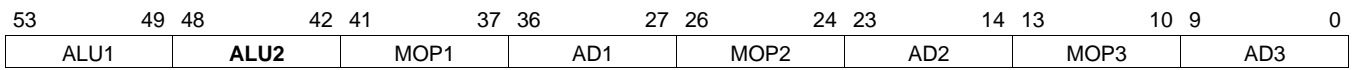

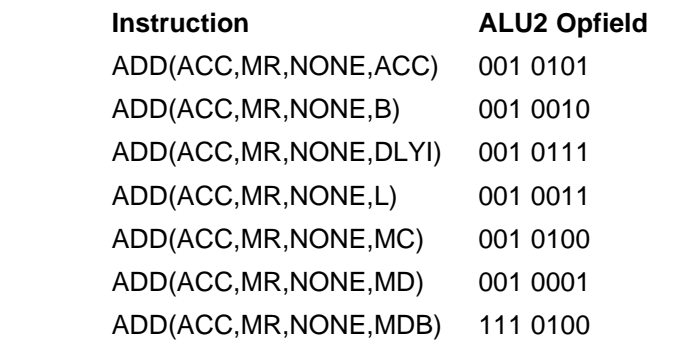

**Description** Clip48(ACC <sup>+</sup> MR) --> dest

Contents of Accumulator added to contents of Register MR and stored in dest register. Note that when MDB is the destination, the result is stored simultaneously to MD and B registers while clearing the Accumulator.

## **Example 1** NOP | **ADD(ACC,MR,NONE,ACC)** | NOP | NOP | NOP

Note: Destination is the Accumulator (a 76-bit register).

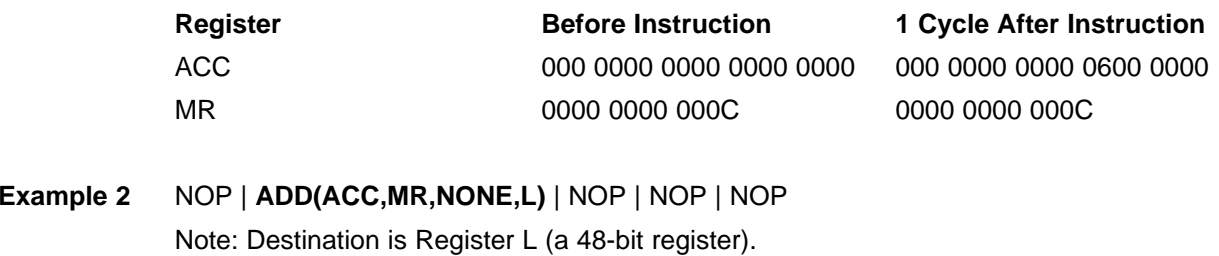

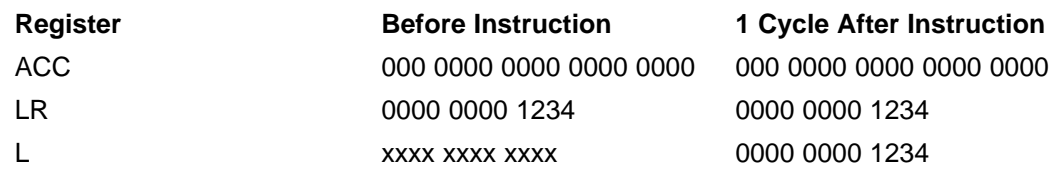

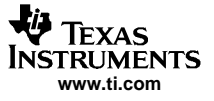

**ADD(ACC,ZERO,CLP28,**reg**)** Add the Accumulator to Register ZERO and store result in Register reg with 28-bit clip, where  $reg = B$  or MC.

**Syntax** ADD(ACC,MR,NONE,ACC)

#### **Opcode**

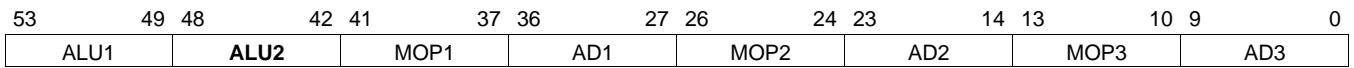

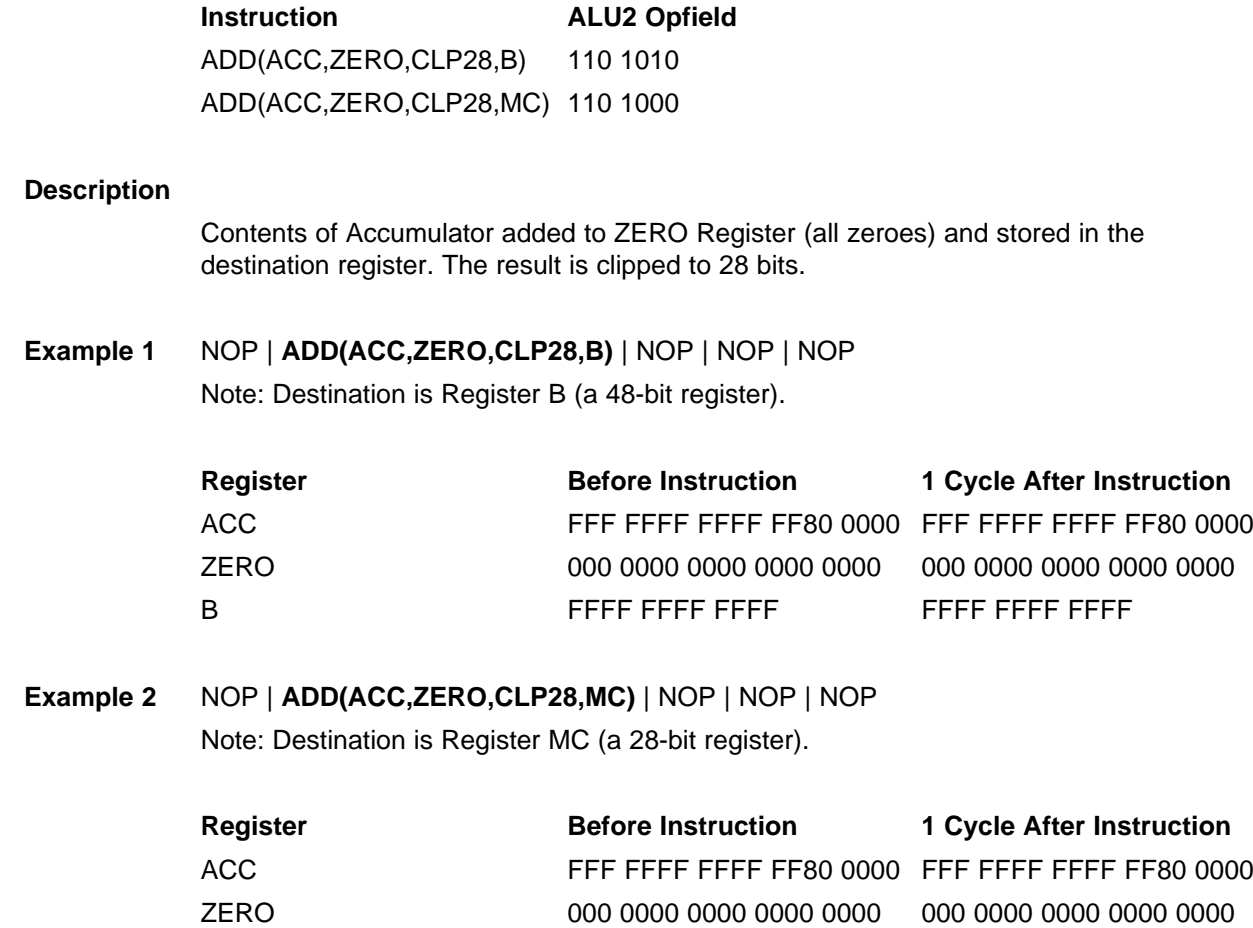

MC FFF FFFF FFF FFFF

**ADD(ACC,ZERO,NONE,**reg**)** Add the Accumulator to Register ZERO and store result in Register reg, where  $reg = B$ , L, or MD.

**Syntax** ADD(ACC,ZERO,NONE,B)

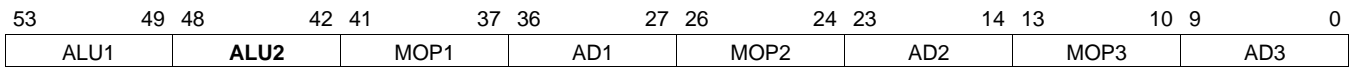

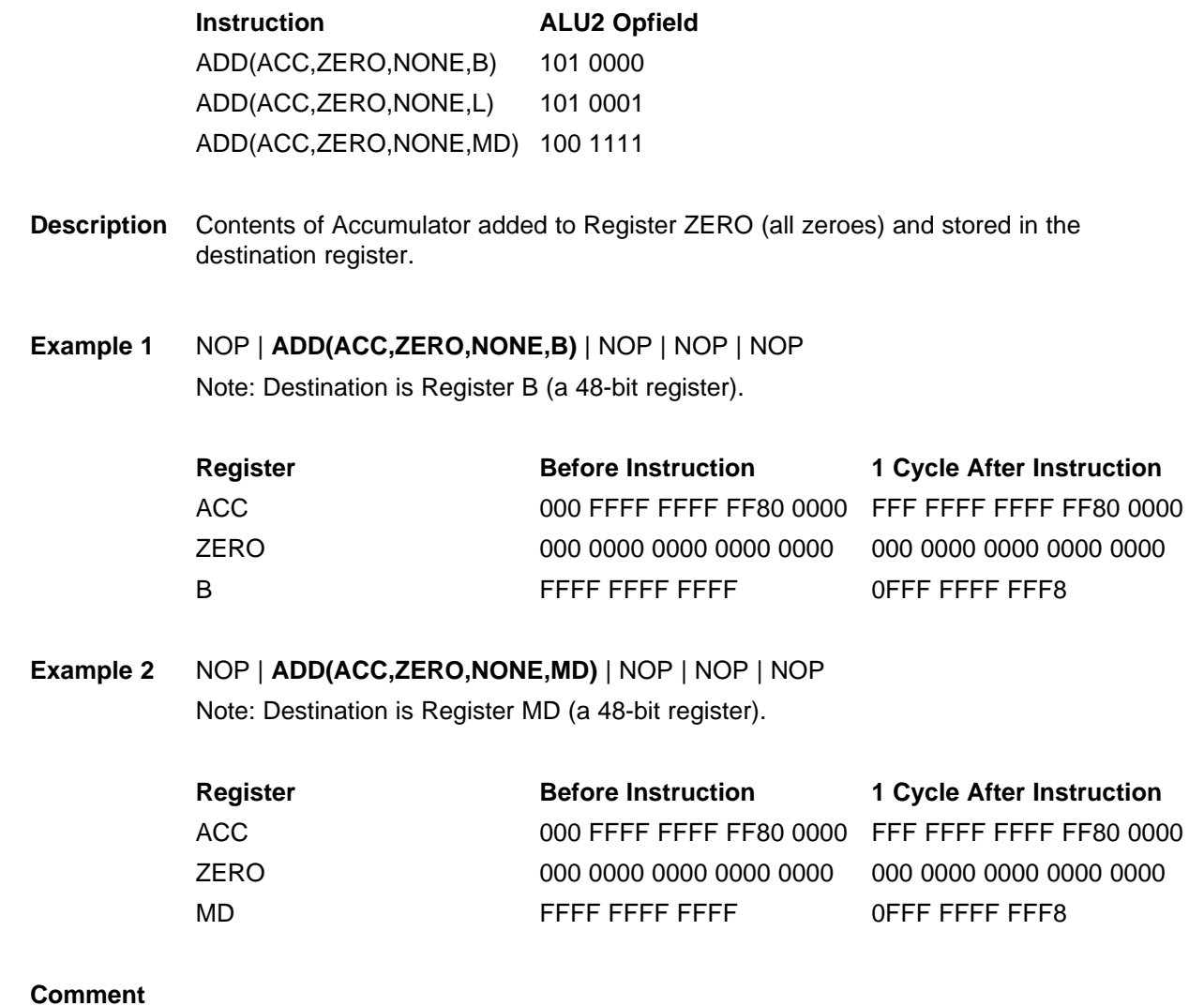

**ADD(BR,LR,CLP32,**reg**)** Add Register BR to Register LR and store result in Register reg with 32-bit clip, where  $reg = DO1$ ,  $DO2$ , ..., or  $DO8$ .

**Syntax** ADD(BR,LR,CLP32,DO1)

#### **Opcode**

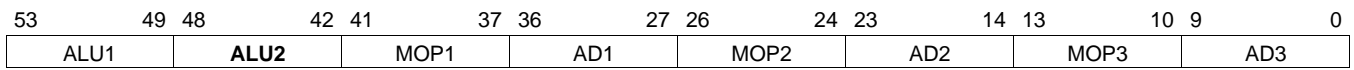

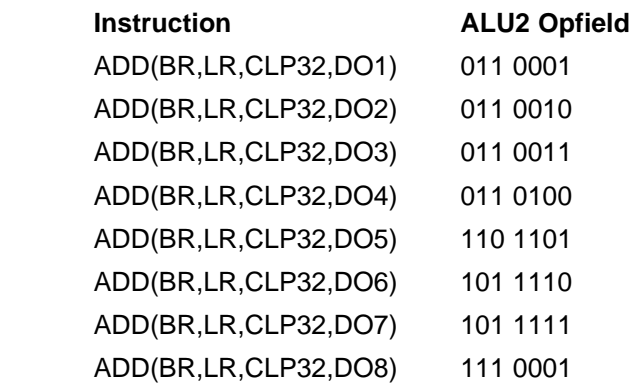

#### **Description** outreg = Clip32 (BR + LR)

Contents of Register BR added to contents of Register LR and stored in Register outreg. The result is clipped to 32 bits.

**Example** NOP | **ADD(BR,LR,CLP32,DO4)** | NOP | NOP | NOP

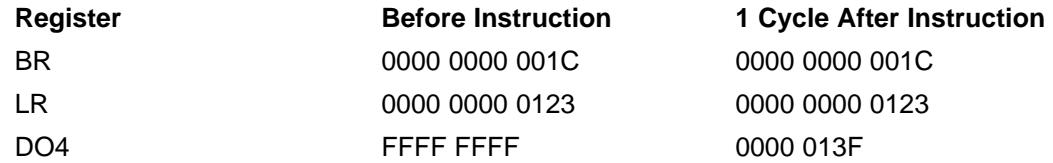

**Comment** The eight DSP output registers DO1–DO8 send their 32-bit output to the output serial audio port (SAP).

**ADD(BR,LR,NONE,**reg**)** Add Register BR to Register LR and store result in Register reg, where reg <sup>=</sup> B, L, MC, or MD.

**Syntax** ADD(BR,LR,NONE,reg)

#### **Opcode**

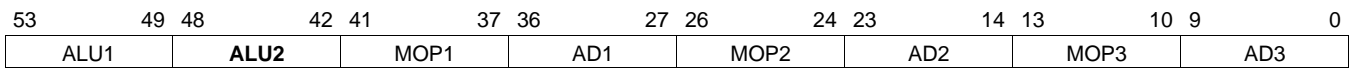

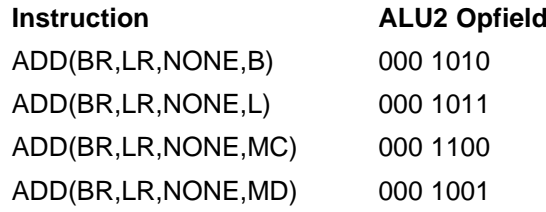

**Description** Clip48(BR <sup>+</sup> LR) --> dest

Contents of Register BR added to contents of Register LR and stored in dest register. The result is clipped to 48 bits.

## **Example 1** NOP | **ADD(BR,LR,NONE,B)** | NOP | NOP | NOP

Note: Destination is the Accumulator (a 48-bit register).

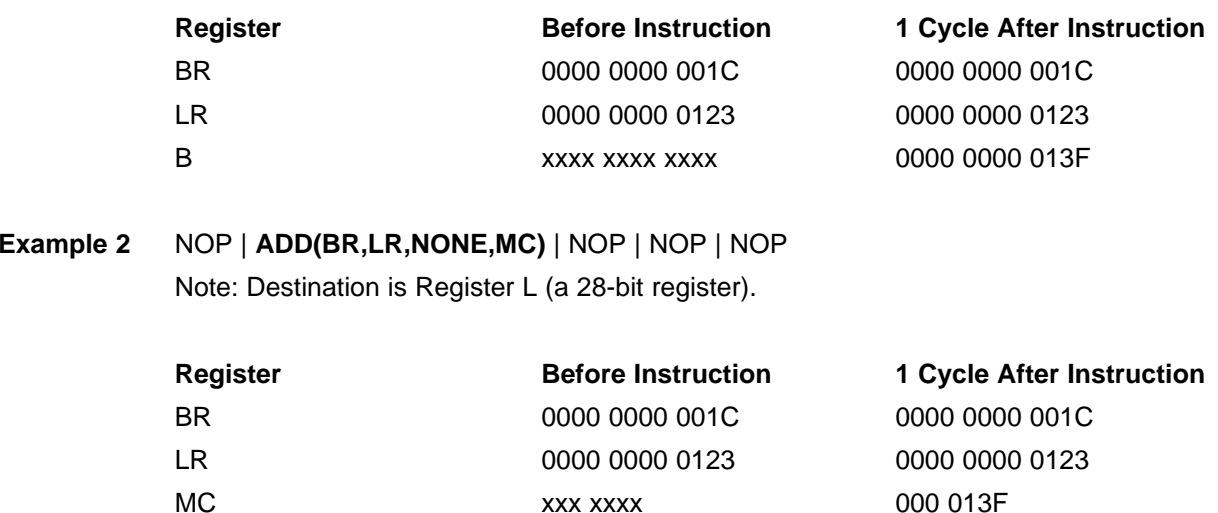

**ADD(BR,MR,CLP32,**reg**)** Add the Accumulator to Register LR and store result in Register reg with 32-bit clip, where  $reg = DO1$ ,  $DO2$ , ...,  $DO8$ .

**Syntax** ADD(BR,MR,CLP32,DO1)

#### **Opcode**

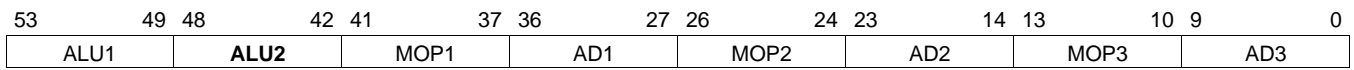

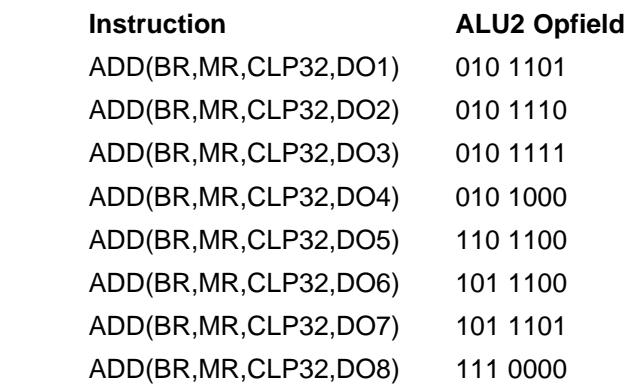

#### **Description** DO1 = Clip32 (BR + MR)

Contents of Register BR added to contents of Register MR and stored in Register DO1. The result is clipped to 32 bits.

**Example** NOP | **ADD(BR,MR,CLP32,DO3)** | NOP | NOP | NOP

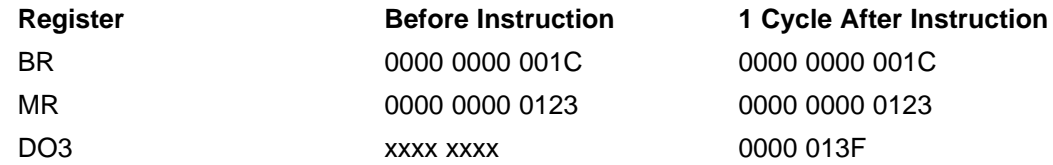

**Comment** The eight DSP output registers DO1–DO8 send their 32-bit output to the output serial audio port (SAP).

**ADD(BR,MR,NONE,**reg**)** Add Register BR to Register MR and store result in Register reg, where reg <sup>=</sup> ACC, B, DLYI, L, MC, or MD.

**Syntax** ADD(BR,MR,NONE,ACC)

#### **Opcode**

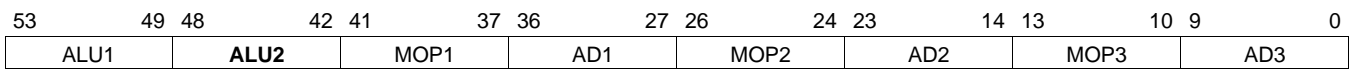

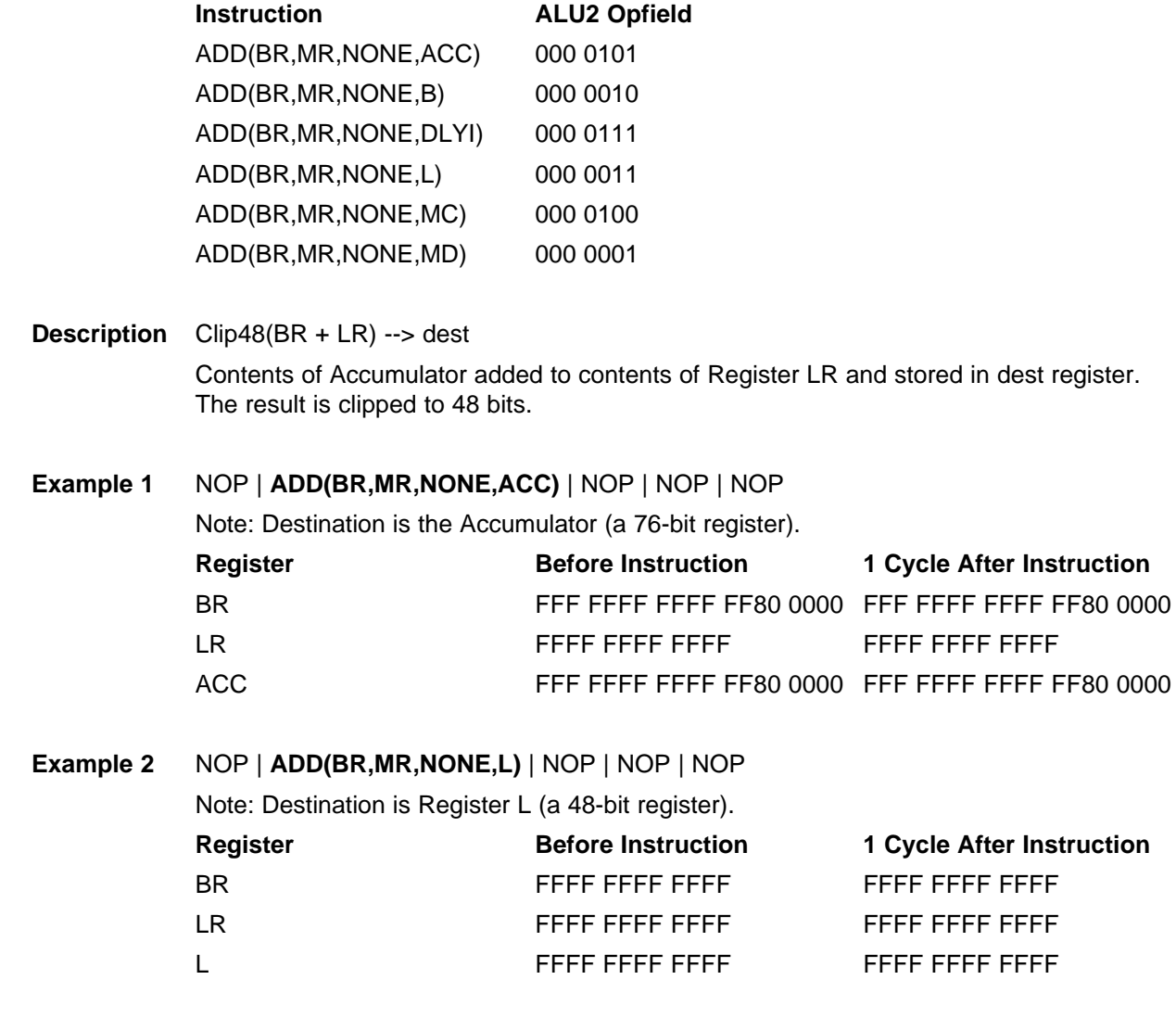

**ADD(BR,ZERO,CLP32,B)** Add Register BR to Register ZERO and store result in Register B with 32-bit clip.

**Syntax** ADD(BR,ZERO,CLP32,B)

**Opcode**

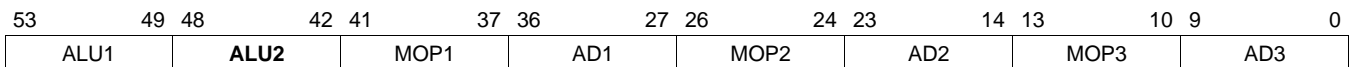

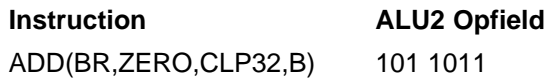

## **Description**

Contents of Register BR added to ZERO Register (all zeroes) and stored in Register B. The result is clipped to 32 bits.

**Example 1** NOP | **ADD(BR,ZERO,CLP32,B)** | NOP | NOP | NOP Note: Destination is Register B (a 48-bit register).

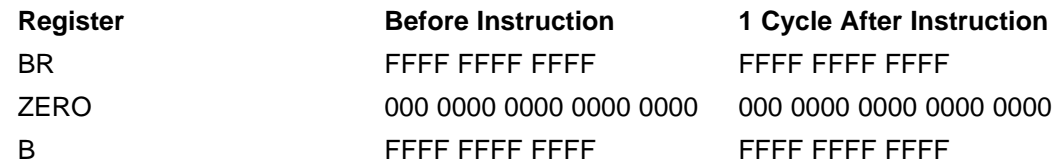

**ADD(BR,ZERO,NONE,**reg**)** Add the Register BR to Register ZERO and store result in Register reg, where  $reg = B$ , L, MC, or MD.

**Syntax** ADD(BR,ZERO,NONE,B)

#### **Opcode**

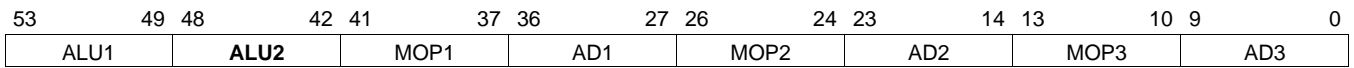

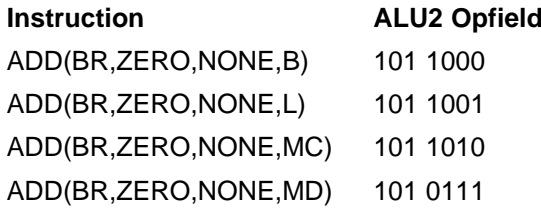

**Description** Clip48(BR <sup>+</sup> MR) --> dest

Contents of Register BR added to contents of Register LR and stored in dest register. The result is clipped to 48 bits.

## **Example 1** NOP | **ADD(BR,ZERO,NONE,B)** | NOP | NOP | NOP

Note: Destination is the Accumulator (a 76-bit register).

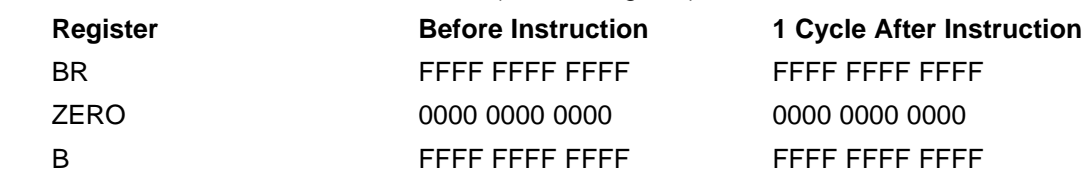

# **Example 2** NOP | **ADD(BR,ZERO,NONE,MC)** | NOP | NOP | NOP Note: Destination is Register MC (a 28-bit register).

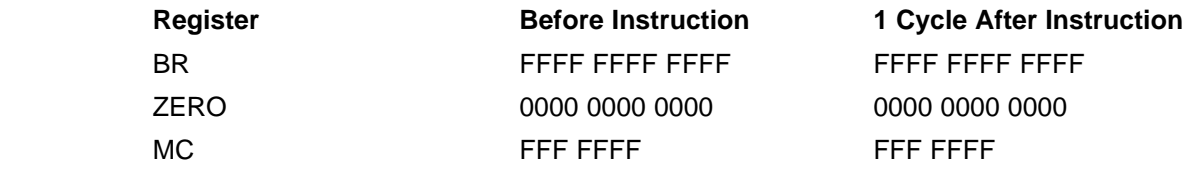

**CLRACC** Clear the Accumulator

**Syntax** CLRACC

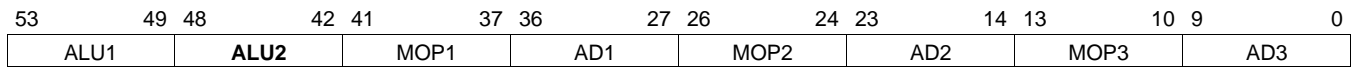

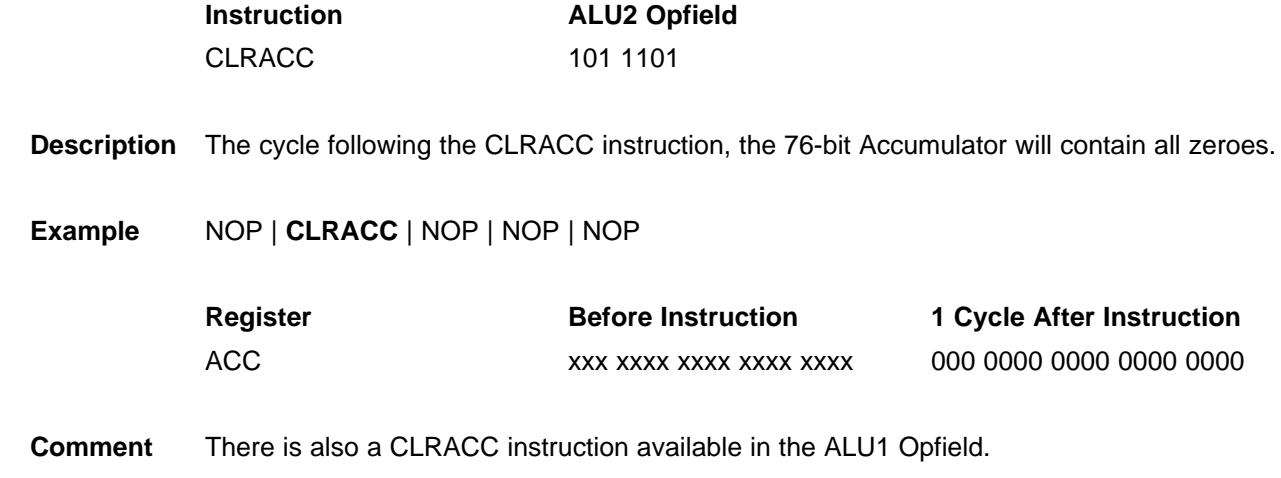

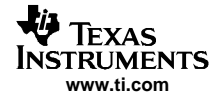

# **COMP(reg1,reg2)** Compare Register reg1 with Register reg2 (reg1 <sup>=</sup> ACC | BR; reg2 <sup>=</sup> LR | MR)

**Syntax** COMP(ACC,LR)

## **Opcode**

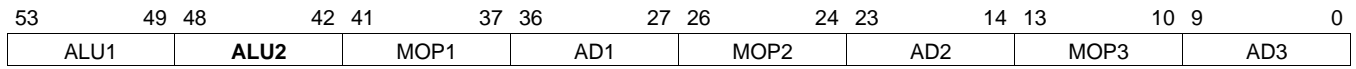

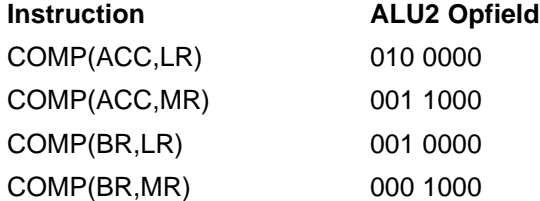

#### **Description**

**Example** NOP | **COMP(ACC,LR)** | NOP | NOP | NOP

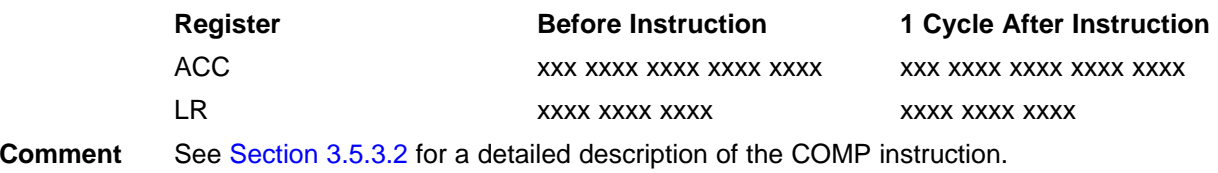

**NOP** No operation

**Syntax** NOP

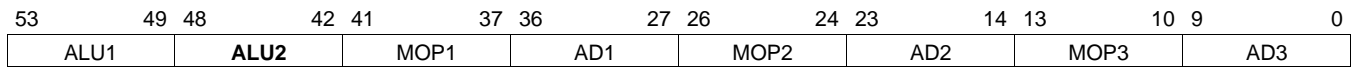

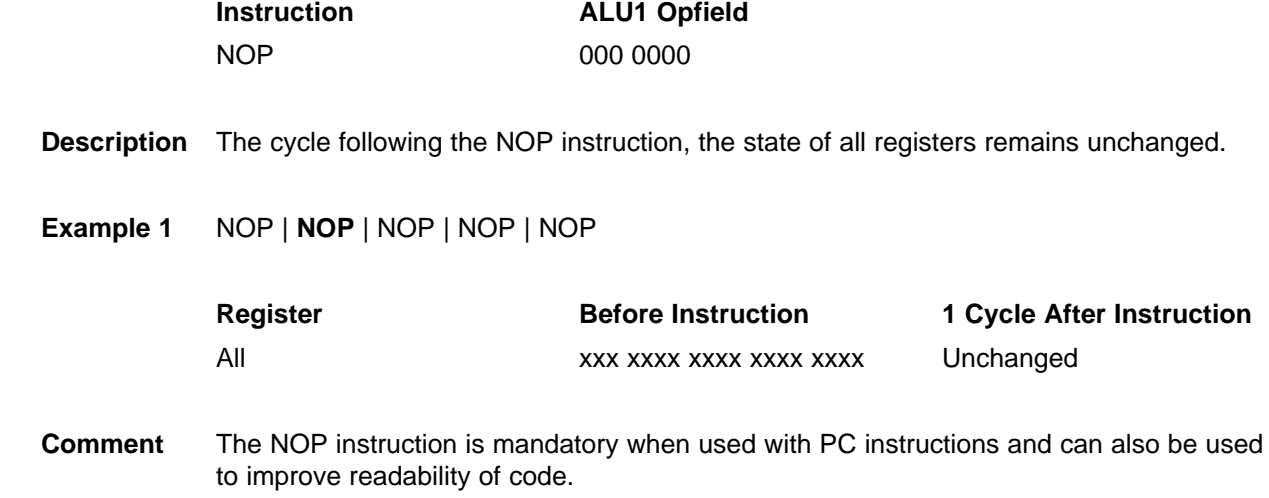

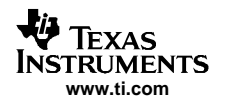

## **A.3 Memory Opcode 1 (MOP1) Instructions**

MOP1 instructions provide <sup>a</sup> mechanism that allows the TAS3108/TASS3108IA programmer to load 48-bit data from data memory to registers B, L, MD, BL, or MC (28-bit register). Note that <sup>a</sup> load to BL is <sup>a</sup> simultaneous load to Register B and Register L.

The MOP1 instructions are:

- LD(D\_addr,*reg*) Unconditional load from D\_addr to *reg*, where  $reg = B$ , L, BL, MC, or MD.
- $\bullet$  $LDC(D_1 \text{addr}, \text{reg})$  – Conditional load from  $D_1 \text{addr } \text{reg},$  where  $\text{reg} = B$ , L, or MD.
- • $LNC(D\_addr,reg)$  – Conditional load from D\_addr reg, where reg = B, L, or MD
- •NOP – No operation
- .

**LD(D\_addr,**reg**)** Load contents of data memory address D\_addr into Register reg (B, L, BL, MC, or MD).

**Syntax** LD(D\_addr, B)

## **Opcode**

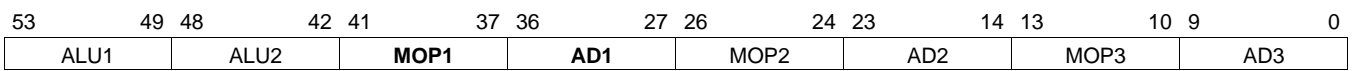

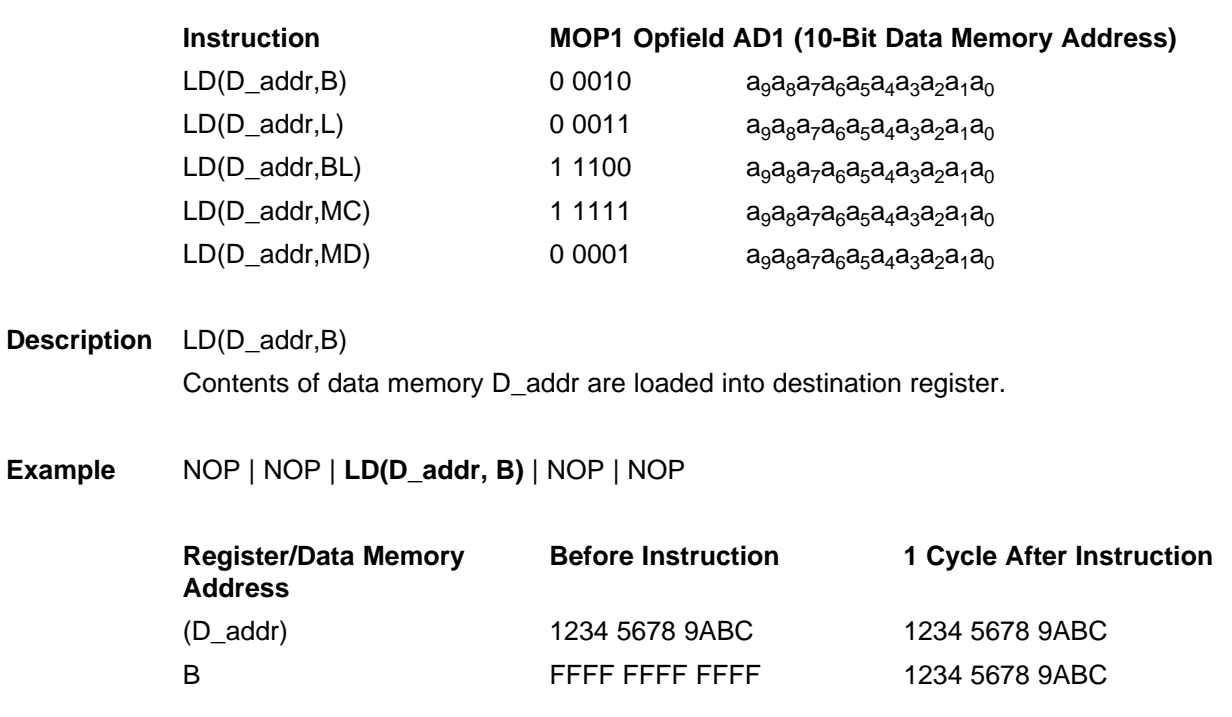

**LDC(D\_addr,**reg**)** or **LNC(D\_addr,**reg**)** Conditional load of contents of data memory address D\_addr into Register reg (B, L, or MD).

**Syntax** LDC(D\_addr, B)

#### **Opcode**

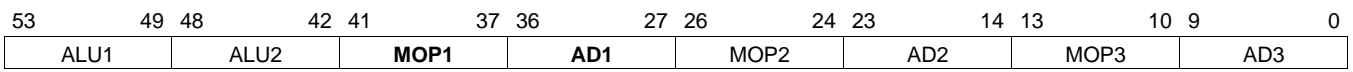

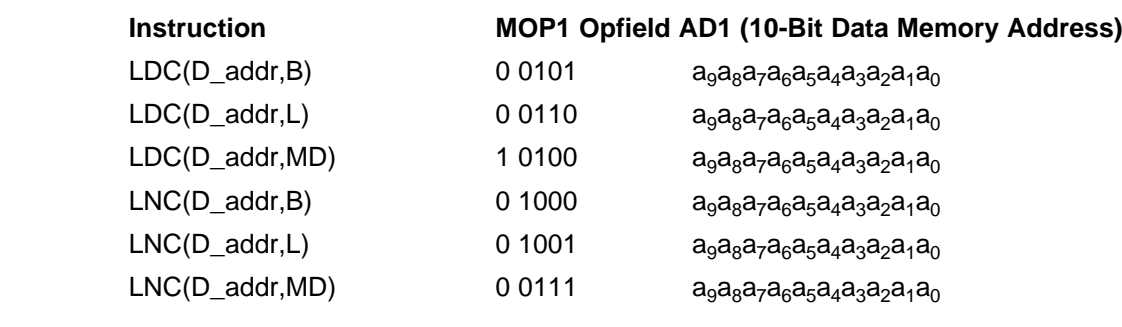

**Description** Conditional load of data memory address D\_addr into Register reg (B, L, or MD).

**Example** NOP | NOP | LD(X\_D, B) | NOP | NOP NEG(B) | NOP | LD(ZERO\_D, L) | NOP | NOP THRU(L) | NOP | NOP | NOP | NOP NOP | COMP(BR,LR)| NOP | NOP | NOP NOP | NOP | NOP | NOP | NOP NOP | NOP | LNC(Y\_D, MD) | NOP | NOP NOP | NOP | LDC(Z\_D, MD) | NOP | NOP

**Comment** See [Section](#page-31-0) 3.5.3.2 for a description of the COMP instruction.

**NOP** No operation

**Syntax** NOP

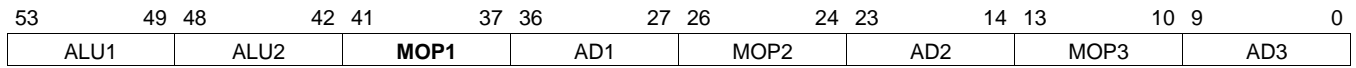

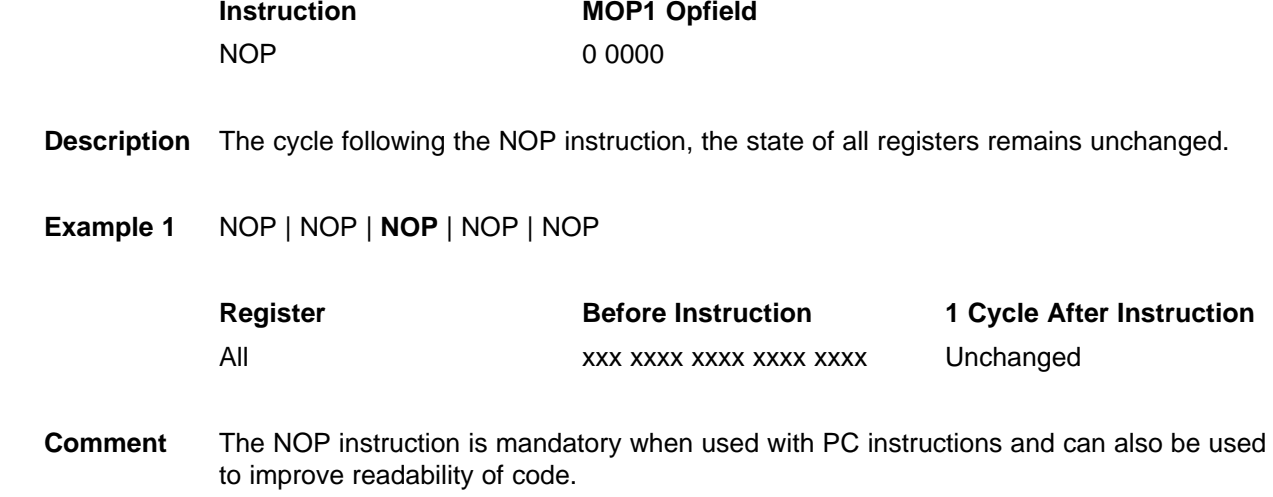

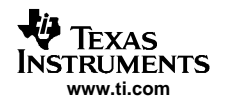

## **A.4 Memory Opcode 2 (MOP2) Instructions**

MOP2 instructions provide <sup>a</sup> mechanism that allows the TAS3108/TASS3108IA programmer to load 28-bit data from coefficient memory to Register MC and Register L.

The MOP2 instructions are:

- LD(C\_addr,reg) Unconditional load from C\_addr to reg, where reg = MC or L
- LDC(C\_addr,MC) Conditional load from C\_addr to MC
- LNC(C\_addr,MC) Conditional load from C\_addr to MC
- NOP No operation

**LD(C\_addr,**reg**)** Load contents of coefficient memory address C\_addr into Register reg (MC or L).

**Syntax** LD(C\_addr, MC)

#### **Opcode**

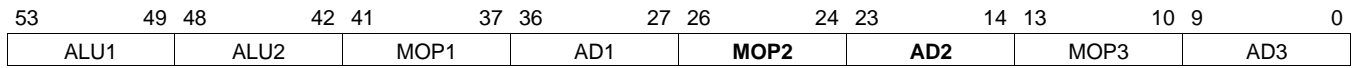

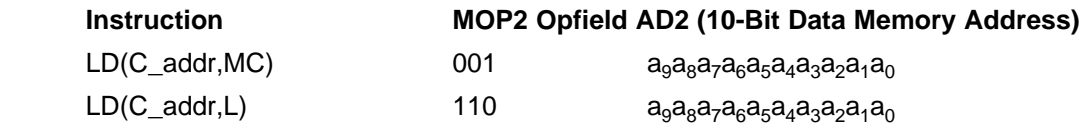

**Description** Contents of data memory C\_addr are loaded into destination register.

**Example** NOP | NOP | NOP | **LD(VAR1,MC)** | NOP

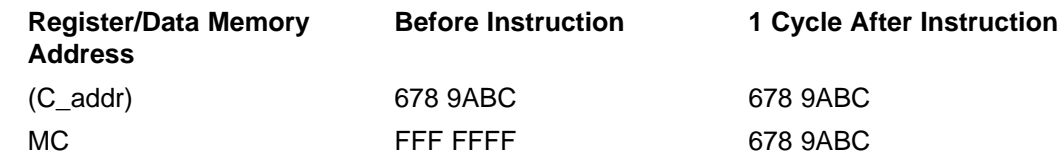
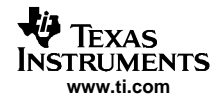

**LDC(C\_addr,MC)** or **LNC(C\_addr,MC)** Conditional load of contents of coefficient memory address C\_addr into Register MC

**Syntax** LDC(D\_addr, B)

## **Opcode**

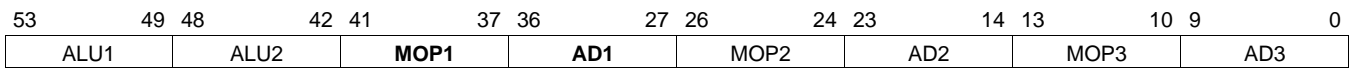

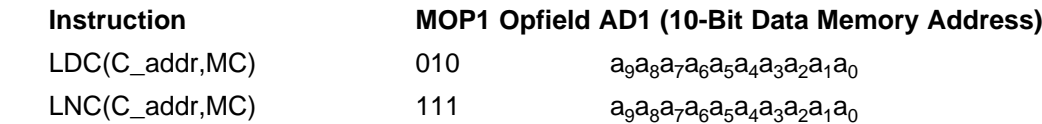

**Description** Conditional load of data memory address D\_addr into Register MC

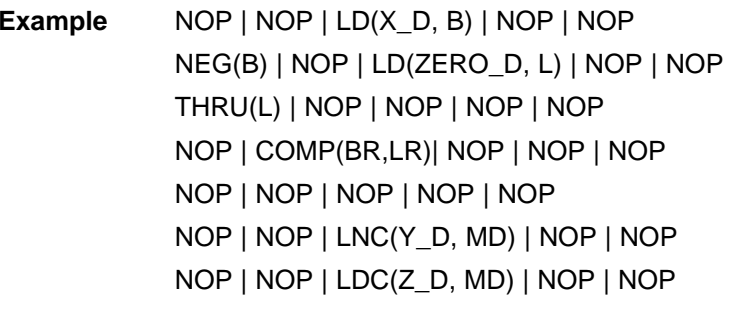

**Comment** See [Section](#page-31-0) 3.5.3.2 for a description of the COMP instruction.

**NOP** No operation

**Syntax** NOP

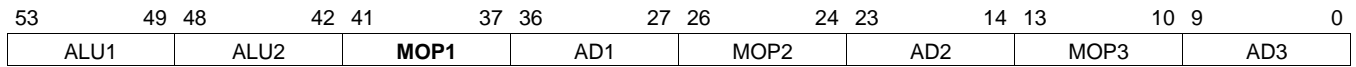

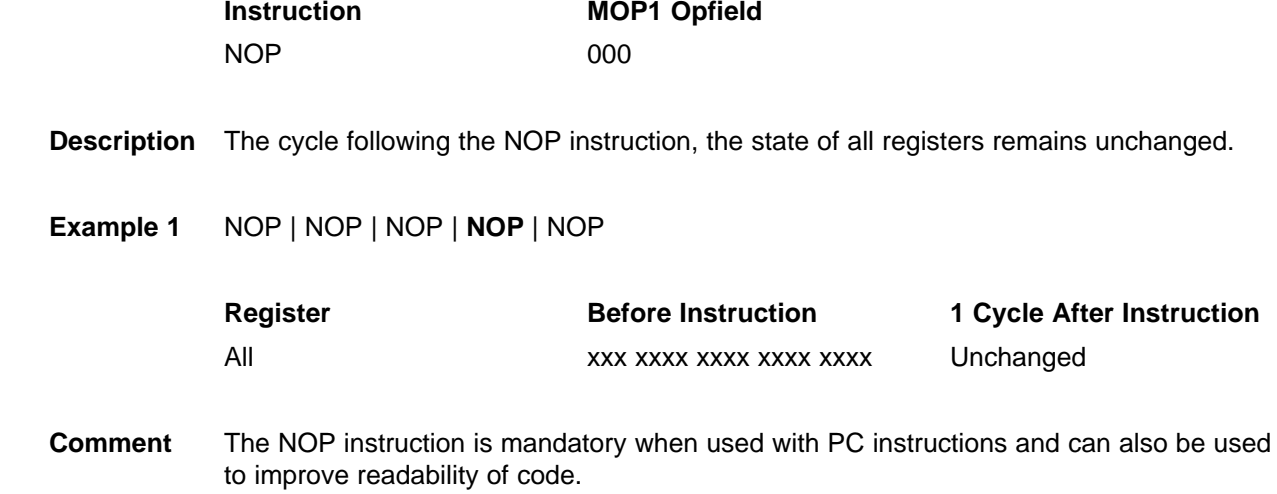

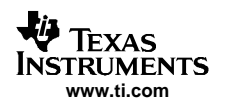

# **A.5 Memory Opcode 3 (MOP3) Instructions**

MOP3 instructions provide <sup>a</sup> mechanism that allows the TAS3108/TASS3108IA programmer to save data from registers MD, B, L, DLYO, DI, and VOL to data and coefficient memory.

MOP3 instructions are:

- ST(reg,DATA,D\_addr) Store data from reg to DATA RAM address D\_addr, where reg = MD, L, DLYO, DI
- ST(B,DATA,D\_addr) Store data from B to DATA RAM address D\_addr
- ST(reg, COEF, C\_addr) Store data from reg to coefficient RAM address C\_addr, where reg = MD or L
- ST(B,COEF,C\_addr) Store data from B to coefficient RAM address C\_addr
- ST(VOL,VOLUP,D\_addr) Store volume data to DATA RAM address D\_addr
- DLYPTR(*ptr*) A special instruction used to indicate which Delay Memory pointer (*ptr*) is used for the current audio delay function
- NOP No operation
- PCADDR(*label*) Always used with branch instructions BOC, BNC, and JMP

**ST(**reg**,DATA,D\_addr)** Store contents of Register reg (L or MD) into data memory address D\_addr.

**Syntax** ST(L,DATA,D\_addr)

## **Opcode**

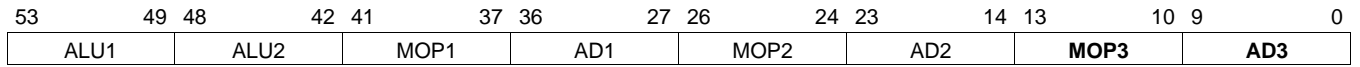

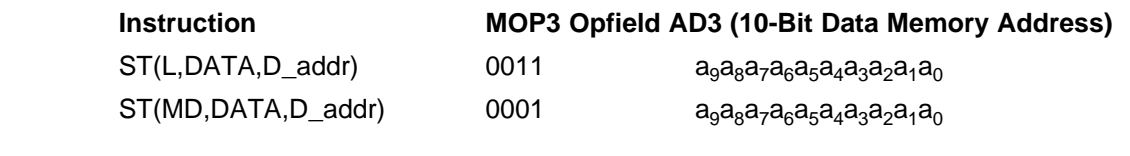

**Description** Contents of source register is loaded into Data memory D\_addr.

**Example** NOP | NOP | NOP | NOP | **ST(B,DATA,VAR1\_D)**

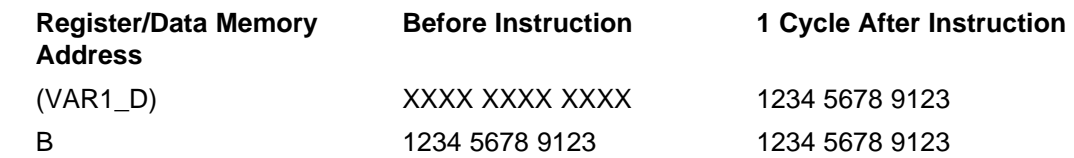

**ST(**reg**,COEF,C\_addr)** Store lower 28-bits of Register reg (L or MD) into coefficient memory address C\_addr.

**Syntax** ST(L,COEF,C\_addr)

## **Opcode**

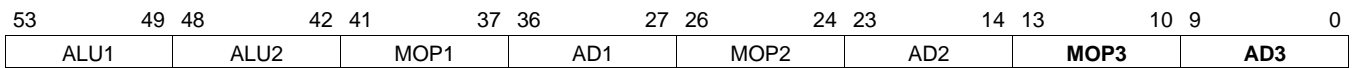

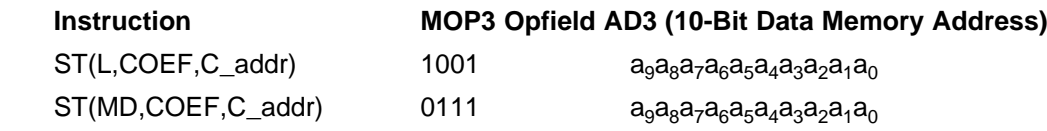

**Description** Contents of source register is loaded into coefficient memory C\_addr.

**Example** NOP | NOP | NOP | NOP | **ST(L,COEF,VAR1)**

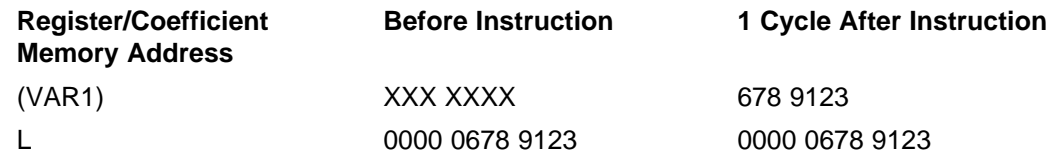

**ST(DI,DATA,D\_addr)** Store contents of Register DI (Data In) into data memory address D\_addr.

**Syntax** ST(DI,DATA,D\_addr)

# **Opcode**

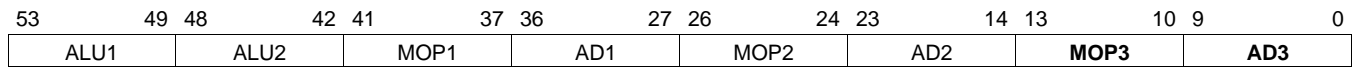

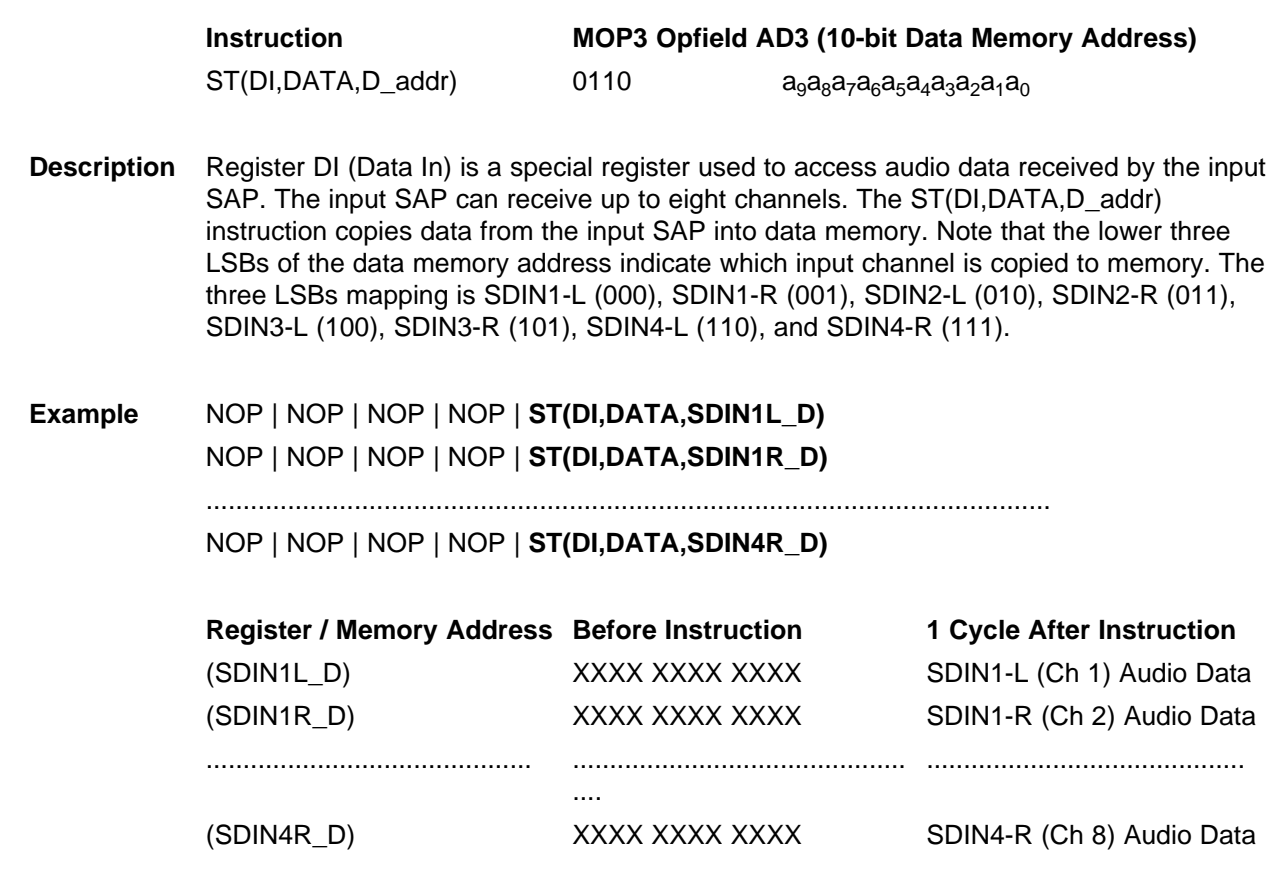

**ST(DLYO,DATA,D\_addr)** Store contents of Register DLYO (Delay Memory Out) into data memory address D\_addr.

**Syntax** ST(DLYO,DATA,D\_addr)

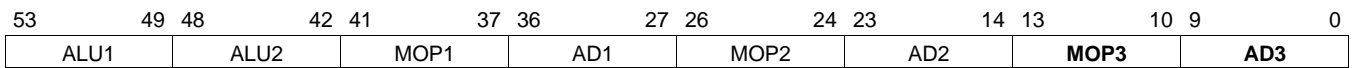

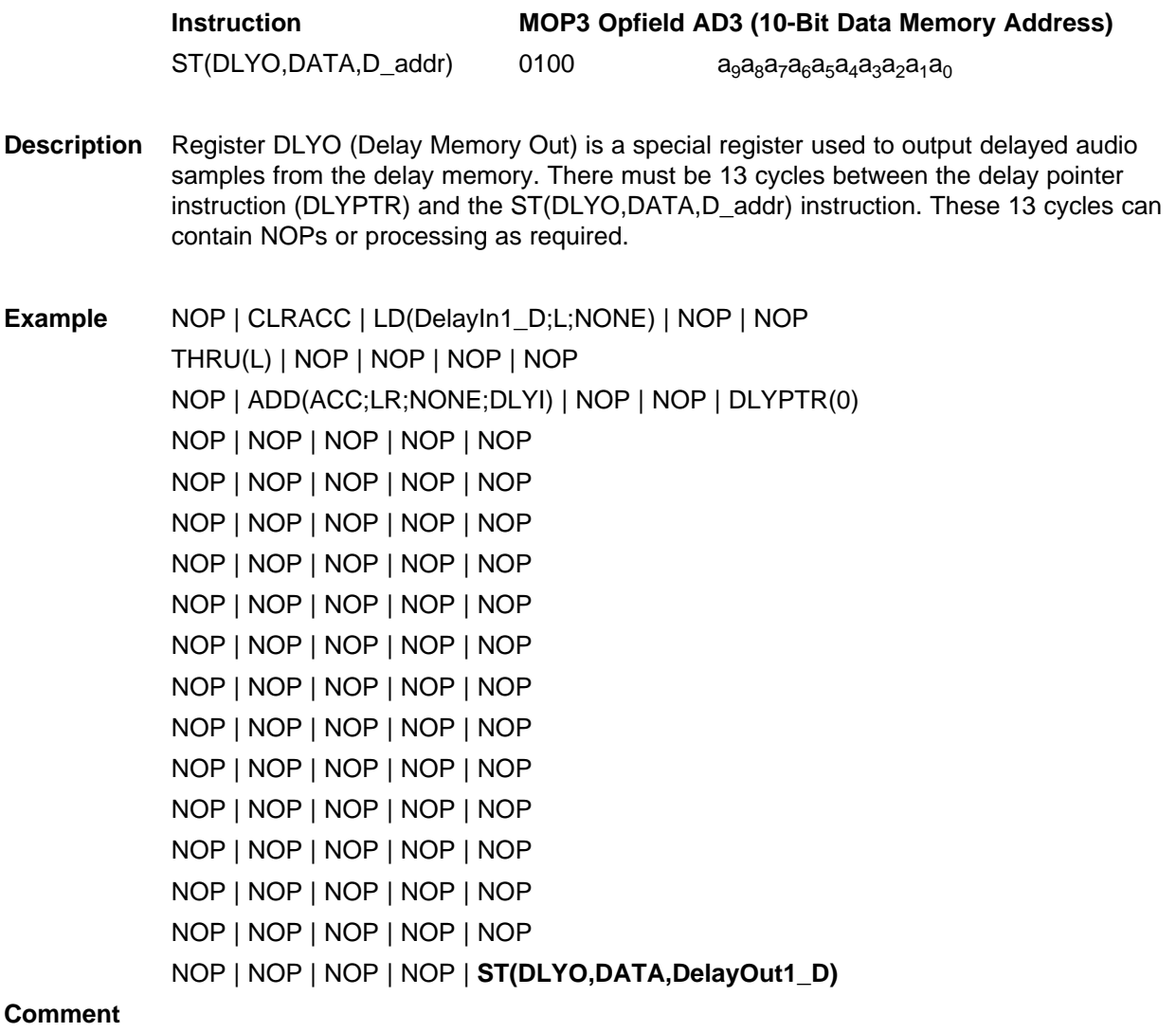

**DLYPTR(**ptr**)** Access delay memory pointer ptr

**Syntax** DLYPTR(0)

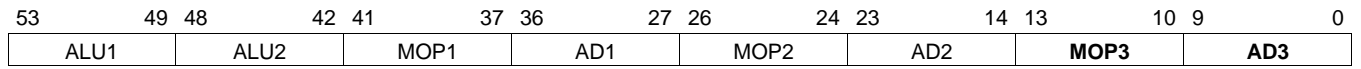

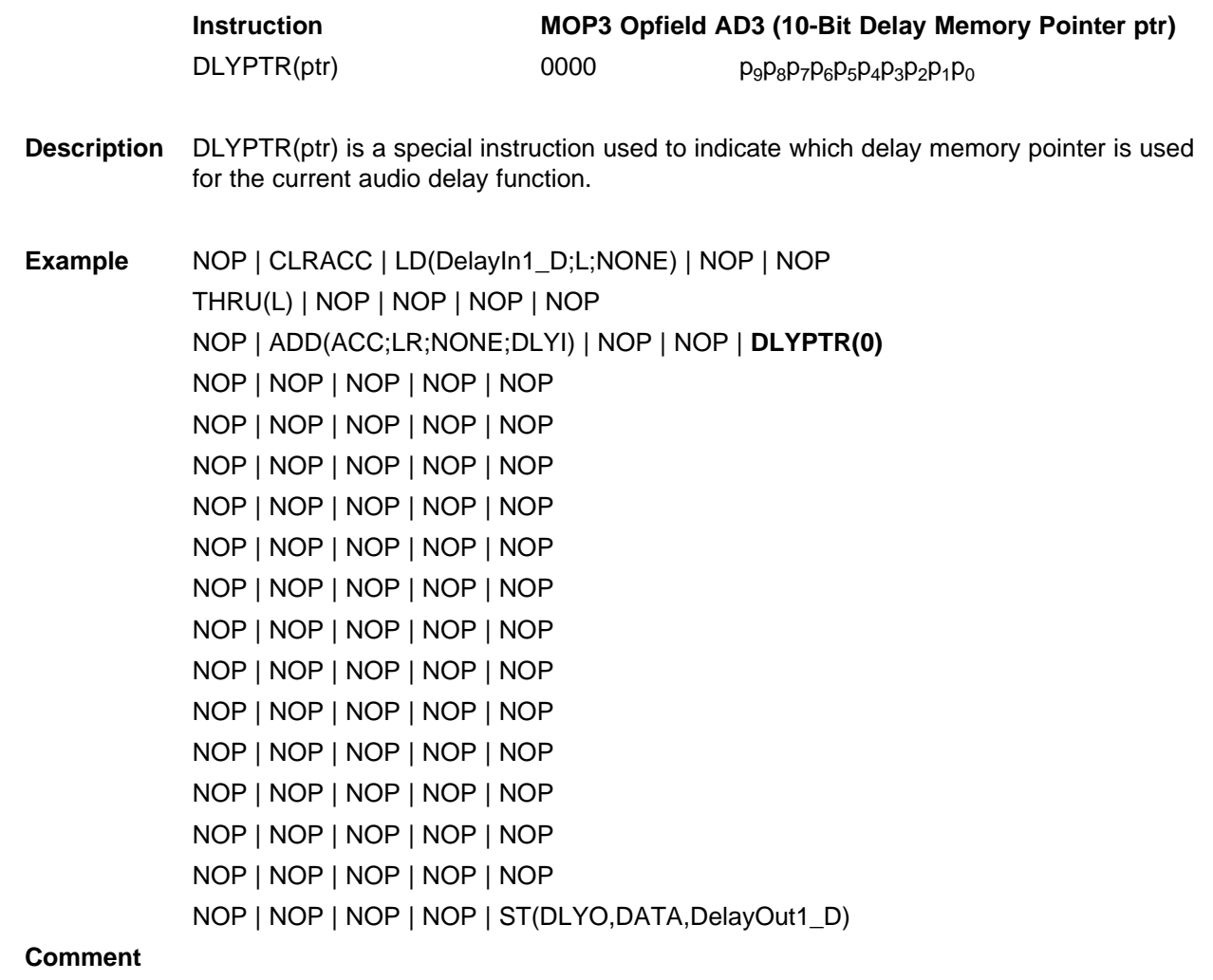

**ST(VOL,VOLUP,D\_addr)** Store contents of Register VOL (Volume Data) into data memory address D addr.

**Syntax** ST(VOL,VOLUP,D\_addr)

## **Opcode**

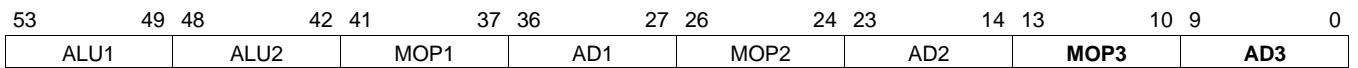

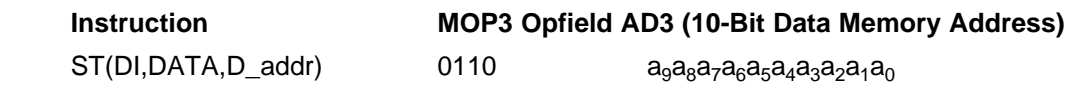

**Description** Register VOL (Volume Data) is <sup>a</sup> special register used to access volume data output by the VUB. The volume data is stored into data memory according to the five LSBs of the data memory address. There are three volume data for each channel, so for eight channels, there are <sup>a</sup> total of 24 data memory locations, typically beginning at location 0x20 and ending at location 0x47.

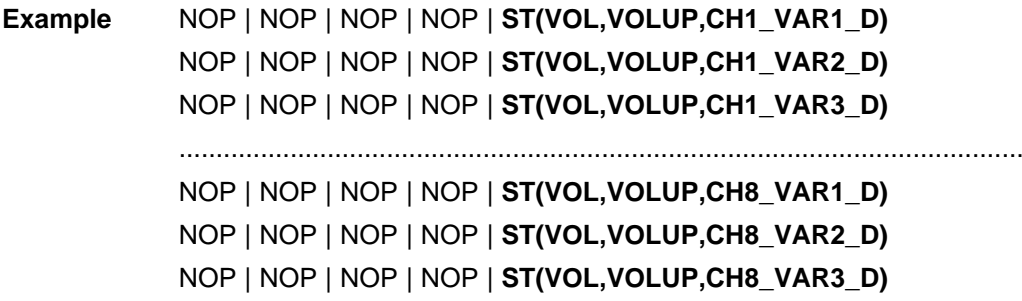

**NOP** No operation

**Syntax** NOP

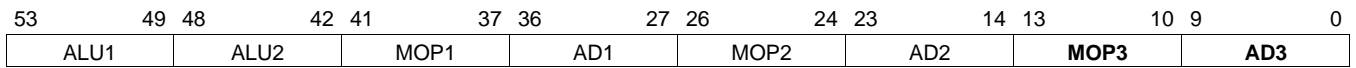

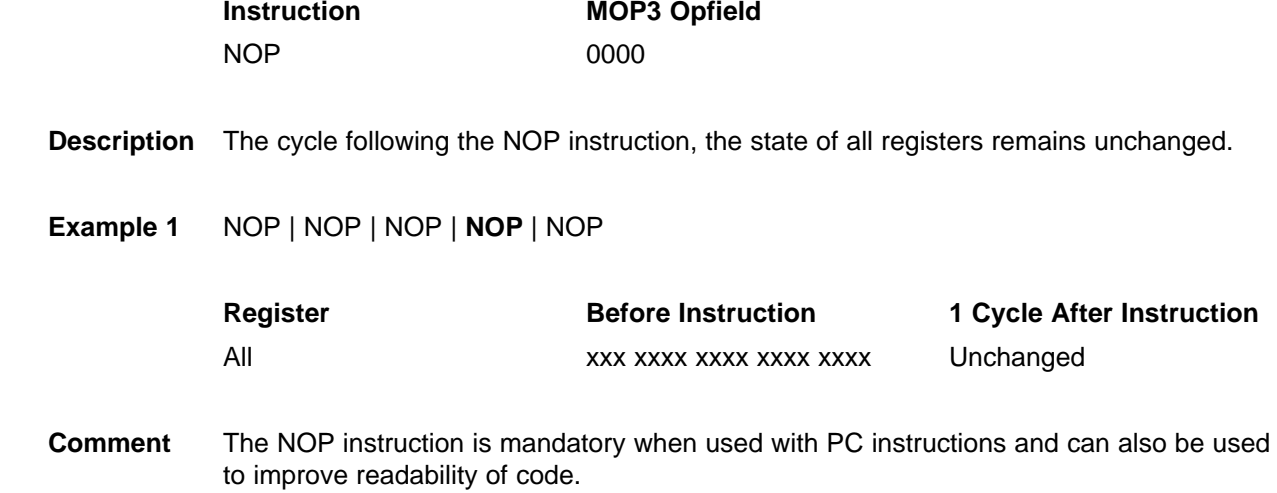

#### **IMPORTANT NOTICE**

Texas Instruments Incorporated and its subsidiaries (TI) reserve the right to make corrections, modifications, enhancements, improvements, and other changes to its products and services at any time and to discontinue any product or service without notice. Customers should obtain the latest relevant information before placing orders and should verify that such information is current and complete. All products are sold subject to TI's terms and conditions of sale supplied at the time of order acknowledgment.

TI warrants performance of its hardware products to the specifications applicable at the time of sale in accordance with TI's standard warranty. Testing and other quality control techniques are used to the extent TI deems necessary to support this warranty. Except where mandated by government requirements, testing of all parameters of each product is not necessarily performed.

TI assumes no liability for applications assistance or customer product design. Customers are responsible for their products and applications using TI components. To minimize the risks associated with customer products and applications, customers should provide adequate design and operating safeguards.

TI does not warrant or represent that any license, either express or implied, is granted under any TI patent right, copyright, mask work right, or other TI intellectual property right relating to any combination, machine, or process in which TI products or services are used. Information published by TI regarding third-party products or services does not constitute a license from TI to use such products or services or a warranty or endorsement thereof. Use of such information may require a license from a third party under the patents or other intellectual property of the third party, or a license from TI under the patents or other intellectual property of TI.

Reproduction of information in TI data books or data sheets is permissible only if reproduction is without alteration and is accompanied by all associated warranties, conditions, limitations, and notices. Reproduction of this information with alteration is an unfair and deceptive business practice. TI is not responsible or liable for such altered documentation.

Resale of TI products or services with statements different from or beyond the parameters stated by TI for that product or service voids all express and any implied warranties for the associated TI product or service and is an unfair and deceptive business practice. TI is not responsible or liable for any such statements.

Following are URLs where you can obtain information on other Texas Instruments products and application solutions:

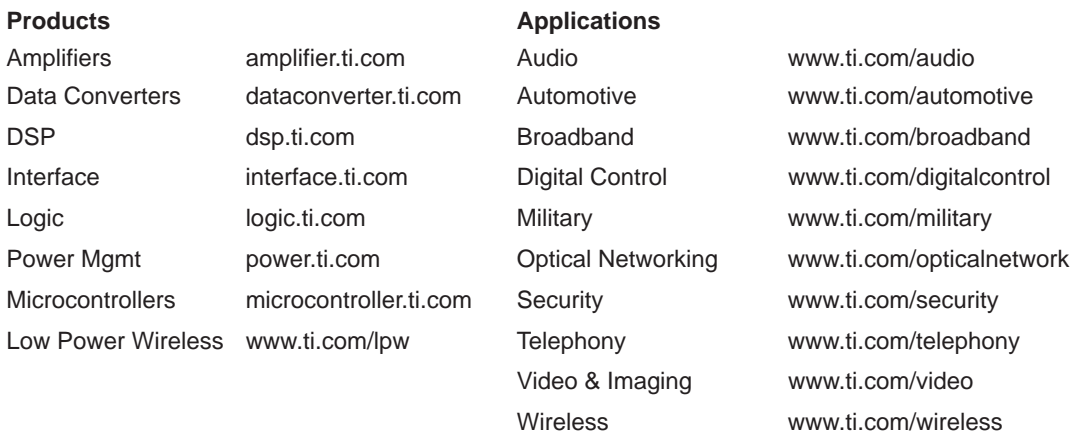

Mailing Address: Texas Instruments

Post Office Box 655303 Dallas, Texas 75265

Copyright 2006, Texas Instruments Incorporated